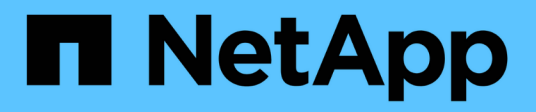

# **Manage protocols S3 services**

ONTAP 9.12.1 REST API reference

NetApp May 08, 2024

This PDF was generated from https://docs.netapp.com/us-en/ontap-restapi-9121/ontap/protocols\_s3\_services\_endpoint\_overview.html on May 08, 2024. Always check docs.netapp.com for the latest.

# **Table of Contents**

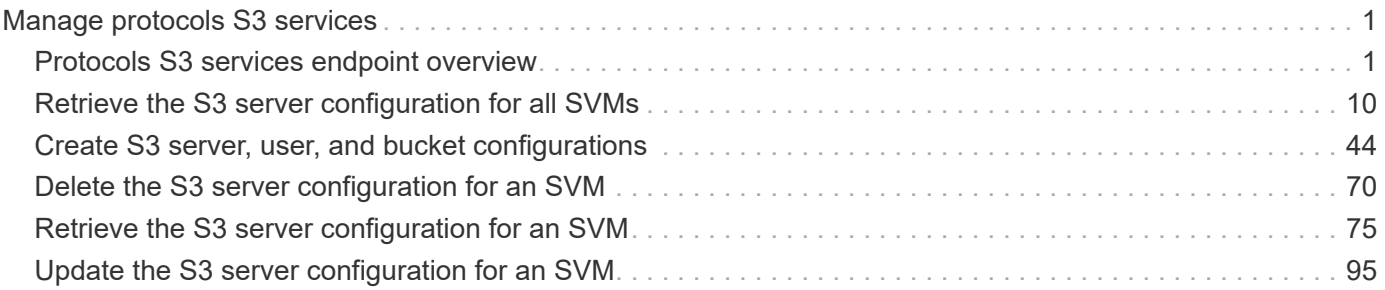

# <span id="page-2-0"></span>**Manage protocols S3 services**

# <span id="page-2-1"></span>**Protocols S3 services endpoint overview**

# **Overview**

An S3 server is an object store server that is compatible with the Amazon S3 protocol. In the initial version, only a subset of the protocol features necessary to support Fabric Pool capacity tier usecases are implemented. S3 server allows you to store objects in ONTAP using Amazon S3 protocol. This feature can be used as a target object store server for ONTAP FabricPools.

## **Performance monitoring**

Performance of the SVM can be monitored by the metric.\* and statistics.\* properties. These show the performance of the SVM in terms of IOPS, latency and throughput. The metric.\* properties denote an average whereas statistics.\* properties denote a real-time monotonically increasing value aggregated across all nodes.

## **Examples**

#### **Retrieving all of the S3 configurations**

```
# The API:
/api/protocols/s3/services
# The call:
curl -X GET "https://<mgmt-
ip>/api/protocols/s3/services?fields=*&return_records=true&return_timeout=
15" -H "accept: application/json"
# The response:
{
"records": [
    {
    "sym": {
        "uuid": "cf90b8f2-8071-11e9-8190-0050568eae21",
        "name": "vs2"
      },
      "name": "s1",
      "comment": "S3 server",
      "enabled": false,
    },
    {
      "svm": {
        "uuid": "d7f1219c-7f8e-11e9-9124-0050568eae21",
        "name": "vs1"
      },
```

```
"name": "Server-1",
      "comment": "S3 server",
      "enabled": true,
      "buckets": [
        {
          "uuid": "e08665af-8114-11e9-8190-0050568eae21",
        "name": "bucket-1",
          "volume": {
            "name": "fg_oss_1559026220",
            "uuid": "de146bff-8114-11e9-8190-0050568eae21"
          },
          "size": 209715200,
        "logical used size": 157286400,
          "encryption": {
            "enabled": false
          },
          "comment": "s3 bucket"
        },
\{  "uuid": "fb1912ef-8114-11e9-8190-0050568eae21",
        "name": "bucket-2",
          "volume": {
            "name": "fg_oss_1559026269",
            "uuid": "f9b1cdd0-8114-11e9-8190-0050568eae21"
          },
          "size": 104857600,
        "logical used size": 78643200,
          "encryption": {
            "enabled": false
          },
          "comment": "s3 bucket"
        }
    \frac{1}{2},
      "users": [
        {
        "name": "user-1",
          "comment": "S3 user",
        "access key":
"3333_w162ypaTi7_aAQuJo76Z16zc9Gz_W3IN83bDQWkcCN3jYU_z_xn20XATMKKa90509KCH
__r4lh1IPU58vf1QlWAJt8k2F1BPjPtM6CsDRX_dOP_QZkF5N9fBuz3"
        },
        {
          "name": "user-2",
          "comment": "",
        "access key":
"g6T24qhH92dOA6gc1WTcDO_2oNZhQ6Drl2zu5_s5Id_QK1wLgghgxsD2xP1xqG7oX1T_9AI0D
```

```
39q65CY3FAg0CbAtVU_903bSnCnht3xqjbrF5_3Cs9RnY8nE_az1Ltc"
  }
      ]
   }
\frac{1}{2},
"num_records": 2
}
```
**Retrieving all S3 configurations for a particular SVM**

```
# The API:
/api/protocols/s3/services/{svm.uuid}
# The call:
curl -X GET "https://<mgmt-ip>/api/protocols/s3/services/24c2567a-f269-
11e8-8852-0050568e5298?fields=*" -H "accept: application/json"
# The response:
{
"svm": {
    "uuid": "d7f1219c-7f8e-11e9-9124-0050568eae21",
    "name": "vs1"
},
"name": "Server-1",
"comment": "S3 server",
"enabled": true,
"buckets": [
    {
      "uuid": "e08665af-8114-11e9-8190-0050568eae21",
      "name": "bucket-1",
      "volume": {
        "name": "fg_oss_1559026220",
        "uuid": "de146bff-8114-11e9-8190-0050568eae21"
      },
      "size": 209715200,
    "logical used size": 157286400,
      "encryption": {
        "enabled": false
      },
      "comment": "s3 bucket",
      "policy": {
        "statements": [
          {
             "effect": "deny",
             "actions": [
```

```
  "*Object"
             \frac{1}{\sqrt{2}}  "principals": [
                 "mike"
            \left| \ \right|,
               "resources": [
                 "bucket-1/policy-docs/*",
                "bucket-1/confidential-*"
            \frac{1}{2},
               "sid": "DenyAccessToGetPutDeleteObjectForMike"
            },
\{  "effect": "allow",
              "actions": [
                "GetObject"
            \left| \ \right|,
               "principals": [
              \mathbf{u}\star\mathbf{u}\frac{1}{2}  "resources": [
                "bucket-1/readme"
            \frac{1}{2}  "sid": "AccessToGetObjectForAnonymousUser"
            }
         ]
       }
    },
    {
      "uuid": "fb1912ef-8114-11e9-8190-0050568eae21",
       "name": "bucket-2",
       "volume": {
         "name": "fg_oss_1559026269",
         "uuid": "f9b1cdd0-8114-11e9-8190-0050568eae21"
       },
       "size": 1677721600,
       "logical_used_size": 1075838976,
       "encryption": {
         "enabled": false
       },
       "comment": "s3 bucket"
    }
\frac{1}{\sqrt{2}}"users": [
   {
      "name": "user-1",
       "comment": "s3 user",
```

```
"access key":
"3333_w162ypaTi7_aAQuJo76Z16zc9Gz_W3IN83bDQWkcCN3jYU_z_xn20XATMKKa90509KCH
 __r4lh1IPU58vf1QlWAJt8k2F1BPjPtM6CsDRX_dOP_QZkF5N9fBuz3"
    },
    {
    "name": "user-2",
      "comment": "",
    "access key":
"g6T24qhH92dOA6gc1WTcDO_2oNZhQ6Drl2zu5_s5Id_QK1wLgghgxsD2xP1xqG7oX1T_9AI0D
39q65CY3FAg0CbAtVU_903bSnCnht3xqjbrF5_3Cs9RnY8nE_az1Ltc"
   }
]
}
```
**Creating an S3 server, users, and buckets configurations with required fields specified**

```
# The API:
/api/protocols/s3/services
# The call:
curl -X POST "https://<mgmt-ip>/api/protocols/s3/services" -H "accept:
application/hal+json" -H "Content-Type: application/json" -d "{
\forall"buckets\forall": [ { \forall"name\forall": \forall"bucket-1\forall" }, { \forall"name\forall": \forall"bucket-2\forall" } ],
\"enabled\": true, \"name\": \"Server-1\", \"svm\": { \"uuid\":
\"d49ef663-7f8e-11e9-9b2c-0050568e4594\" }, \"users\": [ { \"name\":
\"user-1\" }, { \"name\": \"user-2\" } ]}"
# The response:
HTTP/1.1 201 Created
Date: Fri, 31 May 2019 08:44:16 GMT
Server: libzapid-httpd
X-Content-Type-Options: nosniff
Cache-Control: no-cache, no-store, must-revalidate
Location: /api/protocols/s3/services/
Content-Length: 623
Content-Type: application/hal+json
{
"num records": 1,
"records": [
    {
      "users": [
        {
         "name": "user-1",
         "access key":
"x129aL0q9bu3J_4_2S0OcU34AA5DJXXB_j9R34_60tqiqAS5_c8PAgN6Lg1zkv_76P4IxNWir
```

```
9st9uhhgldb31u364Cczq_c39C1fUP7HDheUmYY6u4xt61_N7Sw6c33",
        "secret_key":
"gh0pYc__43Csnx_Ks4_C0tb_5AfT4HZTfQl8xN8Dl5TjqB90oNt5ZaPO6Hs4h6Q4Fq4B4uq5C
qht82X6vcE32c3uLZB8pXAAx819LWPgpOSwD5xga2RE3czr1qhCd9V6"
        },
        {
        "name": "user-2",
        "access key":
"nntYZrNN65mKn57yS04o1sDp_D0AY58jdwCW573_5x2OPW09AbyFl86DB7r30N2373_bA12n0
8aovQp8ySItRss9AjsYoSj7TsIiHOW_Y21DaqYPl5I2a849b11y8X4c",
        "secret_key":
"bjtsPXV2D8BM6pZNQ9pzmKoXU3qIv2yQ3957dhjK4X7M2dB6Rjtrq1As_8cS_4bSP0jt_P31R
5eLdZ_zcBO9Z_ZRMldTc1Bw_5c7LugBnzG2D3xXB91jqLaP2xnKn_Zg"
  }
    \frac{1}{2}  "job": {
        "uuid": "f51675dd-820a-11e9-a762-0050568e4594",
      " links": {
          "self": {
            "href": "/api/cluster/jobs/f51675dd-820a-11e9-a762-0050568e4594"
          }
        }
      },
    " links": {
        "self": {
          "href": "/api/protocols/s3/services/"
  }
      }
    }
]
}
```
#### **Creating an S3 server, users, and buckets configurations**

```
# The API:
/api/protocols/s3/services
# The call:
curl -X POST "https://<mgmt-ip>/api/protocols/s3/services" -H "accept:
application/hal+json" -H "Content-Type: application/json" -d "{
\"buckets\": [ { \"aggregates\": [ { \"name\": \"aggr1\", \"uuid\":
\"1cd8a442-86d1-11e0-ae1c-123478563412\" } ],
\"constituents_per_aggregate\": 4, \"name\": \"bucket-1\", \"size\":
\"209715200\", \"policy\": { \"statements\": [ { \"actions\": [ \"*\" ],
\"conditions\": [ { \"operator\": \"ip_address\", \"source_ips\": [
```

```
\"1.1.1.1/23\", \"1.2.2.2/20\" ] } ], \"effect\": \"allow\",
\"resources\": [ \"bucket-1\", \"bucket-1*\" ], \"sid\":
\"fullAccessForAllPrincipalsToBucket\"} ] } }, { \"aggregates\": [ {
\"name\": \"aggr1\", \"uuid\": \"1cd8a442-86d1-11e0-ae1c-123478563412\" },
{ \"name\": \"aggr2\", \"uuid\": \"982fc4d0-d1a2-4da4-9c47-5b433f24757d\"}
], \"constituents per aggregate\": 4, \"name\": \"bucket-2\" } ],
\Upsilon"enabled\nu: true, \nu"name\nu: \nuServer-1\nu, \nusvm\nu: { \nuname\nu: \nuvs1\nu,
\"uuid\": \"d49ef663-7f8e-11e9-9b2c-0050568e4594\" }, \"users\": [ {
\"name\": \"user-1\" }, { \"name\": \"user-2\" } ]}"
# The response:
HTTP/1.1 201 Created
Date: Fri, 31 May 2019 08:44:16 GMT
Server: libzapid-httpd
X-Content-Type-Options: nosniff
Cache-Control: no-cache, no-store, must-revalidate
Location: /api/protocols/s3/services/
Content-Length: 623
Content-Type: application/hal+json
{
"num records": 1,
"records": [
    {
      "users": [
        {
        "name": "user-1",
        "access key":
"x129aL0q9bu3J_4_2S0OcU34AA5DJXXB_j9R34_60tqiqAS5_c8PAgN6Lg1zkv_76P4IxNWir
9st9uhhgldb31u364Cczq_c39C1fUP7HDheUmYY6u4xt61_N7Sw6c33",
        "secret_key":
"gh0pYc__43Csnx_Ks4_C0tb_5AfT4HZTfQl8xN8Dl5TjqB90oNt5ZaPO6Hs4h6Q4Fq4B4uq5C
qht82X6vcE32c3uLZB8pXAAx819LWPgpOSwD5xga2RE3czr1qhCd9V6"
        },
        {
        "name": "user-2",
        "access key":
"nntYZrNN65mKn57yS04o1sDp_D0AY58jdwCW573_5x2OPW09AbyFl86DB7r30N2373_bA12n0
8aovQp8ySItRss9AjsYoSj7TsIiHOW_Y21DaqYPl5I2a849b11y8X4c",
        "secret_key":
"bjtsPXV2D8BM6pZNQ9pzmKoXU3qIv2yQ3957dhjK4X7M2dB6Rjtrq1As_8cS_4bSP0jt_P31R
5eLdZ_zcBO9Z_ZRMldTc1Bw_5c7LugBnzG2D3xXB91jqLaP2xnKn_Zg"
        }
    \frac{1}{2}"i  "uuid": "f51675dd-820a-11e9-a762-0050568e4594",
        "_links": {
```

```
  "self": {
             "href": "/api/cluster/jobs/f51675dd-820a-11e9-a762-0050568e4594"
  }
        }
      },
    " links": {
        "self": {
           "href": "/api/protocols/s3/services/"
         }
      }
    }
]
}
```
#### **Creating an S3 server configuration**

```
# The API:
/api/protocols/s3/services
# The call:
curl -X POST "https://<mgmt-ip>/api/protocols/s3/services" -H "accept:
application/json" -H "Content-Type: application/json" -d "{ \"comment\":
\"S3 server\", \"enabled\": true, \"name\": \"Server-1\", \"svm\": {
\"name\": \"vs1\", \"uuid\": \"db2ec036-8375-11e9-99e1-0050568e3ed9\" } }"
```
#### **Disable s3 server for the specified SVM**

```
# The API:
/api/protocols/s3/services/{svm.uuid}
# The call:
curl -X PATCH "https://<mgmt-ip>/api/protocols/s3/services/03ce5c36-f269-
11e8-8852-0050568e5298" -H "accept: application/json" -H "Content-Type:
application/json" -d "{ \"enabled\": false }"
```
**Deleting the S3 server for a specified SVM**

```
# The API:
/api/protocols/s3/services/{svm.uuid}
# The call:
curl -X DELETE "https://<mgmt-ip>/api/protocols/s3/services/a425f10b-ad3b-
11e9-b559-0050568e8222?delete_all=false" -H "accept: application/json"
HTTP/1.1 200 OK
Date: Wed, 14 Aug 2019 07:04:24 GMT
Server: libzapid-httpd
X-Content-Type-Options: nosniff
Cache-Control: no-cache, no-store, must-revalidate
Content-Length: 132
Content-Type: application/json
{
"num records": 1,
"records": [
    {
      "job": {
        "uuid": "bf74ba50-be61-11e9-bea8-0050568e8222"
      }
    }
]
}
```
**Deleting all of the S3 server configuration for a specified SVM**

```
# The API:
/api/protocols/s3/services/{svm.uuid}
# The call:
curl -X DELETE "https://<mgmt-ip>/api/protocols/s3/services/03ce5c36-f269-
11e8-8852-0050568e5298?delete_all=true" -H "accept: application/json"
# The response:
HTTP/1.1 200 OK
Date: Sat, 01 Jun 2019 15:46:39 GMT
Server: libzapid-httpd
X-Content-Type-Options: nosniff
Cache-Control: no-cache, no-store, must-revalidate
Content-Length: 132
Content-Type: application/hal+json
{
"num records": 1,
"records": [
    {
      "job": {
        "uuid": "71eaaf02-8484-11e9-91f7-0050568ebc5f"
  }
    }
]
}
```
# <span id="page-11-0"></span>**Retrieve the S3 server configuration for all SVMs**

GET /protocols/s3/services

#### **Introduced In:** 9.7

Retrieves the S3 server configuration for all SVMs. Note that in order to retrieve S3 bucket policy conditions, 'fields' option should be set to '\*\*'.

#### **Expensive properties**

There is an added computational cost to retrieving values for these properties. They are not included by default in GET results and must be explicitly requested using the fields query parameter. See [Requesting specific](https://docs.netapp.com/us-en/ontap-restapi-9121/{relative_path}getting_started_with_the_ontap_rest_api.html#Requesting_specific_fields) [fields](https://docs.netapp.com/us-en/ontap-restapi-9121/{relative_path}getting_started_with_the_ontap_rest_api.html#Requesting_specific_fields) to learn more.

- statistics.\*
- metric.\*

# **Related ONTAP commands**

• vserver object-store-server show

### **Learn more**

• [DOC /protocols/s3/services](https://docs.netapp.com/us-en/ontap-restapi-9121/{relative_path}protocols_s3_services_endpoint_overview.html)

## **Parameters**

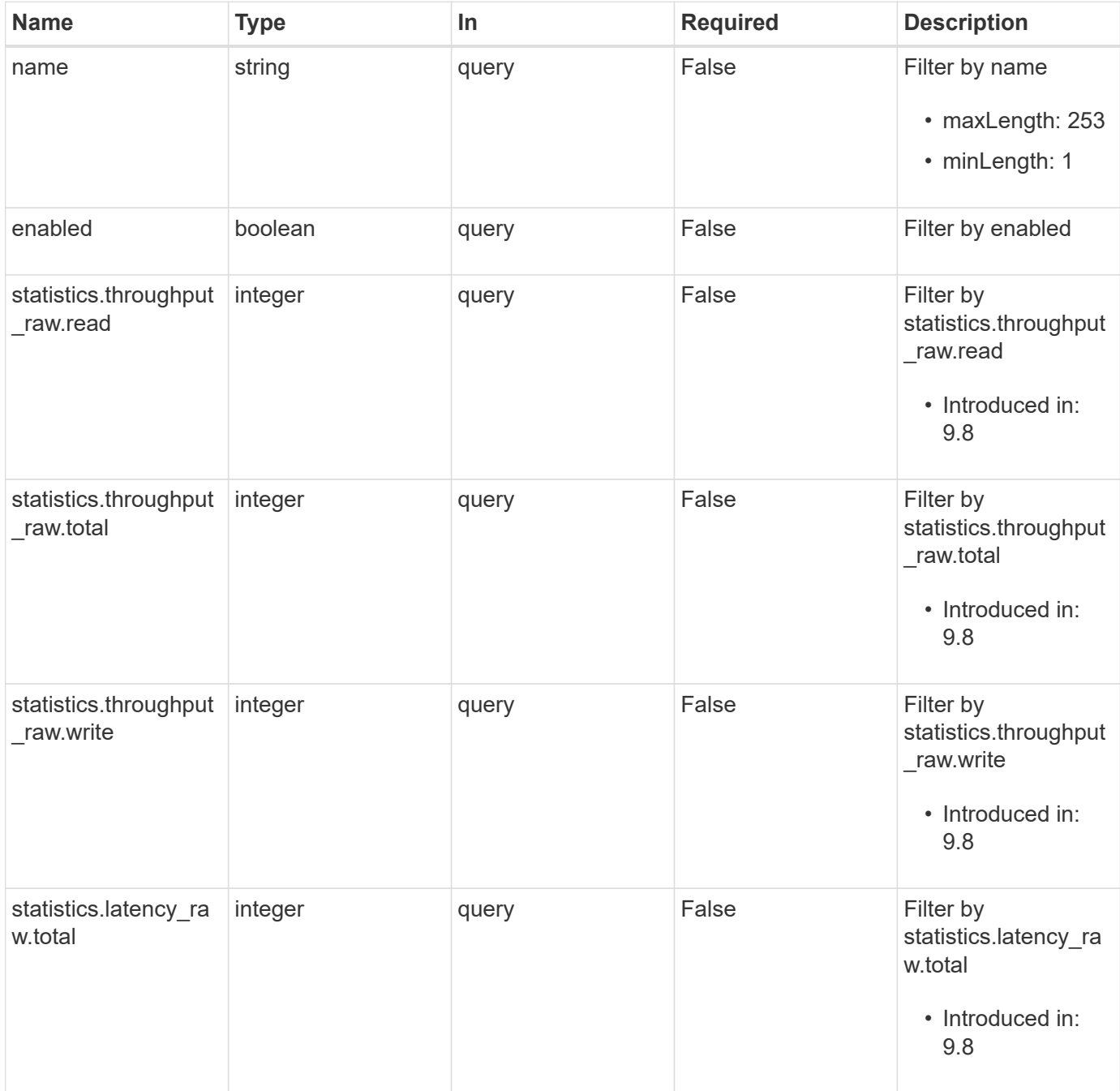

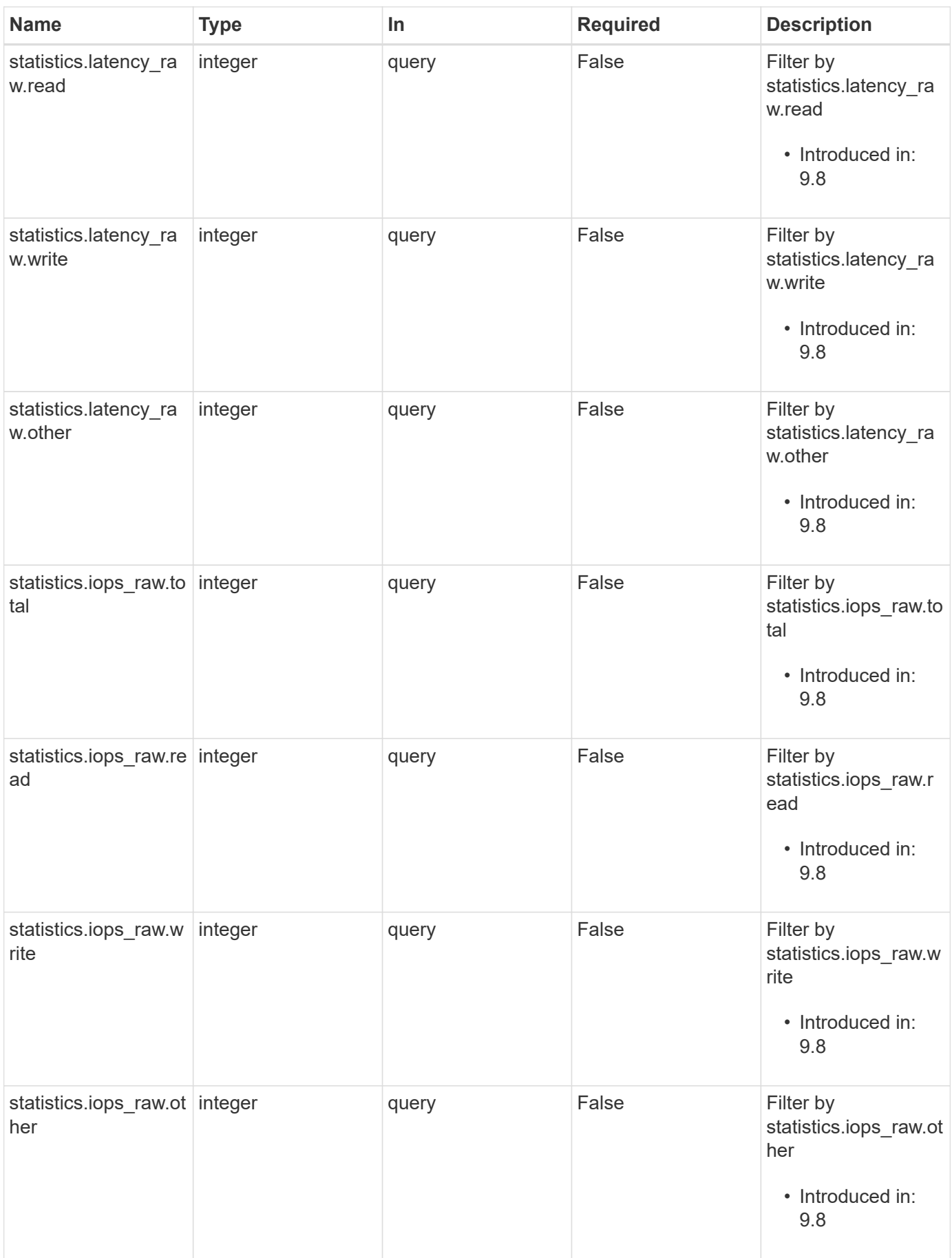

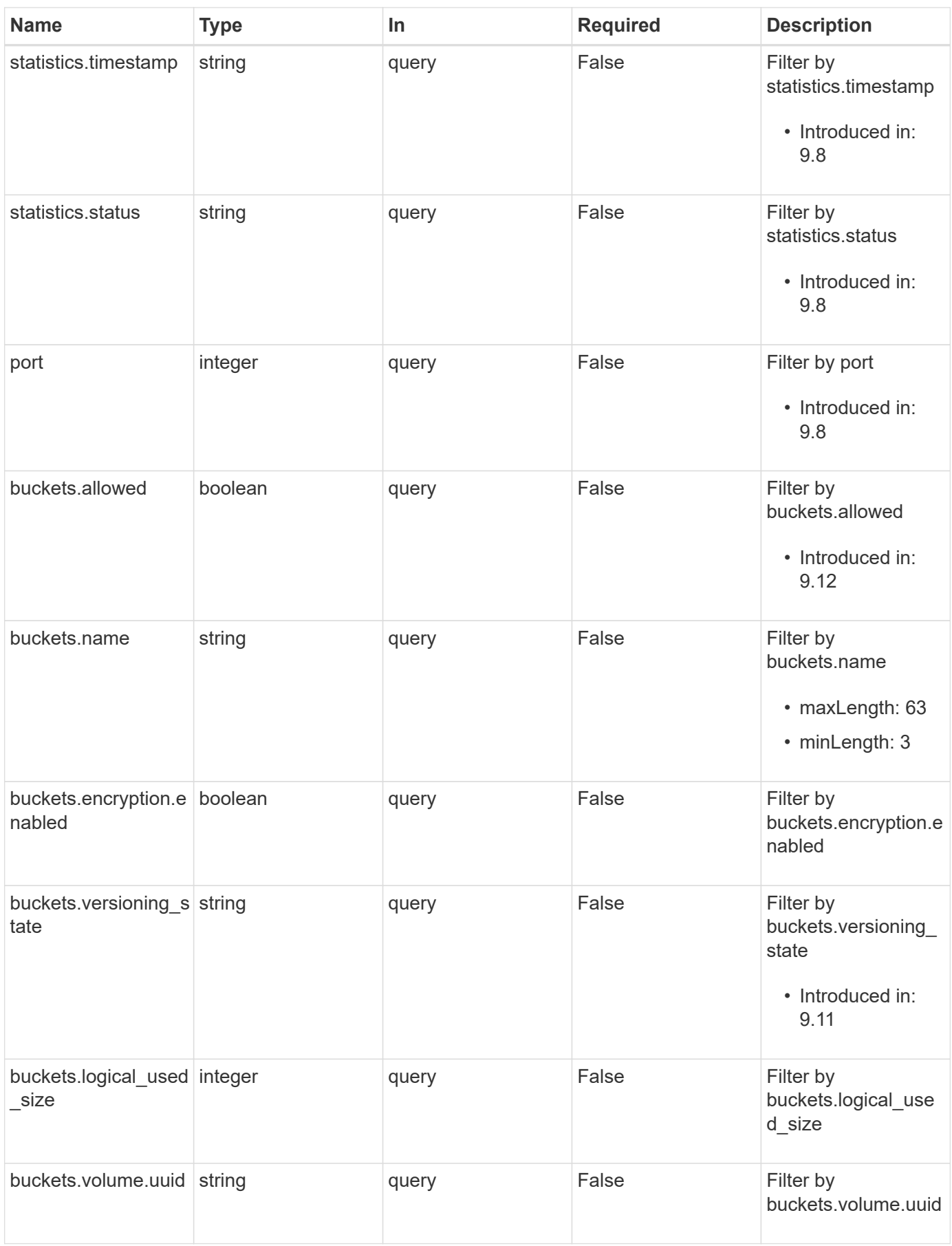

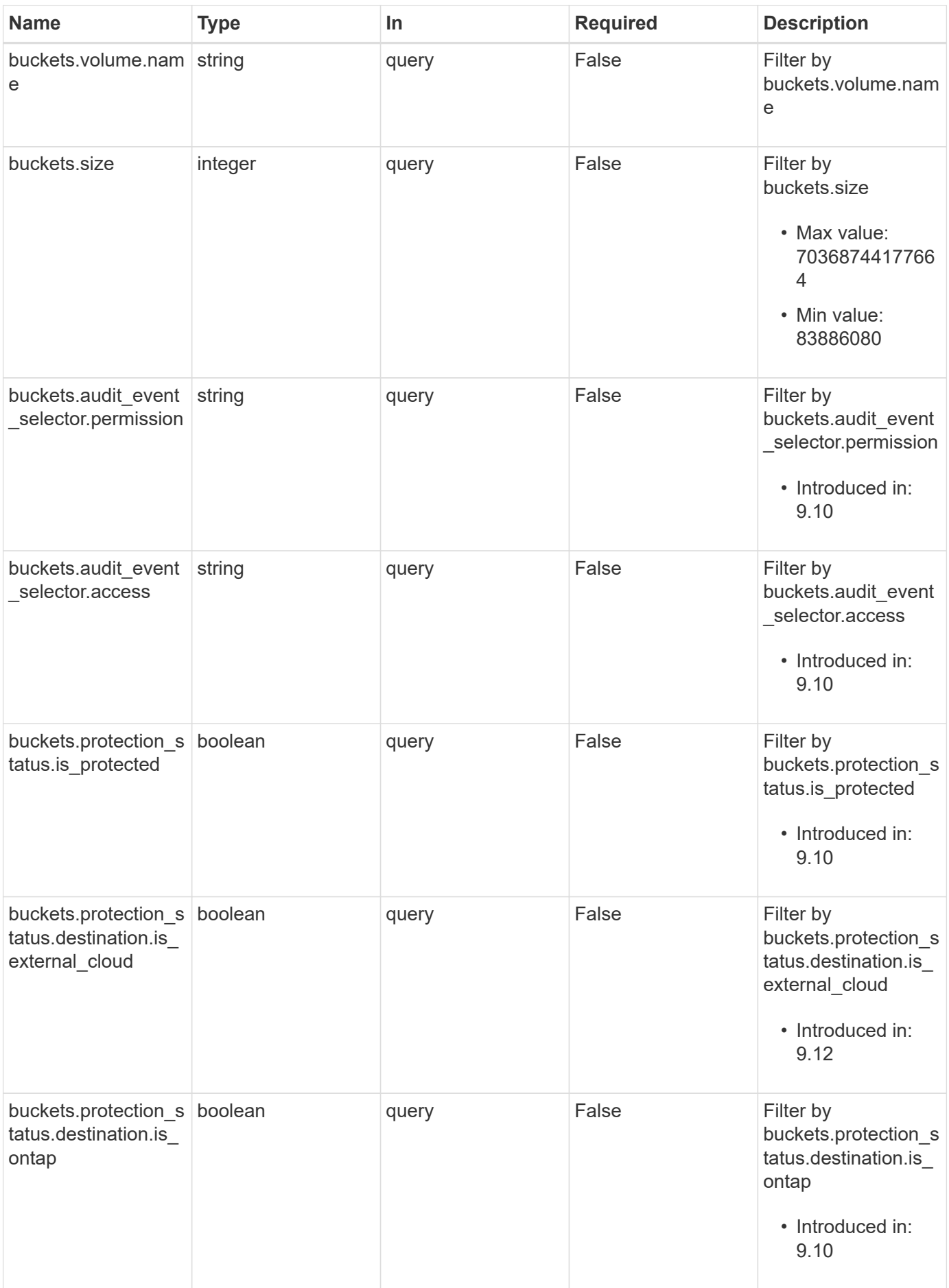

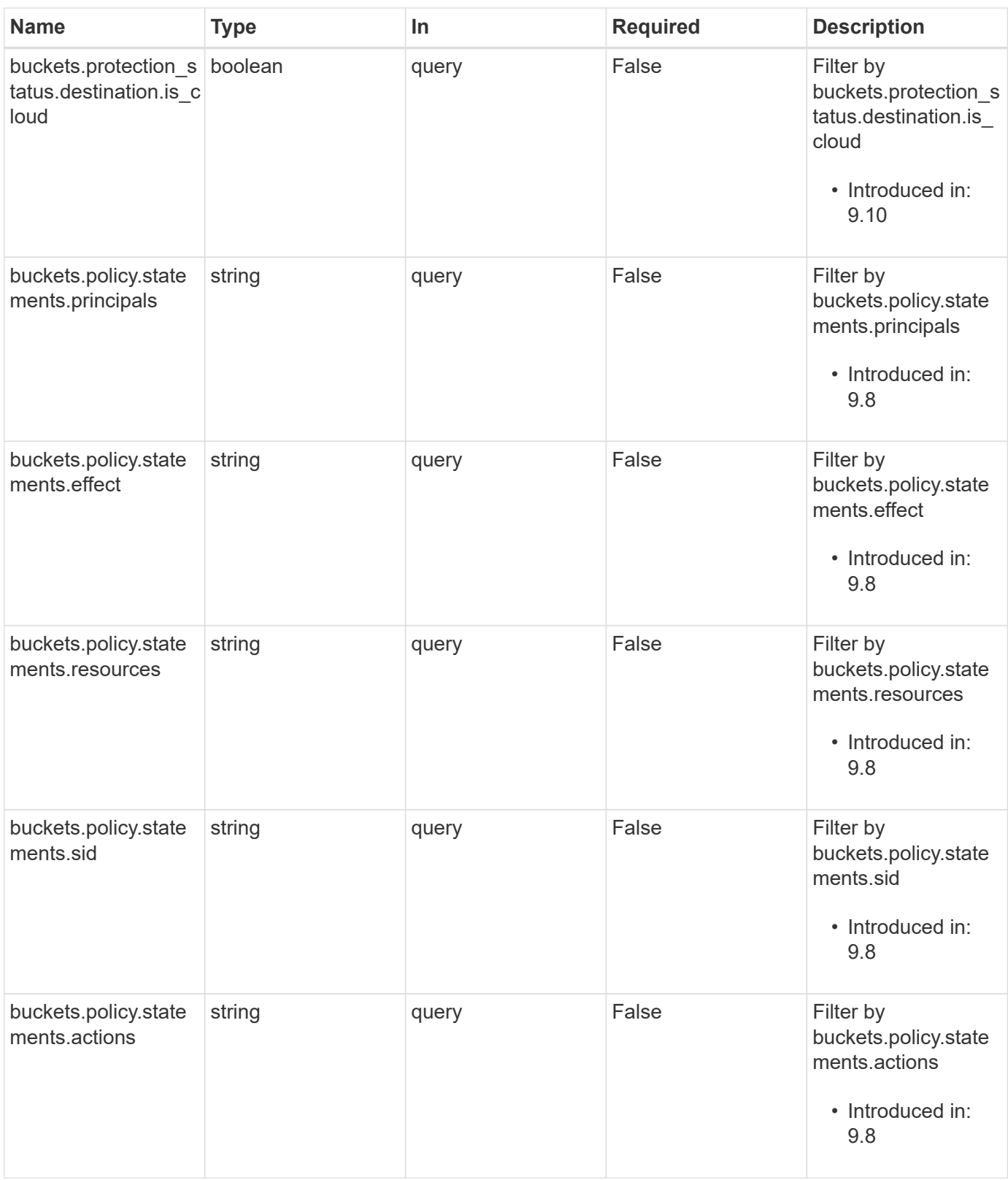

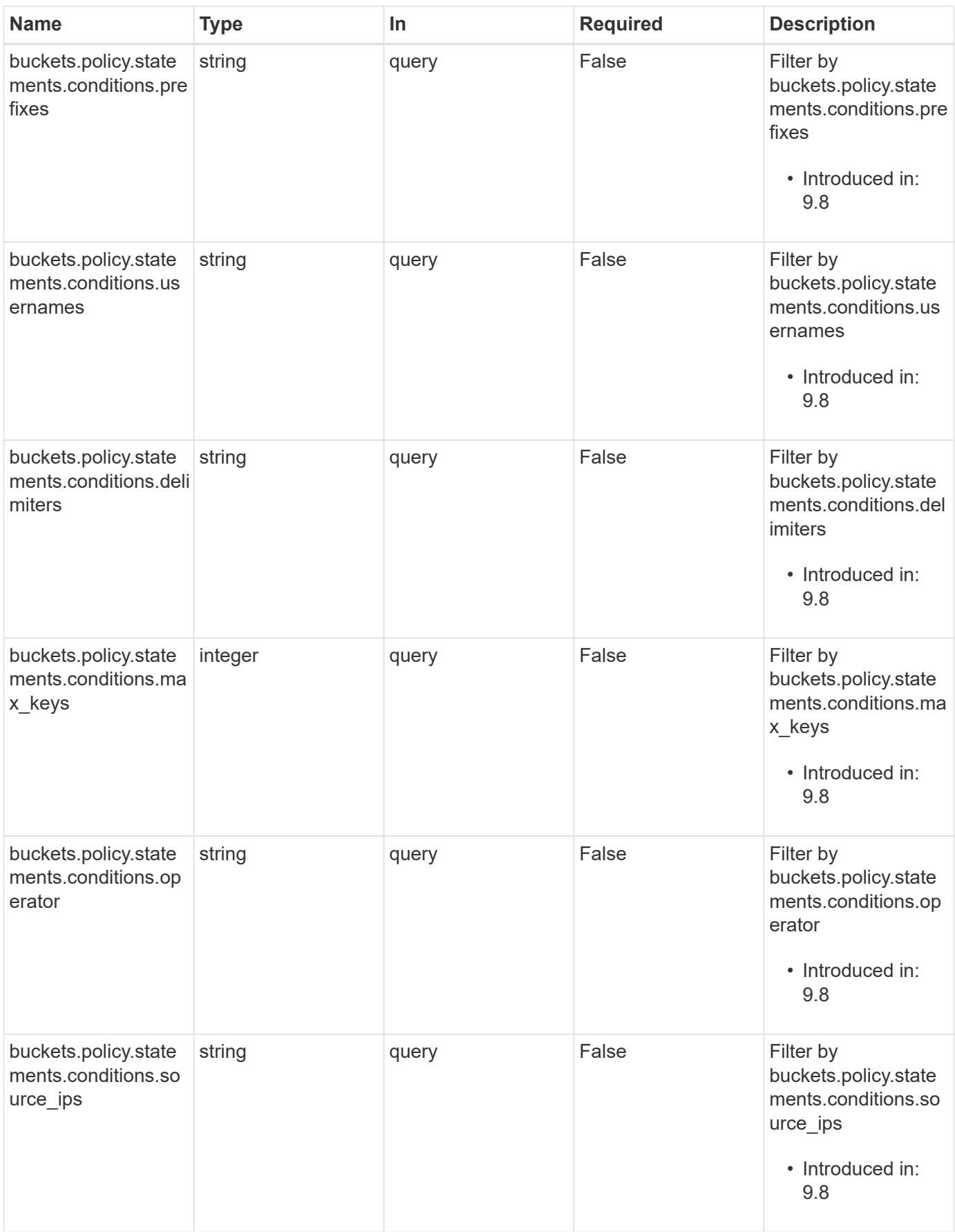

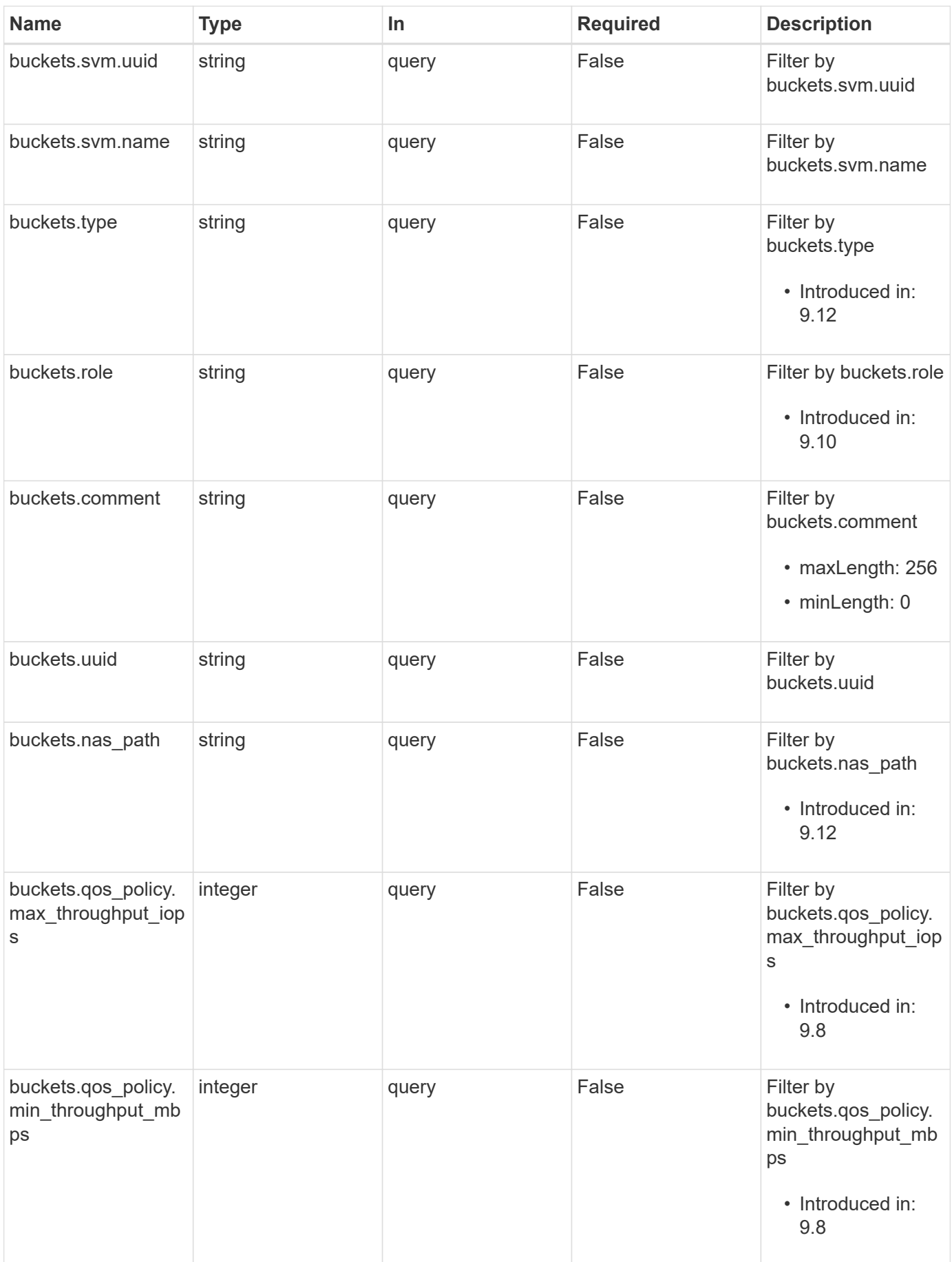

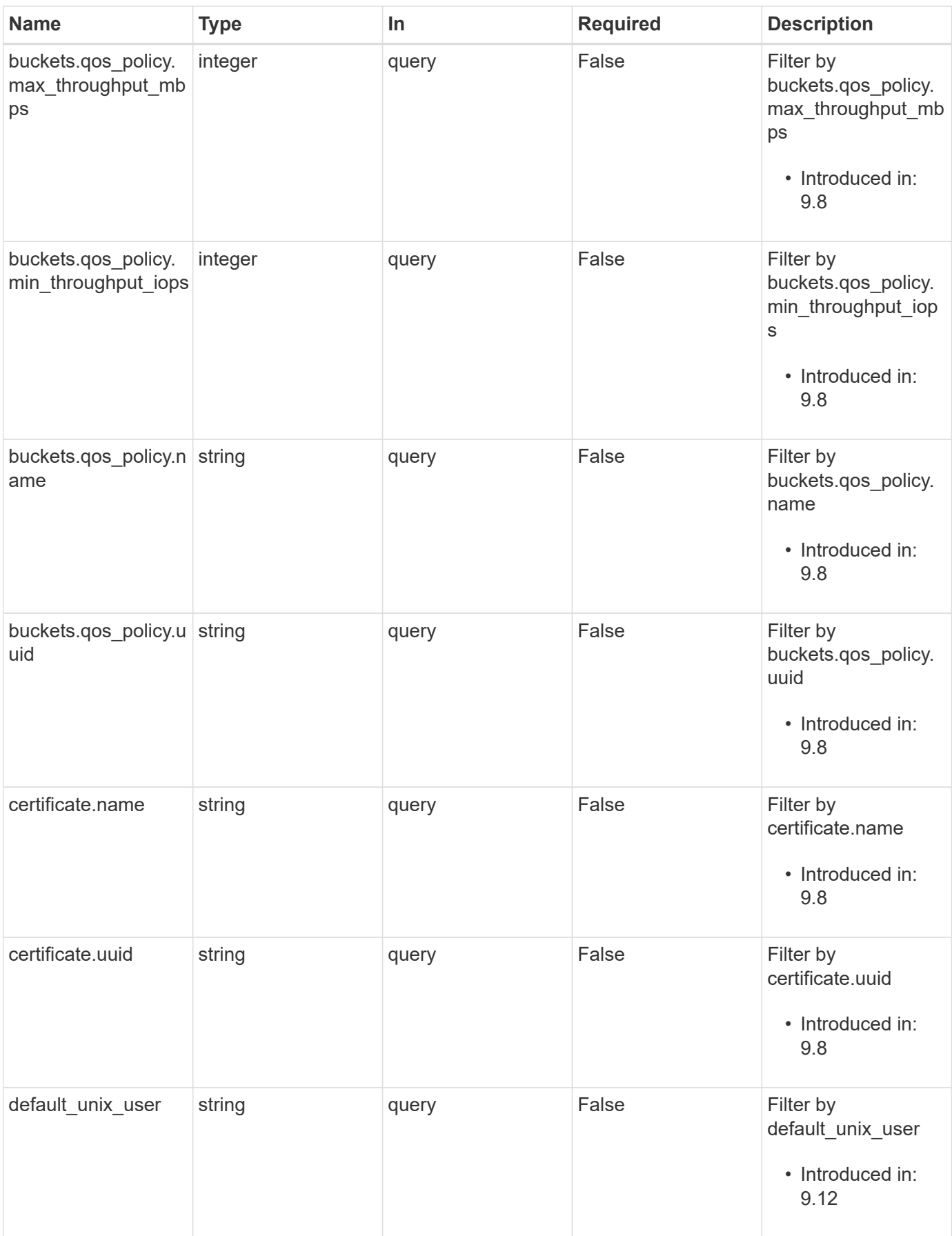

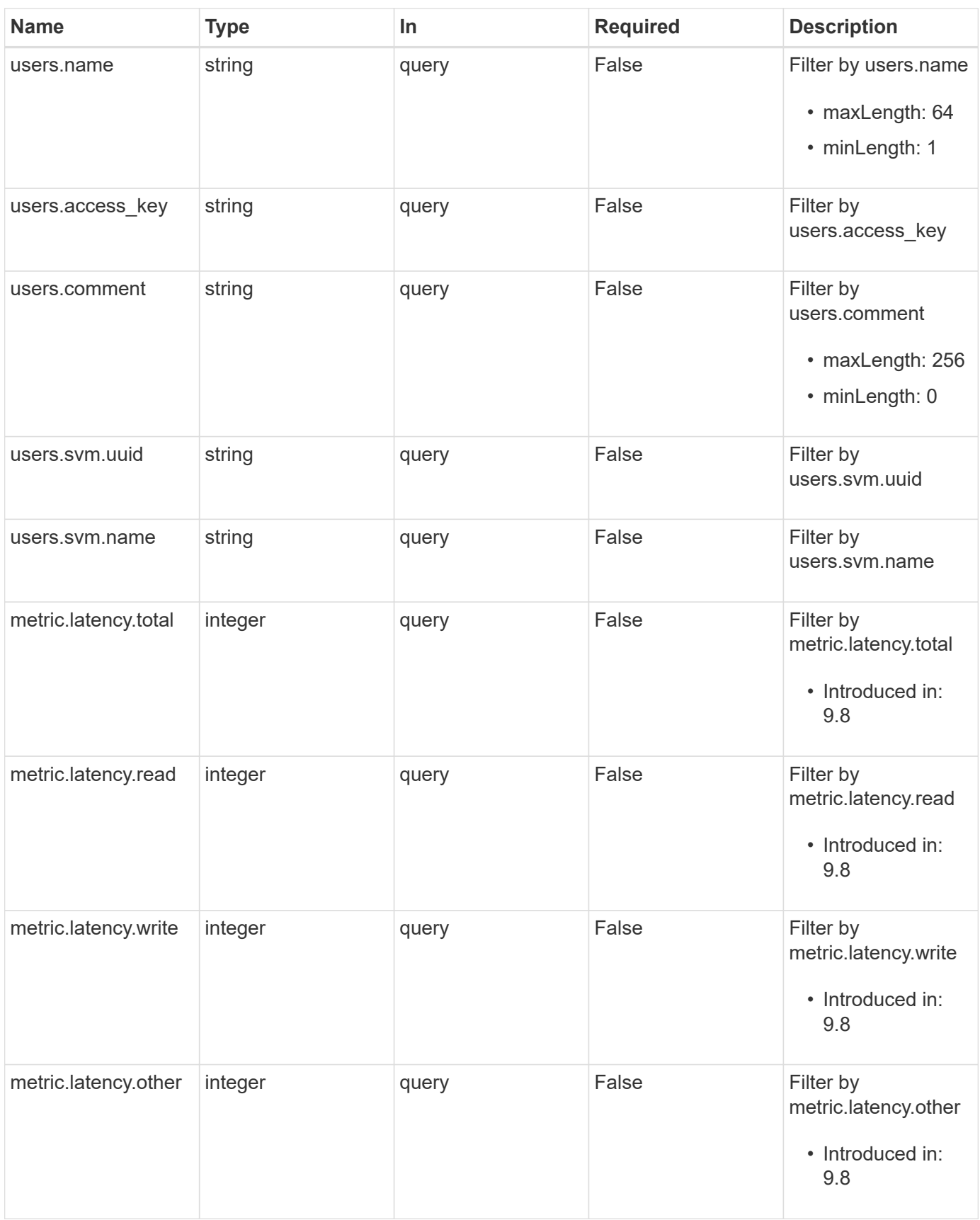

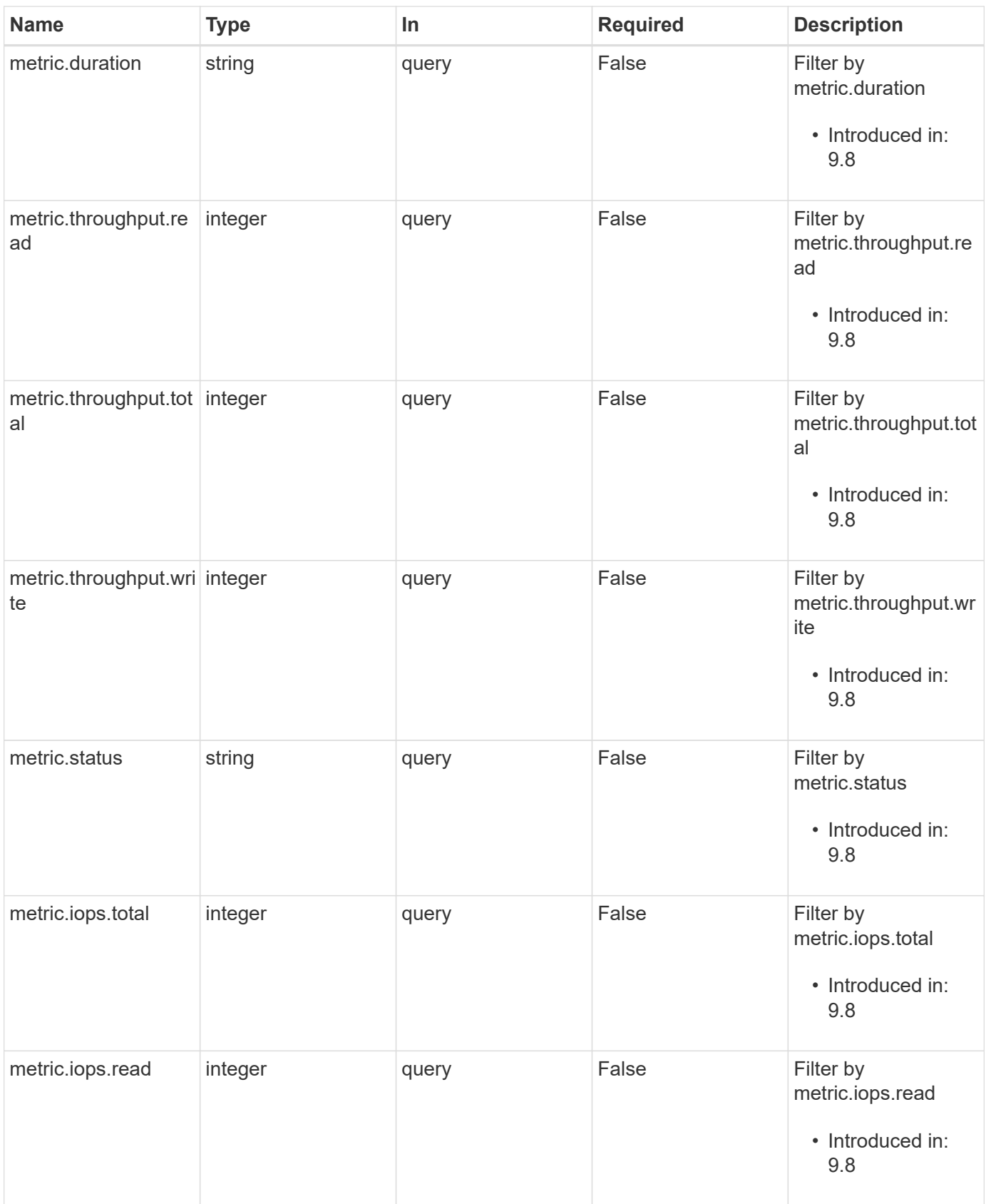

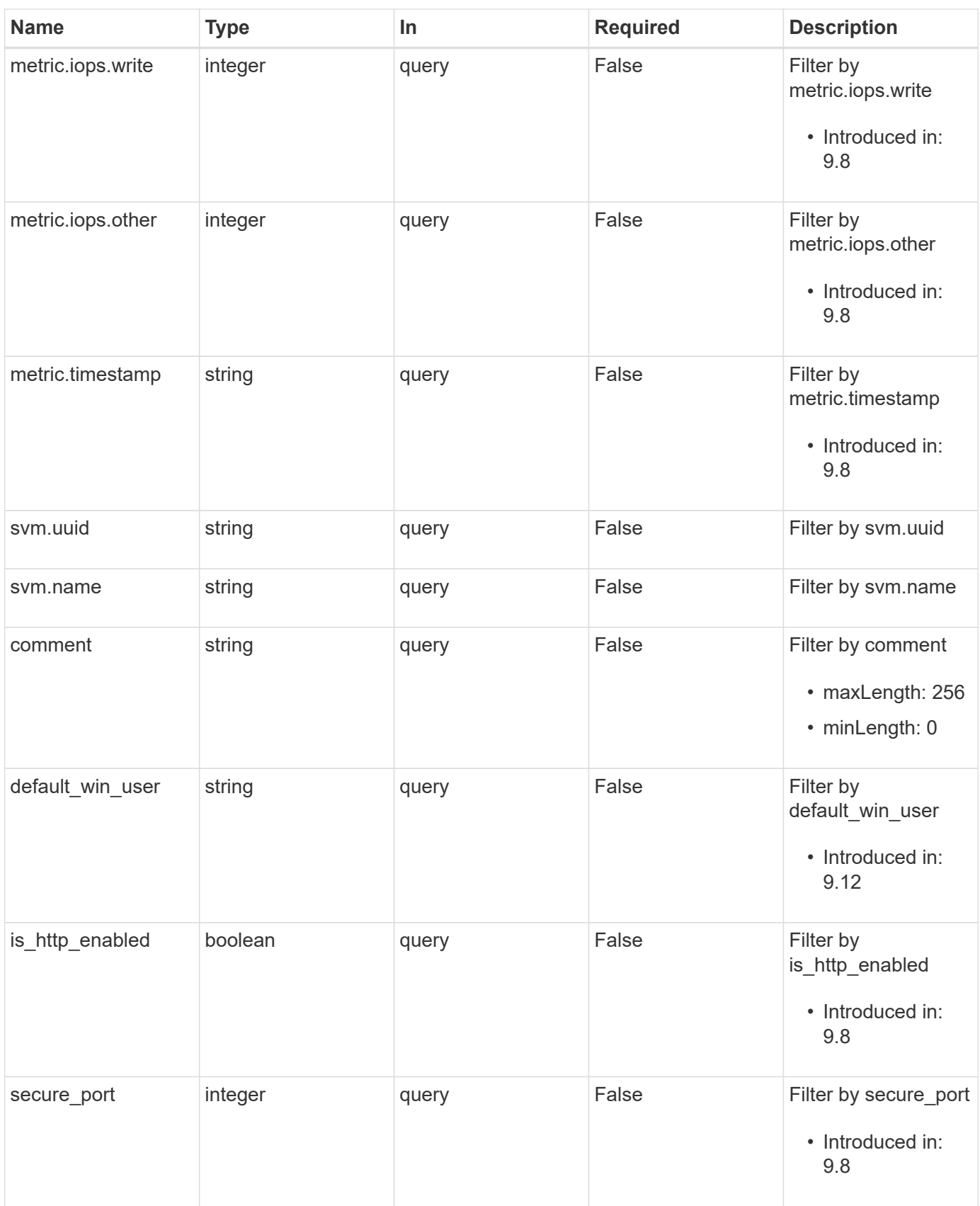

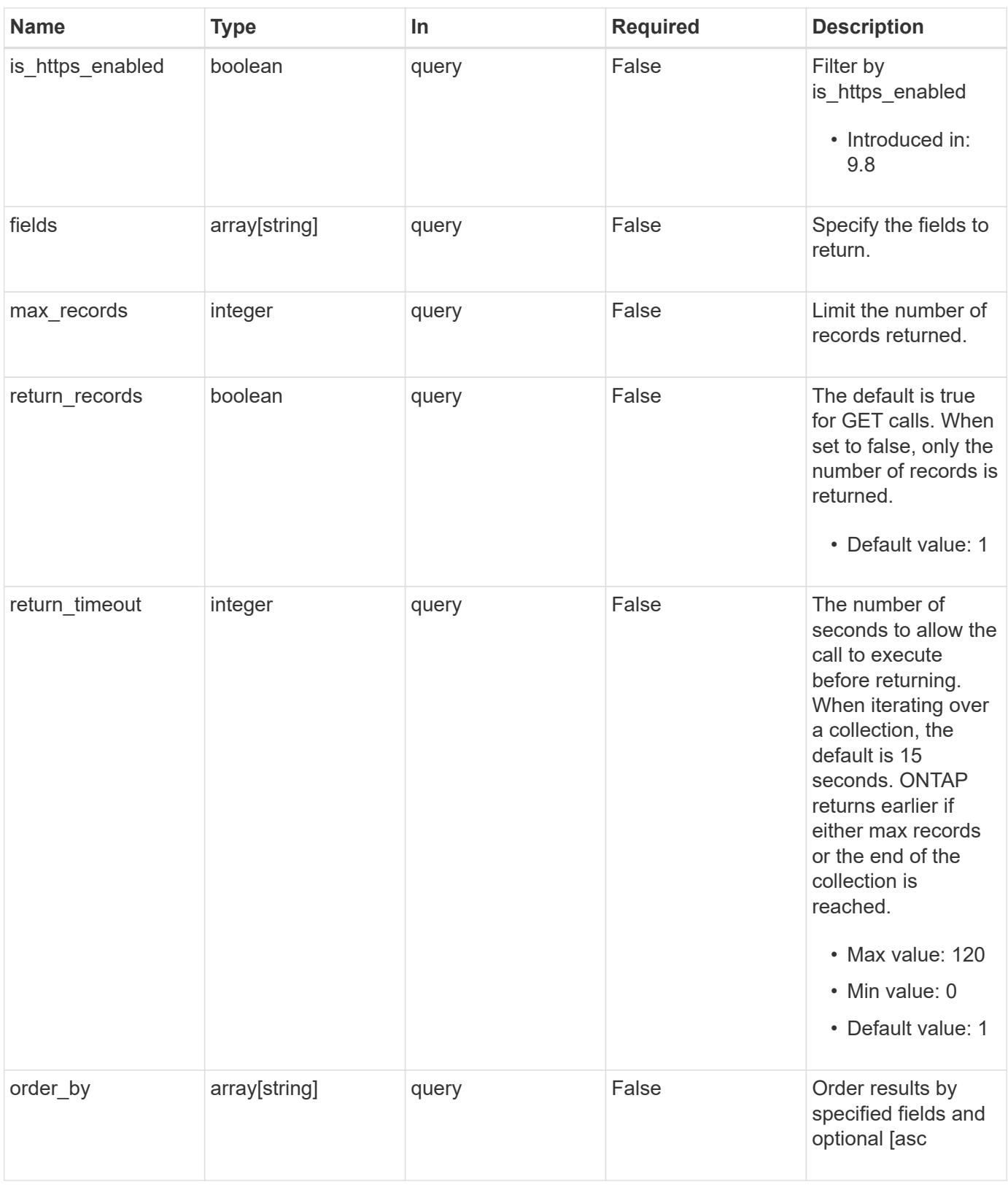

# **Response**

Status: 200, Ok

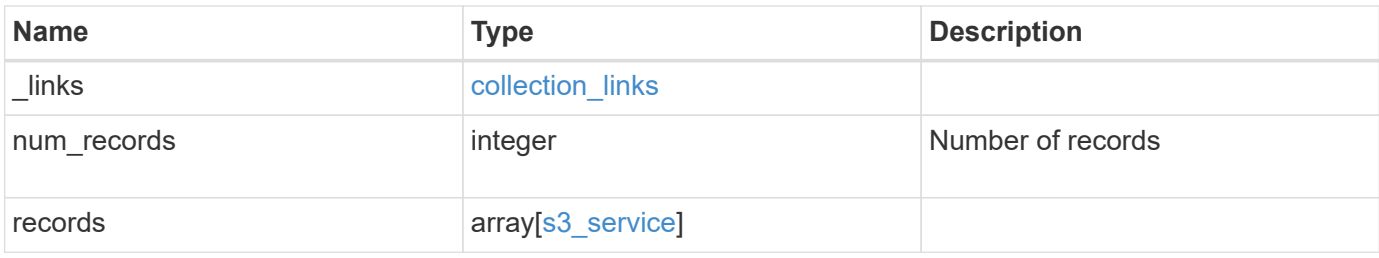

**Example response**

{

```
" links": {
      "next": {
        "href": "/api/resourcelink"
      },
      "self": {
       "href": "/api/resourcelink"
      }
   },
    "num_records": 1,
   "records": {
      "_links": {
        "self": {
          "href": "/api/resourcelink"
        }
      },
      "buckets": {
        "aggregates": {
          "_links": {
            "self": {
               "href": "/api/resourcelink"
  }
          },
        "name": "aggr1",
          "uuid": "1cd8a442-86d1-11e0-ae1c-123478563412"
        },
      "audit event selector": {
          "access": "read",
          "permission": "deny"
        },
        "comment": "S3 bucket.",
        "constituents_per_aggregate": 4,
      "logical used size": 0,
      "name": "bucket1",
      "nas path": "/",
        "policy": {
          "statements": {
             "actions": [
               "GetObject",
               "PutObject",
               "DeleteObject",
               "ListBucket"
           \frac{1}{\sqrt{2}}  "conditions": {
```

```
  "delimiters": [
                 \mathbf{u}/\mathbf{u}\frac{1}{2}"max keys": [
                  1000
              \frac{1}{2}  "operator": "ip_address",
                "prefixes": [
                   "pref"
              \left| \ \right|,
              "source_ips": [
                  "1.1.1.1",
                  "1.2.2.0/24"
              \left| \ \right|,
                "usernames": [
                   "user1"
  ]
              },
              "effect": "allow",
              "principals": [
               "user1",
               "group/grp1"
            \left| \cdot \right|  "resources": [
               "bucket1",
               "bucket1/*"
            \left| \ \right|,
              "sid": "FullAccessToUser1"
           }
         },
         "qos_policy": {
           "_links": {
             "self": {
                "href": "/api/resourcelink"
             }
           },
         "max throughput iops": 10000,
           "max_throughput_mbps": 500,
           "min_throughput_iops": 2000,
           "min_throughput_mbps": 500,
           "name": "performance",
           "uuid": "1cd8a442-86d1-11e0-ae1c-123478563412"
         },
         "role": "standalone",
         "size": 1677721600,
       "storage service level": "value",
```

```
  "svm": {
    " links": {
        "self": {
          "href": "/api/resourcelink"
       }
      },
    "name": "svm1",
      "uuid": "02c9e252-41be-11e9-81d5-00a0986138f7"
    },
  "type": "s3",
    "uuid": "414b29a1-3b26-11e9-bd58-0050568ea055",
  "versioning state": "enabled",
    "volume": {
    " links": {
        "self": {
          "href": "/api/resourcelink"
        }
      },
      "name": "volume1",
      "uuid": "028baa66-41bd-11e9-81d5-00a0986138f7"
   }
  },
  "certificate": {
  " links": {
      "self": {
       "href": "/api/resourcelink"
      }
   },
   "name": "cert1",
    "uuid": "1cd8a442-86d1-11e0-ae1c-123478563412"
  },
  "comment": "S3 server",
  "metric": {
  " links": {
     "self": {
        "href": "/api/resourcelink"
     }
    },
    "duration": "PT15S",
    "iops": {
     "read": 200,
     "total": 1000,
     "write": 100
    },
    "latency": {
     "read": 200,
```

```
  "total": 1000,
           "write": 100
        },
        "status": "ok",
        "throughput": {
          "read": 200,
          "total": 1000,
          "write": 100
        },
        "timestamp": "2017-01-25T11:20:13Z"
      },
    "name": "Server-1",
      "statistics": {
        "iops_raw": {
          "read": 200,
          "total": 1000,
          "write": 100
        },
      "latency raw": {
          "read": 200,
          "total": 1000,
          "write": 100
        },
        "status": "ok",
      "throughput raw": {
          "read": 200,
          "total": 1000,
          "write": 100
        },
        "timestamp": "2017-01-25T11:20:13Z"
      },
      "svm": {
        "_links": {
          "self": {
            "href": "/api/resourcelink"
          }
        },
        "name": "svm1",
        "uuid": "02c9e252-41be-11e9-81d5-00a0986138f7"
      },
      "users": {
      "access key":
"Pz3SB54G2B_6dsXQPrA5HrTPcf478qoAW6_Xx6qyqZ948AgZ_7YfCf_9nO87YoZmskxx3c
q41U2JAH2M3_fs321B4rkzS3a_oC5_8u7D8j_45N8OsBCBPWGD_1d_ccfq",
        "comment": "S3 user",
      "name": "user-1",
```

```
  "svm": {
        " links": {
            "self": {
              "href": "/api/resourcelink"
            }
          },
        "name": "svm1",
          "uuid": "02c9e252-41be-11e9-81d5-00a0986138f7"
        }
      }
   }
}
```
#### **Error**

Status: Default, Error

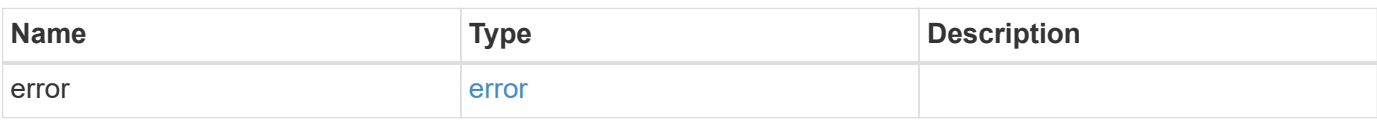

#### **Example error**

```
{
   "error": {
      "arguments": {
       "code": "string",
       "message": "string"
      },
      "code": "4",
      "message": "entry doesn't exist",
      "target": "uuid"
   }
}
```
# **Definitions**

#### **See Definitions**

href

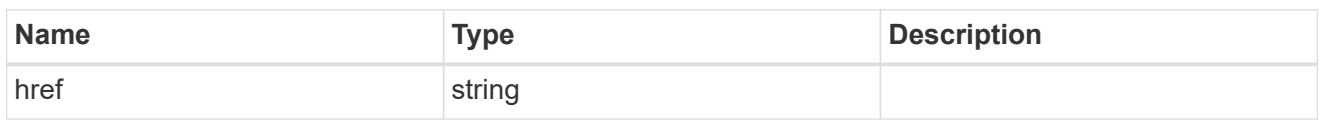

collection\_links

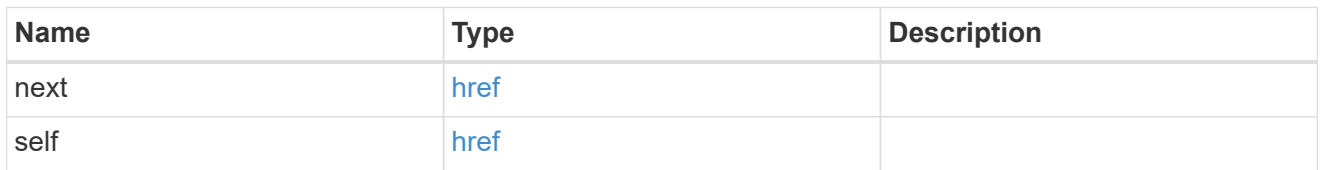

#### self\_link

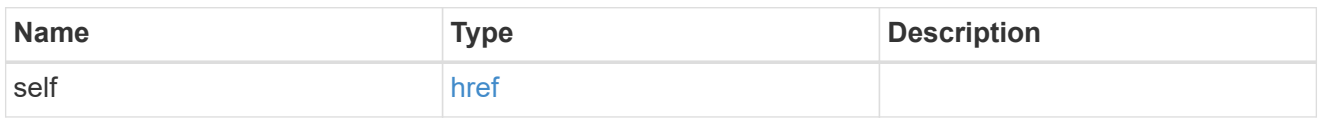

#### \_links

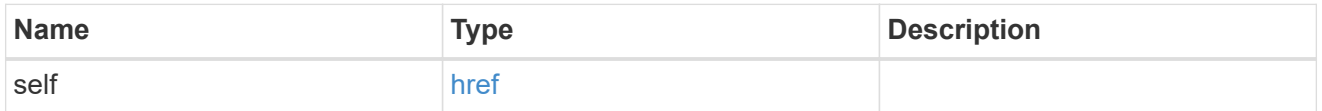

#### aggregates

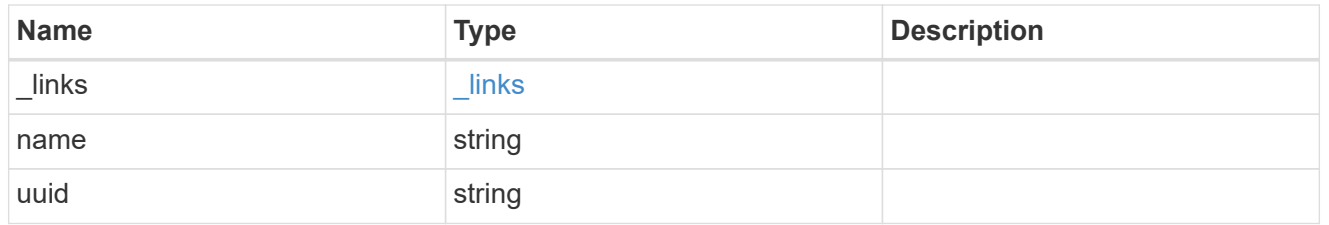

#### audit\_event\_selector

Audit event selector allows you to specify access and permission types to audit.

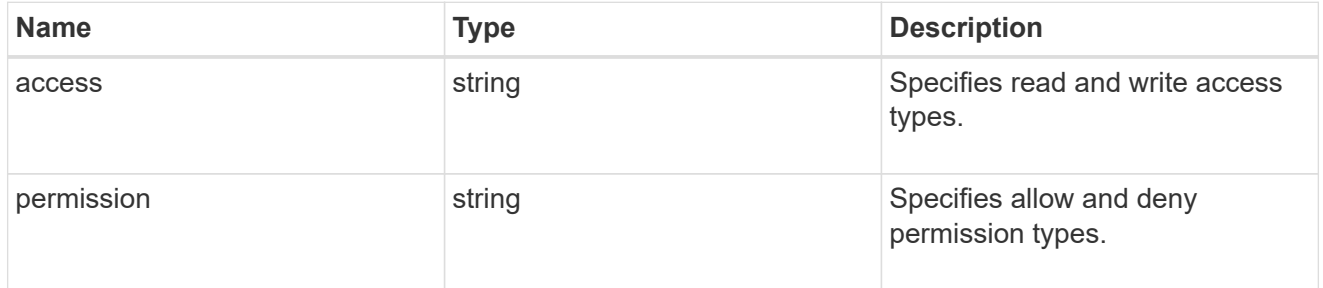

### encryption

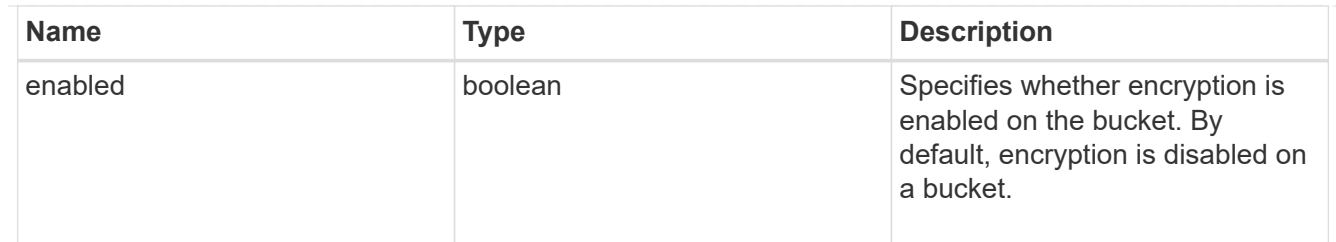

#### s3\_bucket\_policy\_condition

Information about policy conditions based on various condition operators and condition keys.

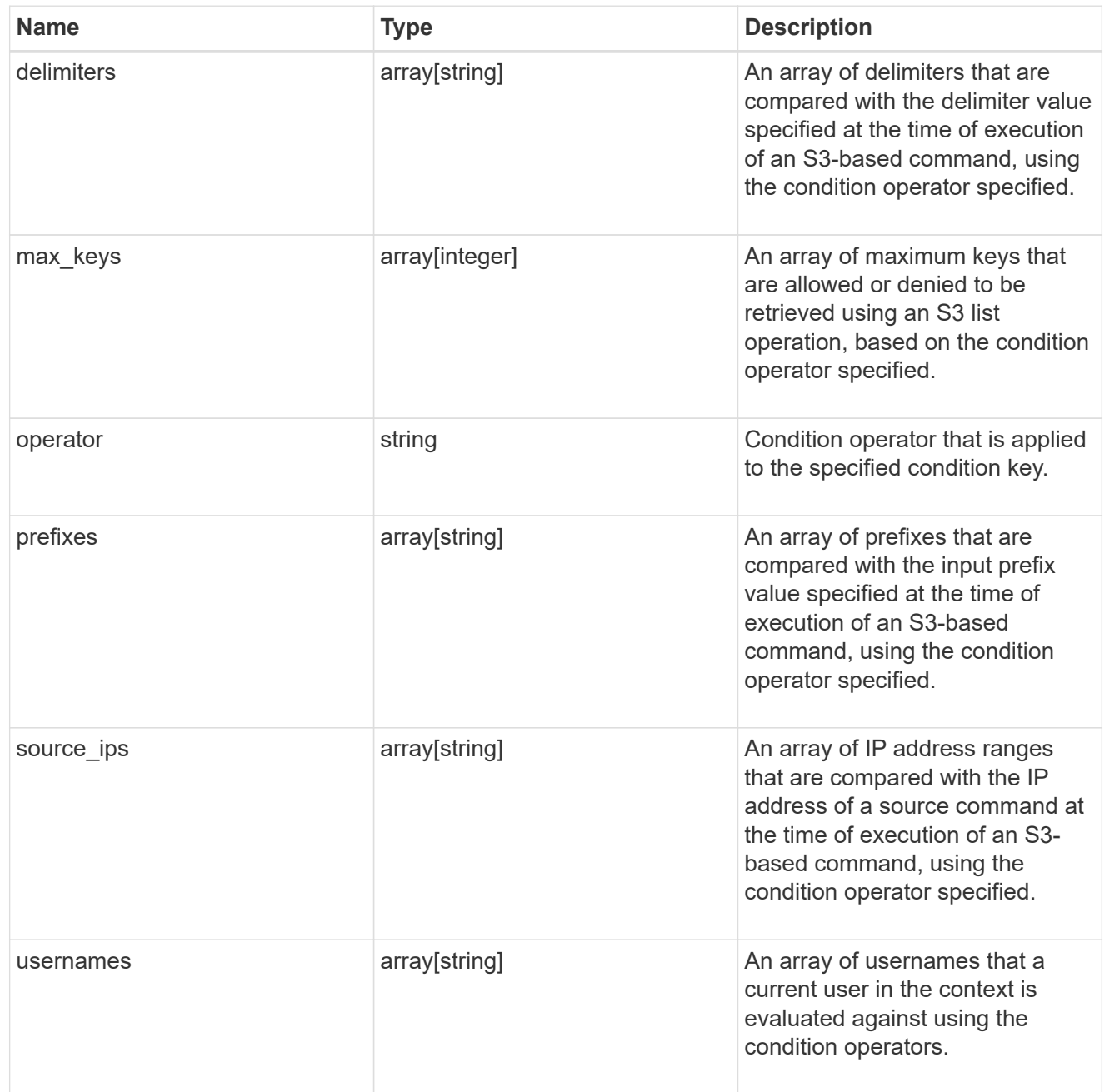

s3\_bucket\_policy\_statement

Specifies information about a single access permission.

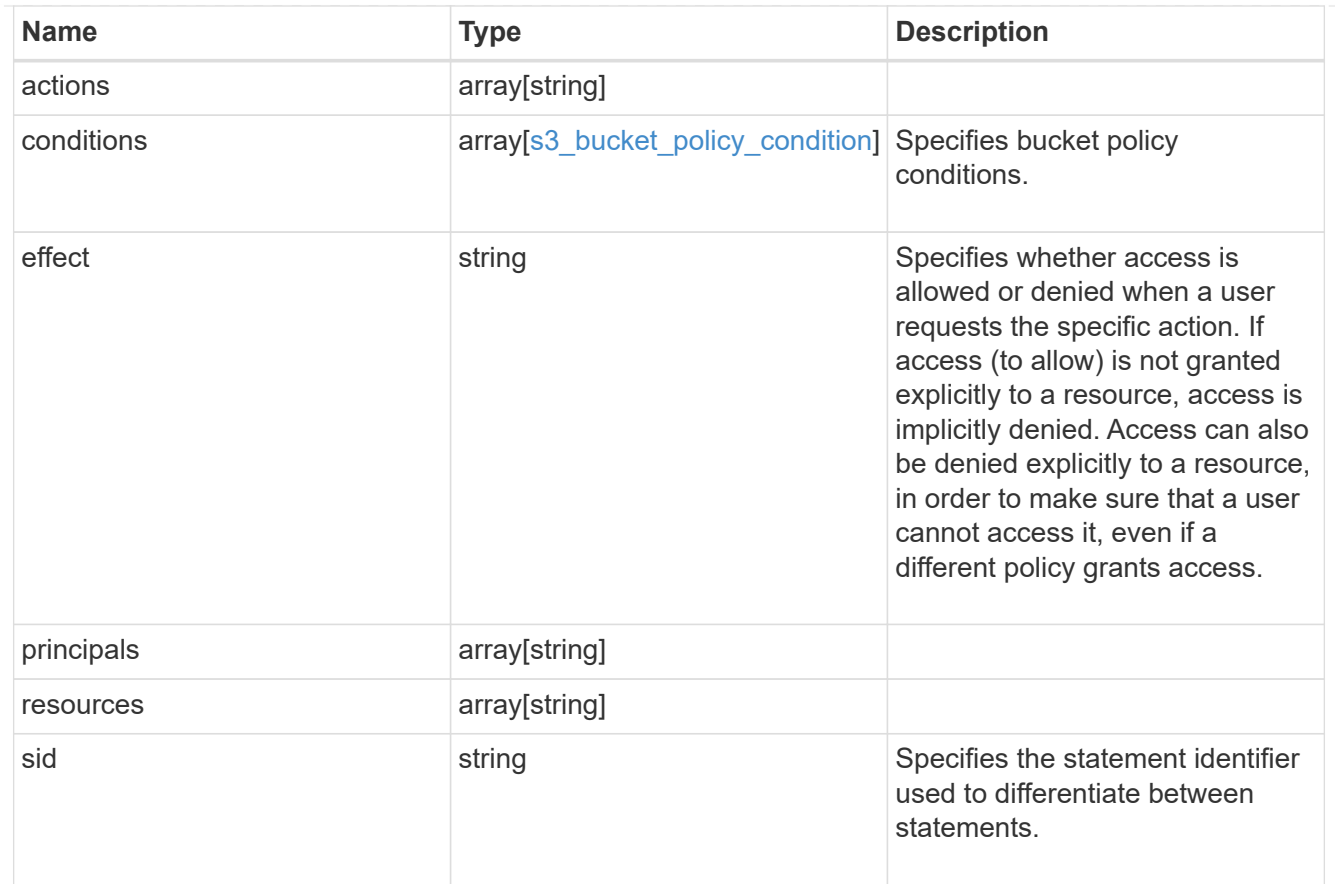

#### policy

A policy is an object associated with a bucket. It defines resource (bucket, folder, or object) permissions. These policies get evaluated when an S3 user makes a request by executing a specific command. The user must be part of the principal (user or group) specified in the policy. Permissions in the policies determine whether the request is allowed or denied.

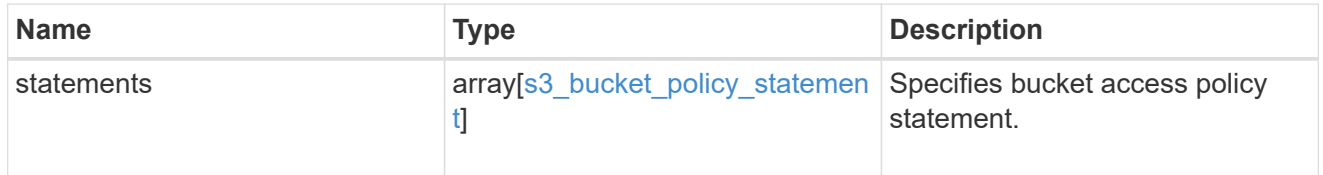

#### destination

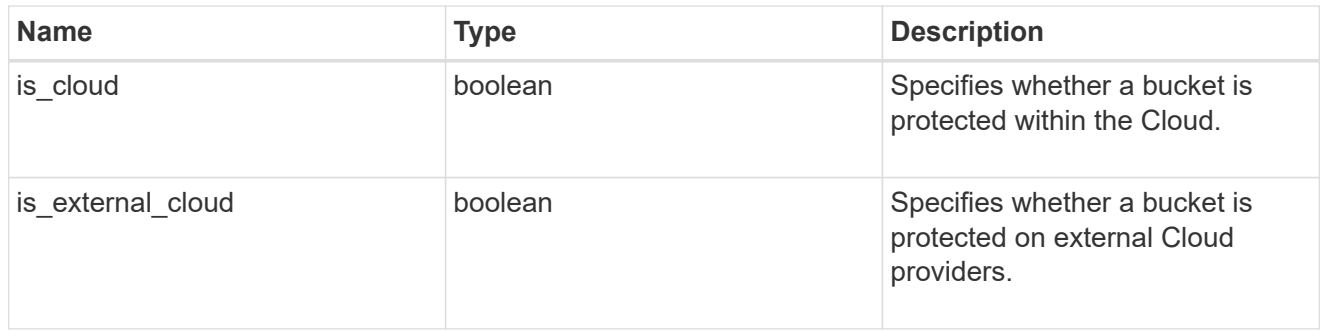

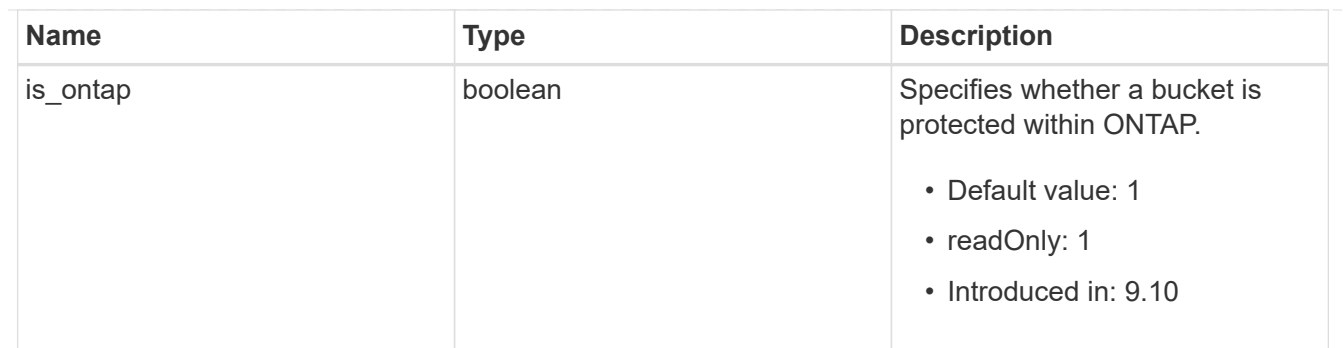

protection\_status

Specifies attributes of bucket protection.

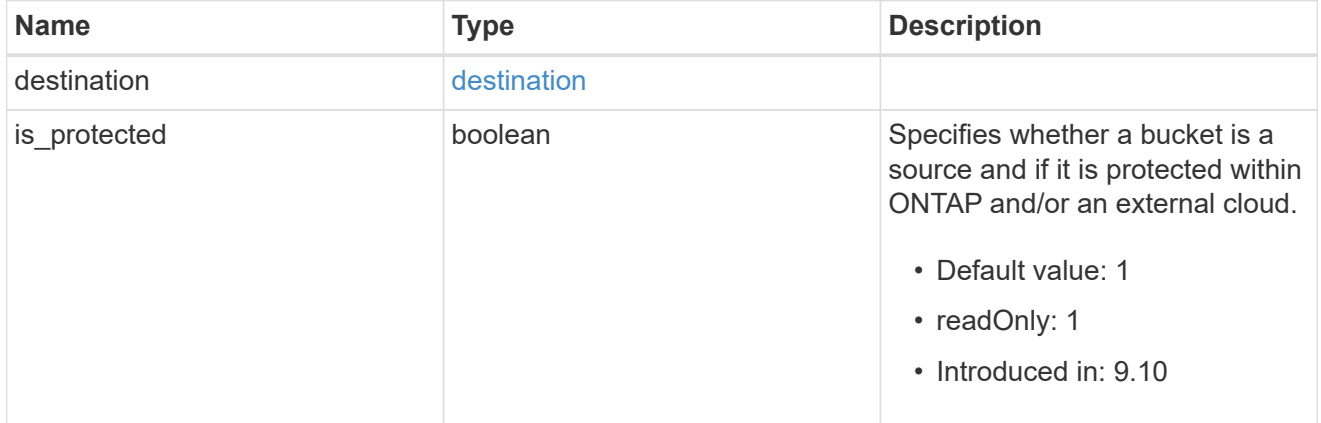

#### qos\_policy

Specifes "qos\_policy.max\_throughput\_iops" and/or "qos\_policy.max\_throughput\_mbps" or "qos\_policy.min\_throughput\_iops" and/or "qos\_policy.min\_throughput\_mbps". Specifying "min\_throughput\_iops" or "min\_throughput\_mbps" is only supported on volumes hosted on a node that is flash optimized. A pre-created QoS policy can also be used by specifying "qos\_policy.name" or "qos\_policy.uuid" properties. Setting or assigning a QoS policy to a bucket is not supported if its containing volume or SVM already has a QoS policy attached.

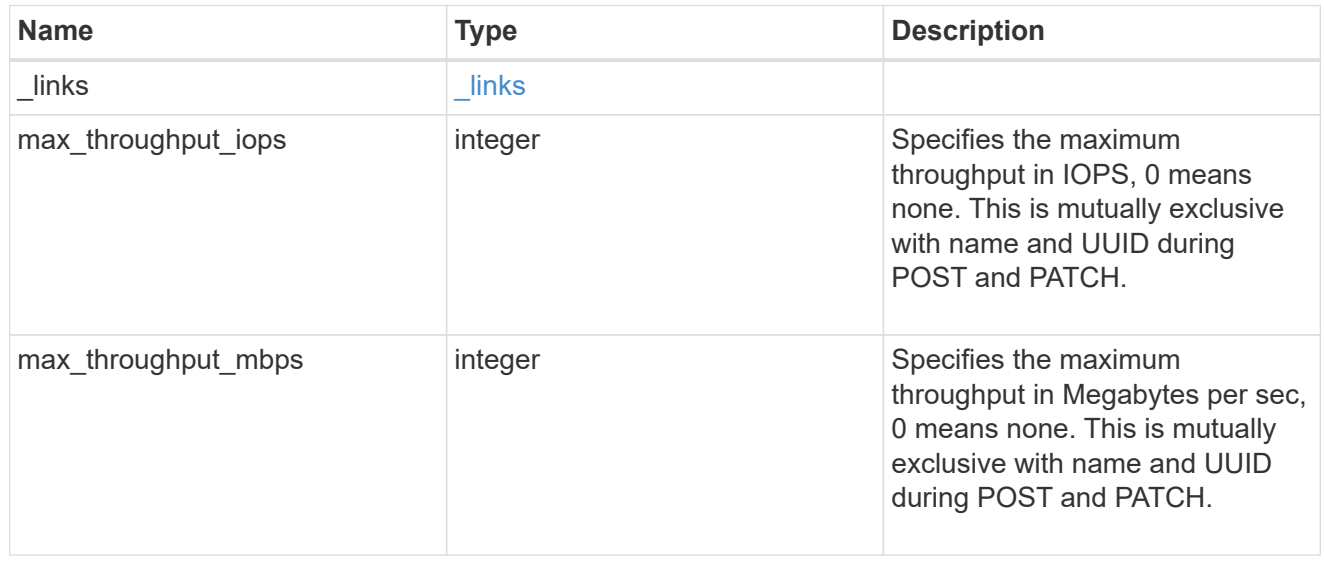

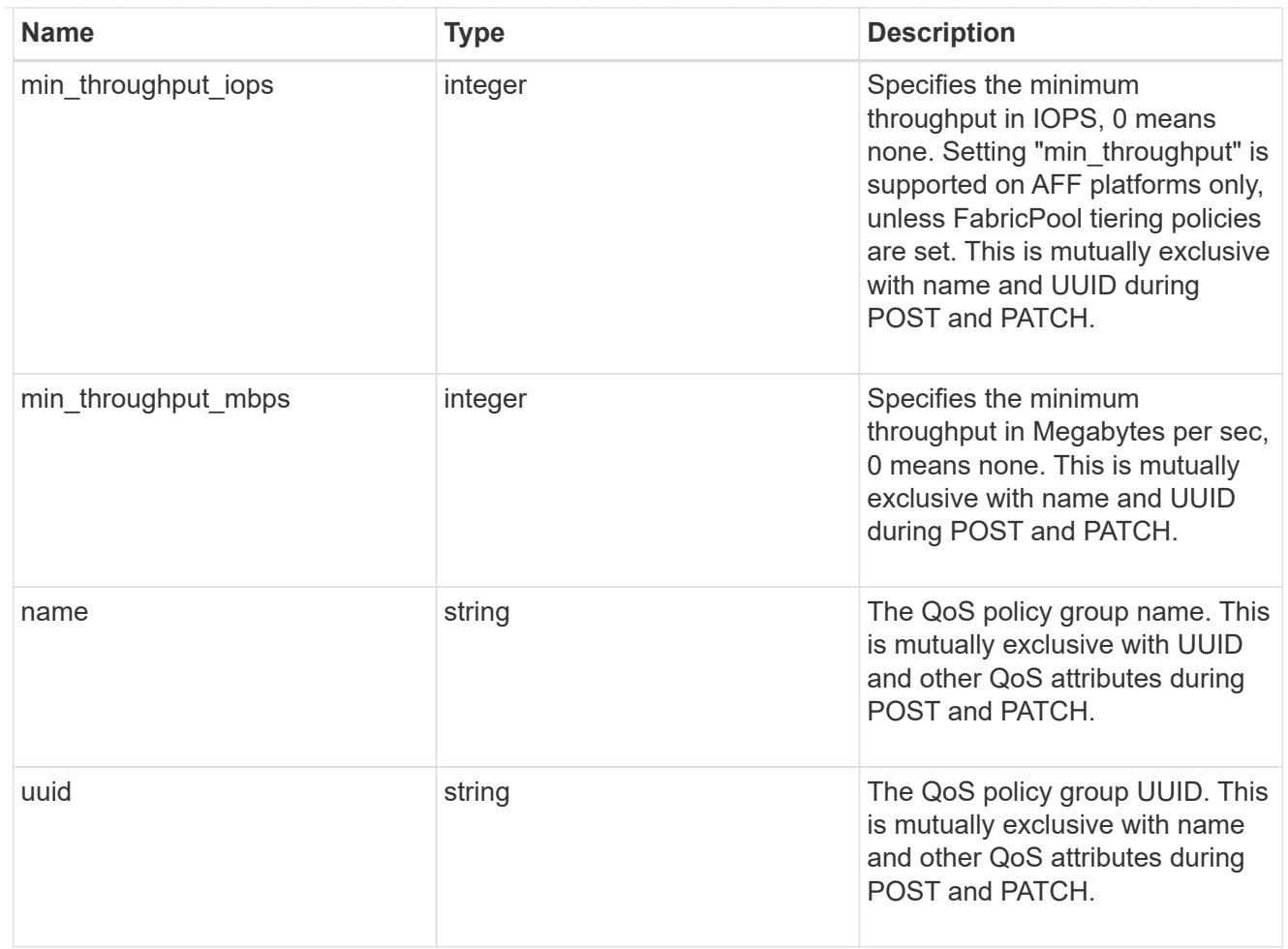

#### svm

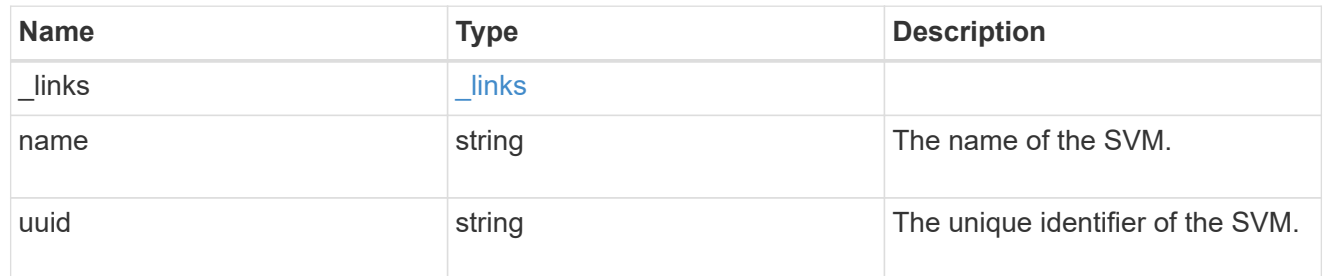

#### volume

Specifies the FlexGroup volume name and UUID where the bucket is hosted.

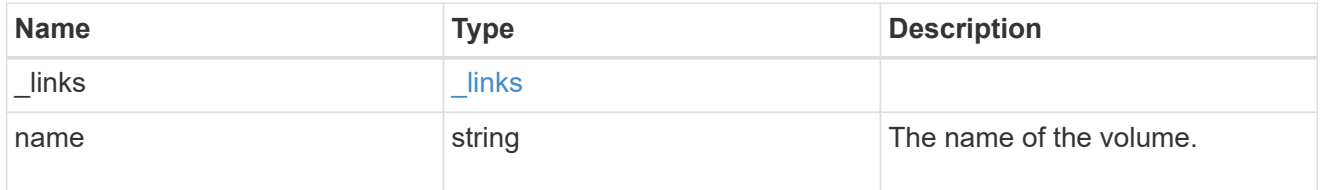

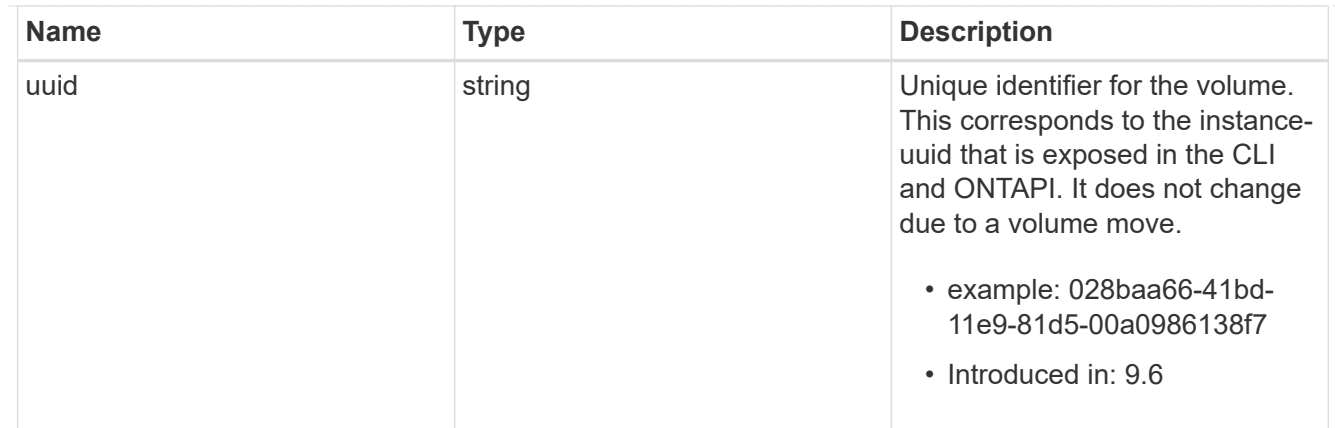

#### s3\_bucket

A bucket is a container of objects. Each bucket defines an object namespace. S3 requests specify objects using a bucket-name and object-name pair. An object resides within a bucket.

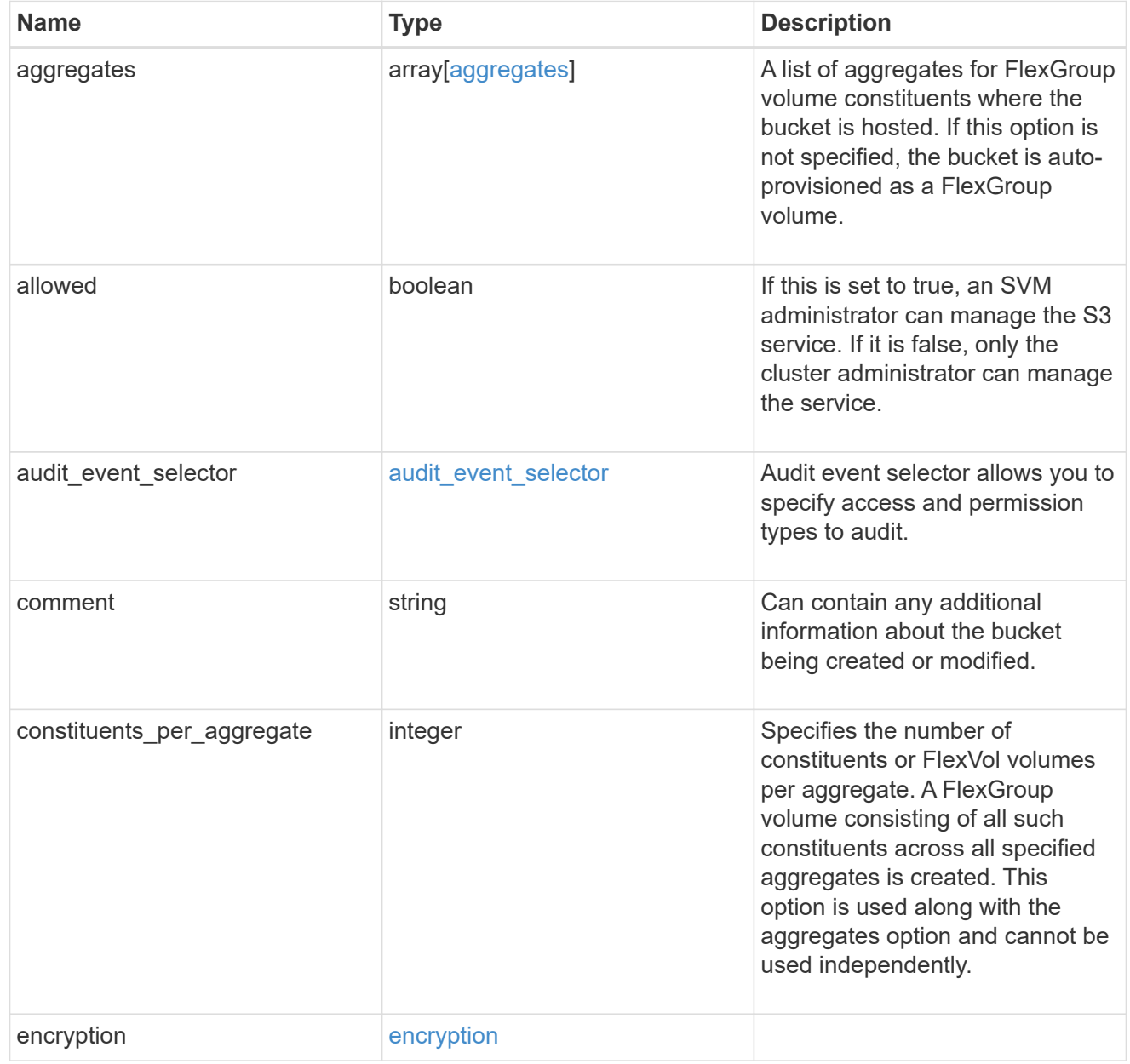
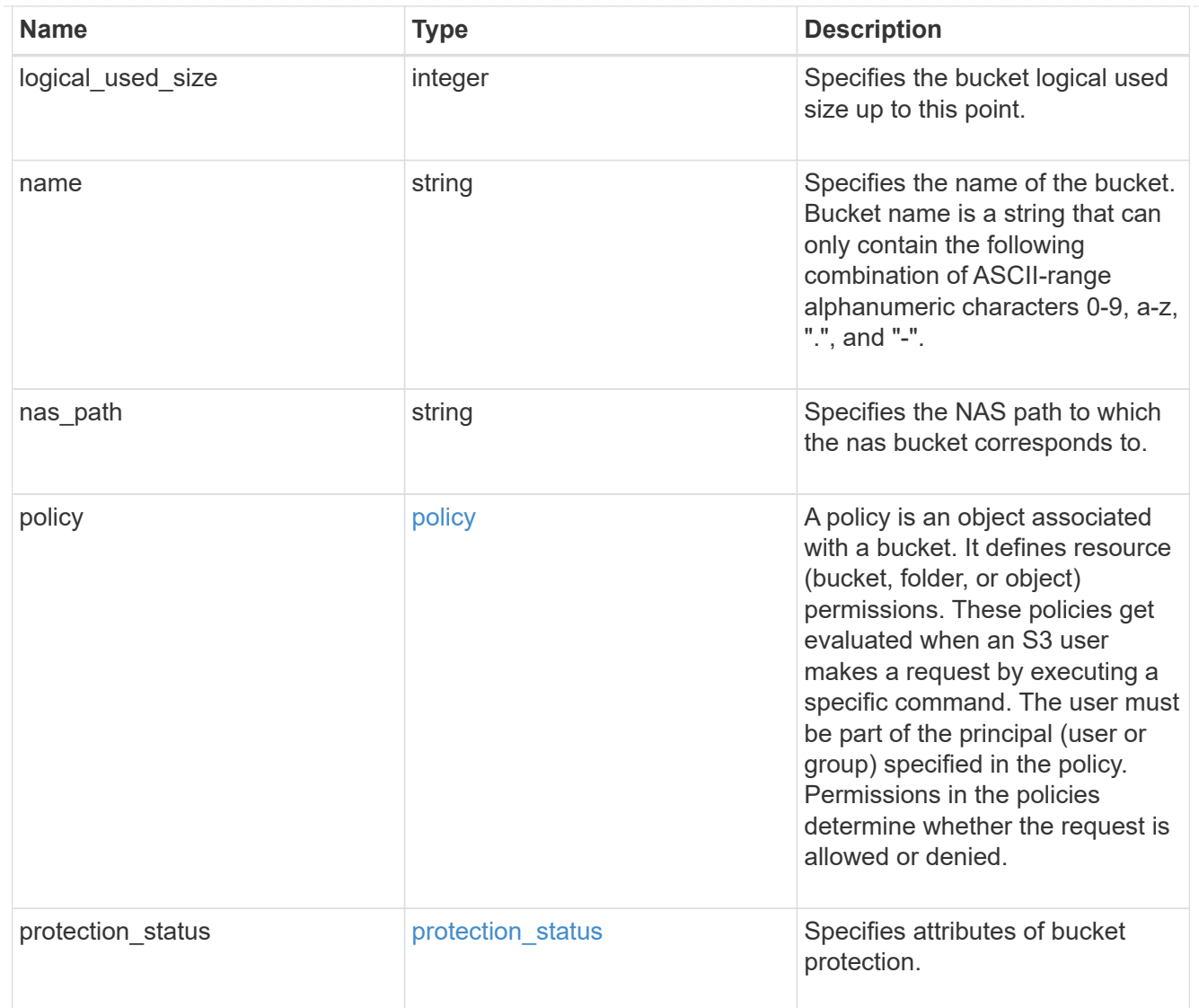

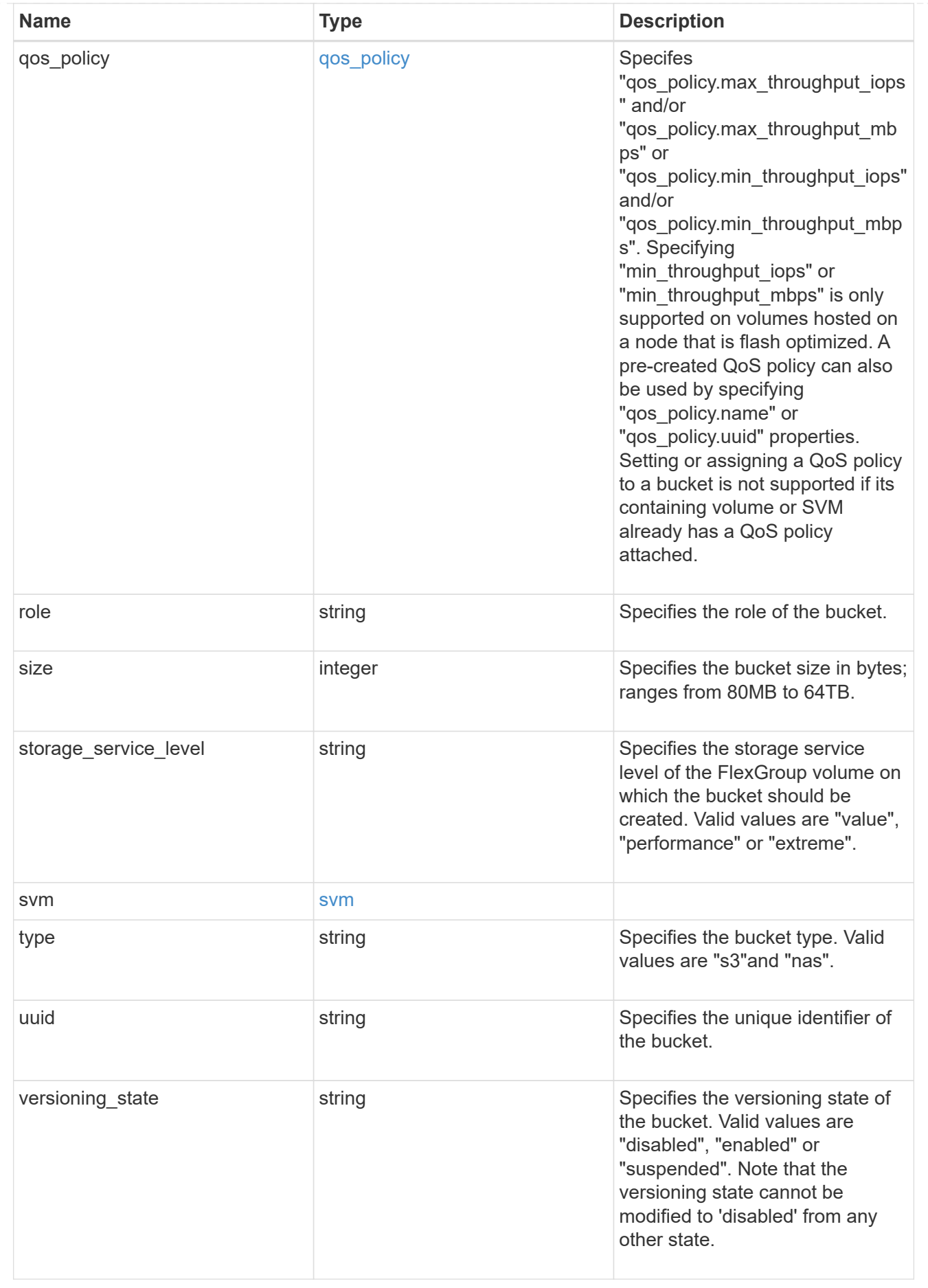

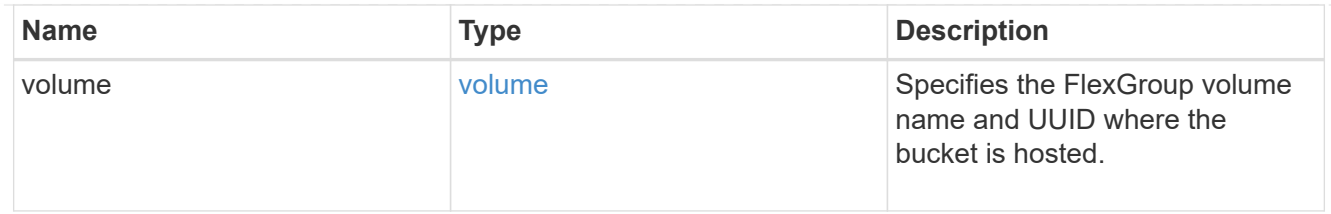

#### certificate

Specifies the certificate that will be used for creating HTTPS connections to the S3 server.

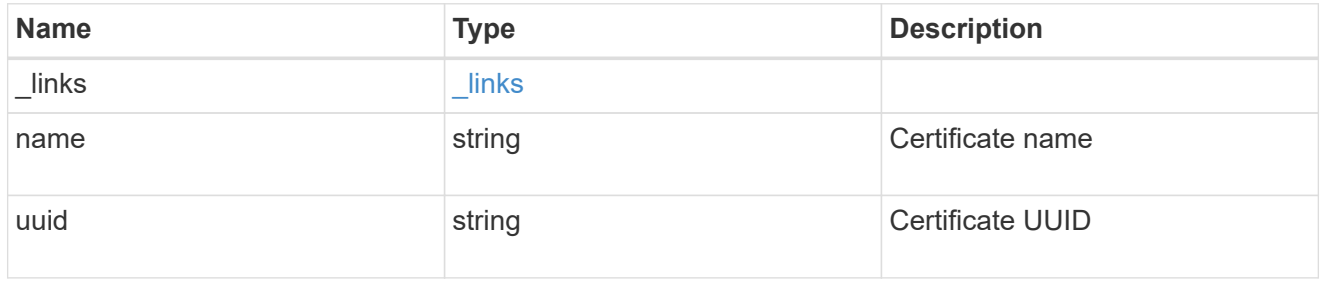

#### iops

The rate of I/O operations observed at the storage object.

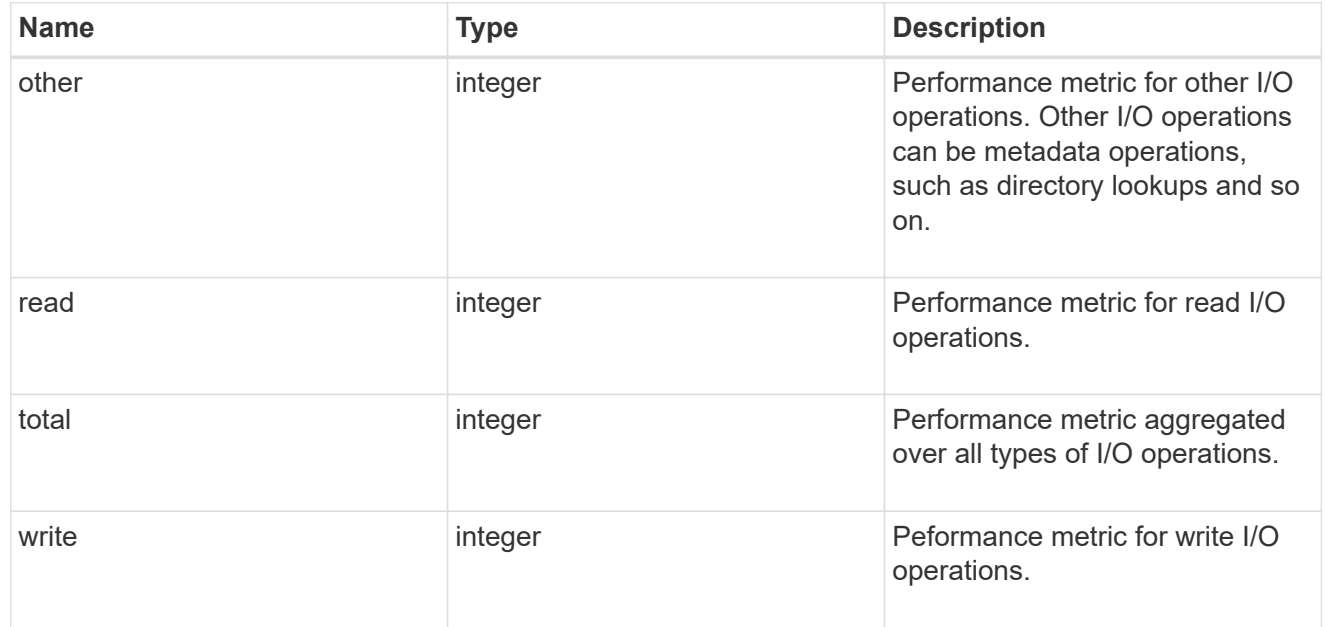

## latency

The round trip latency in microseconds observed at the storage object.

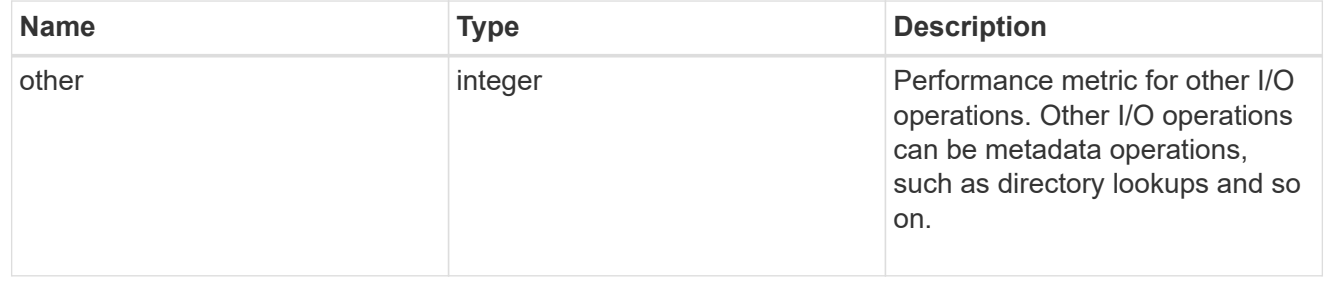

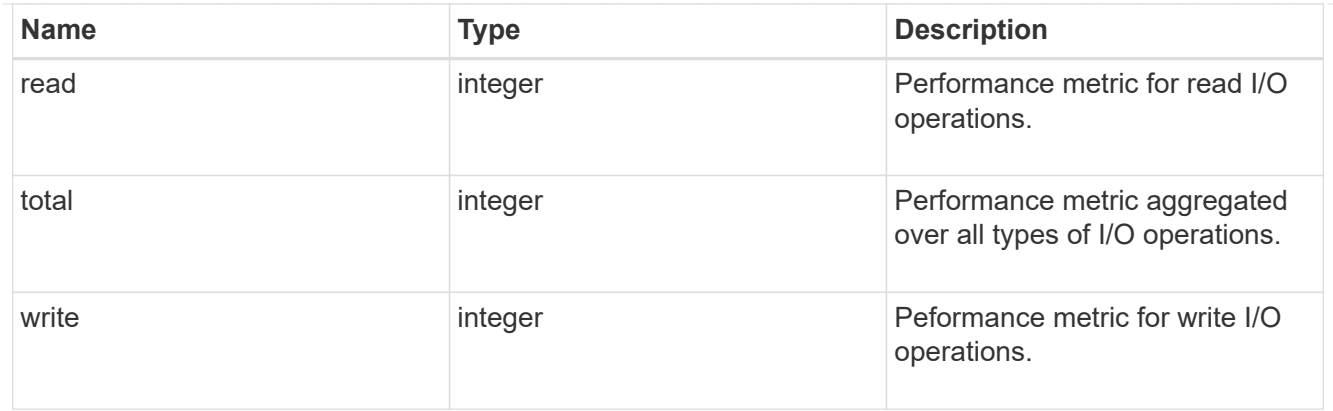

## throughput

The rate of throughput bytes per second observed at the storage object.

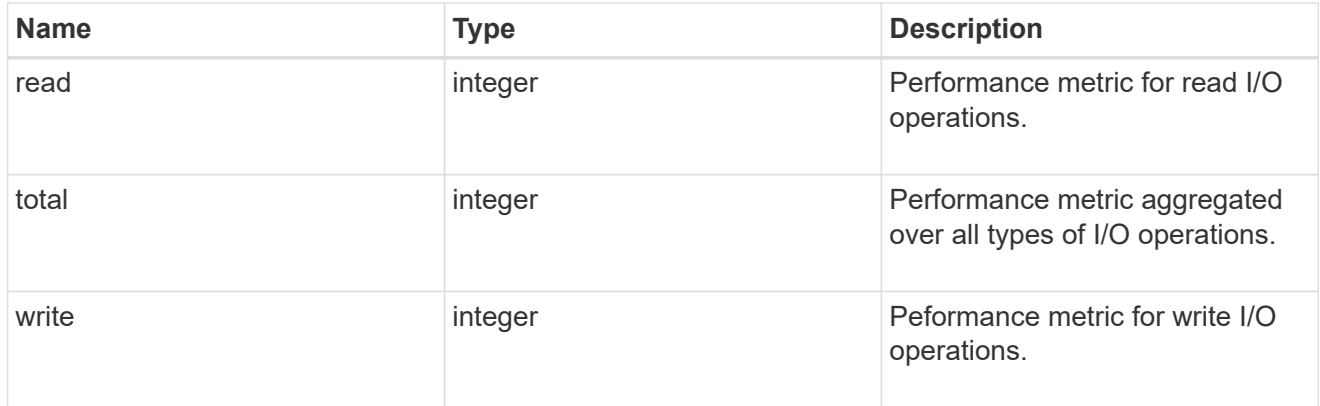

### metric

Performance numbers, such as IOPS latency and throughput, for SVM protocols.

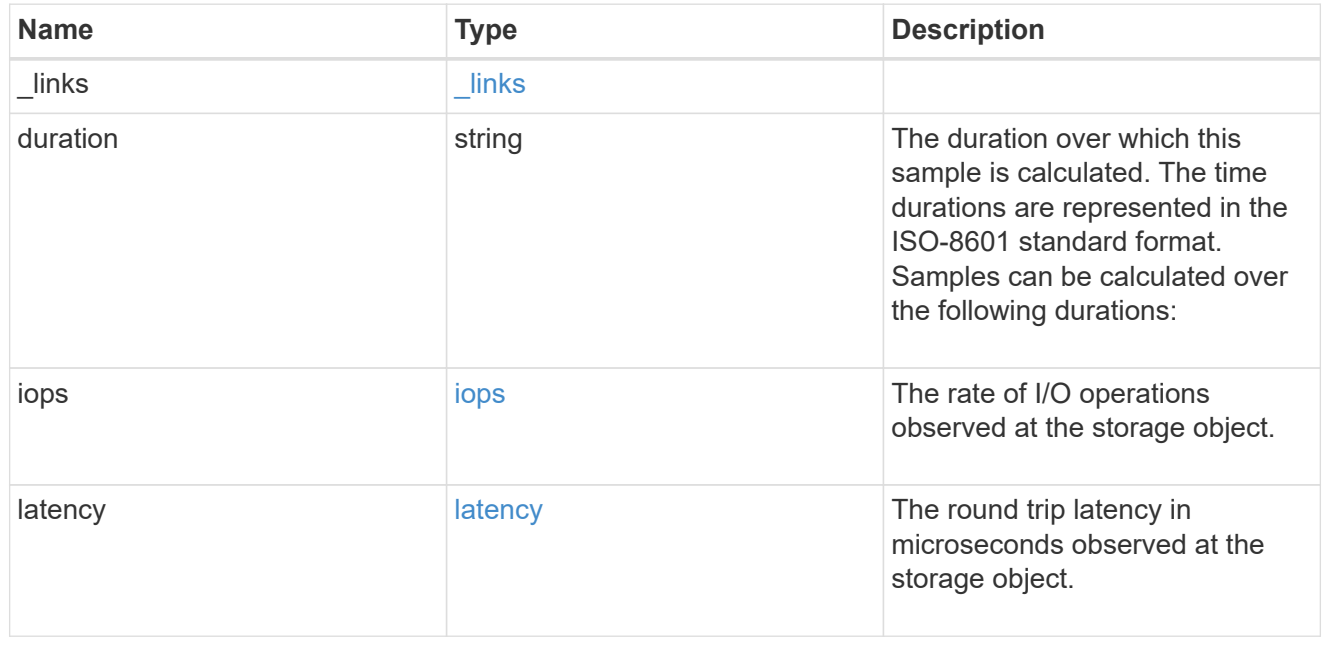

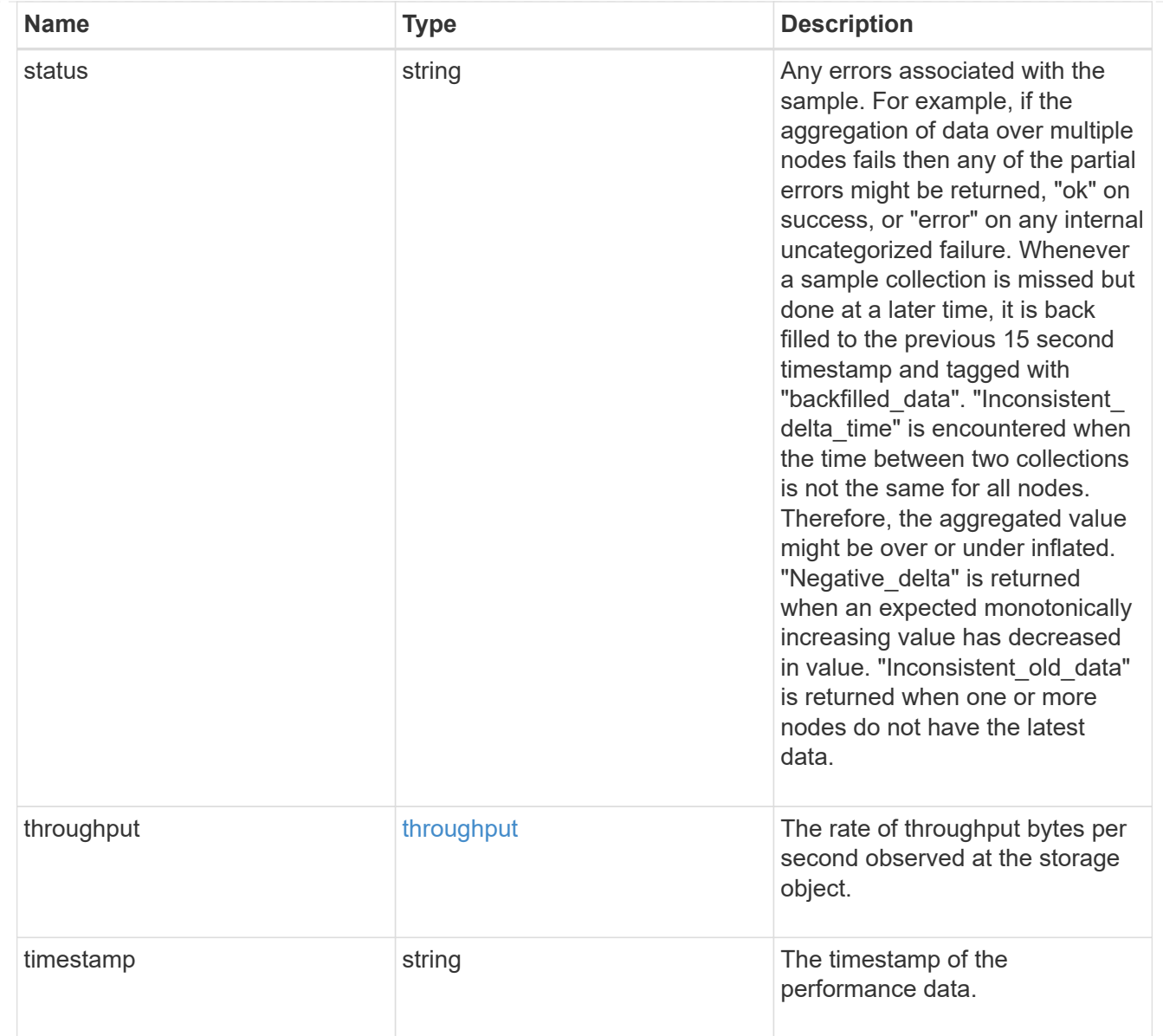

## iops\_raw

The number of I/O operations observed at the storage object. This should be used along with delta time to calculate the rate of I/O operations per unit of time.

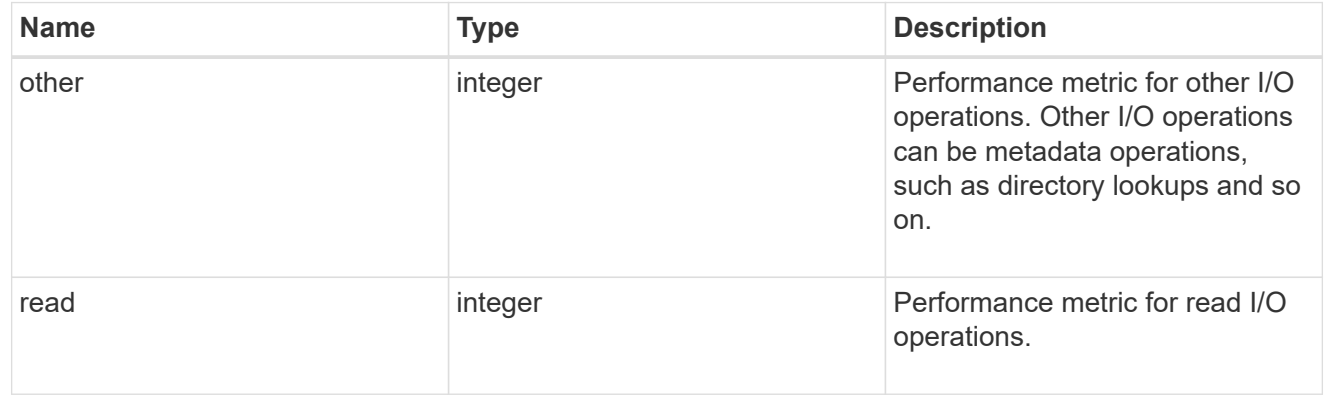

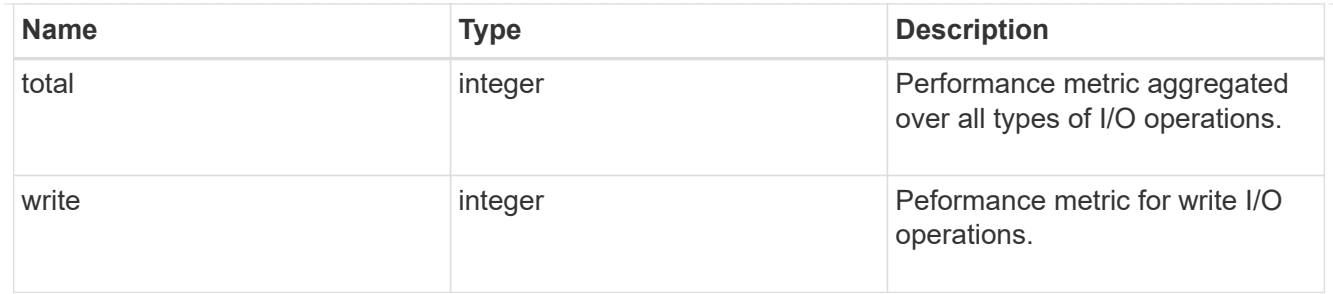

latency raw

The raw latency in microseconds observed at the storage object. This should be divided by the raw IOPS value to calculate the average latency per I/O operation.

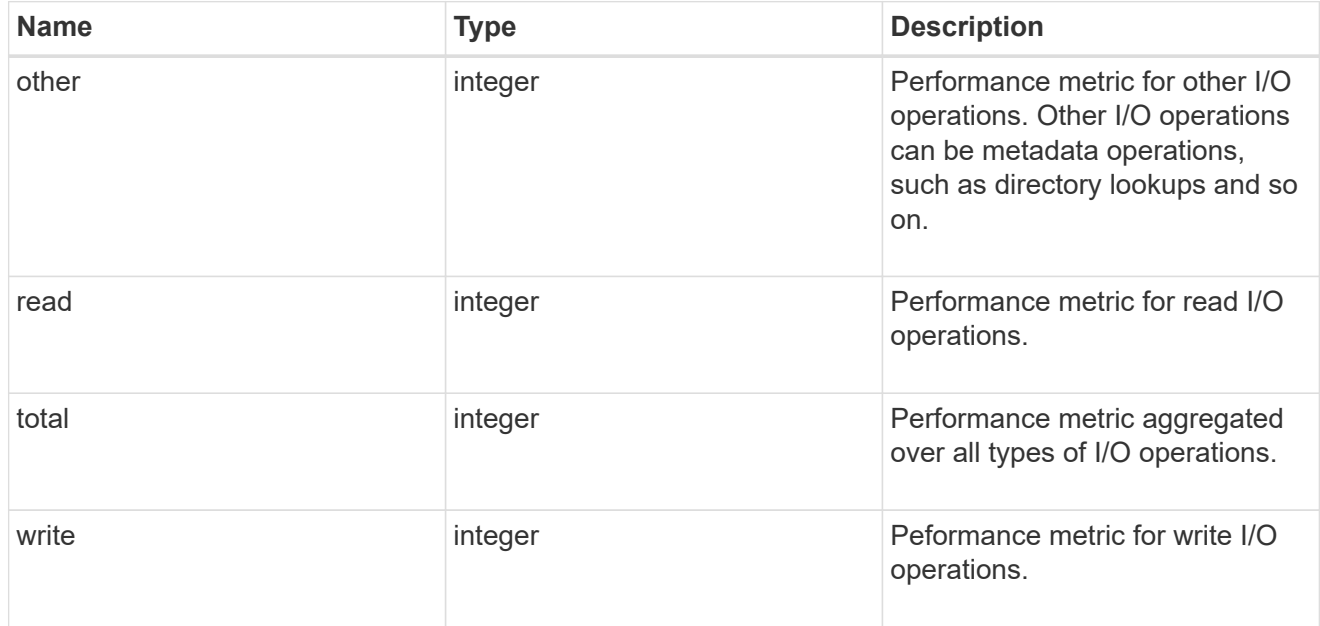

#### throughput raw

Throughput bytes observed at the storage object. This should be used along with delta time to calculate the rate of throughput bytes per unit of time.

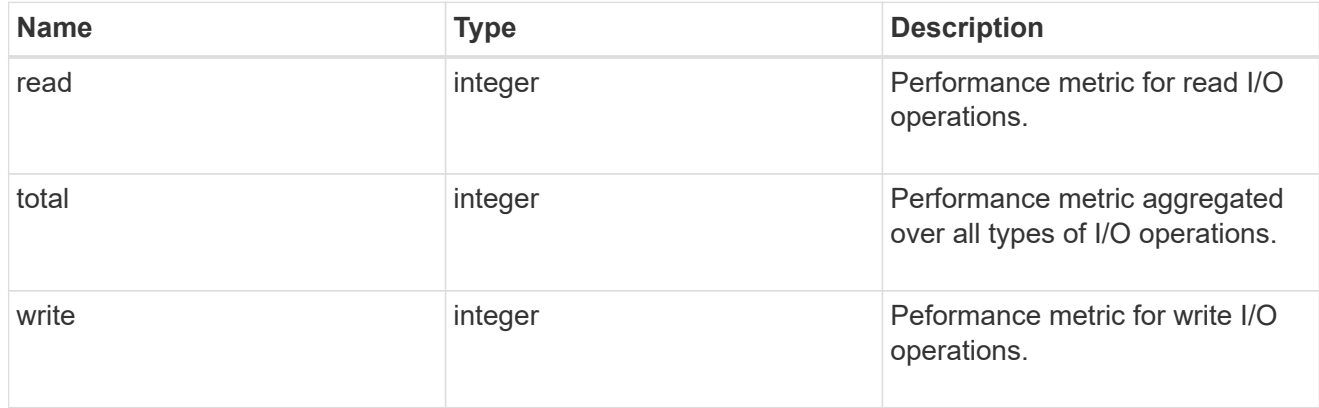

#### statistics

These are raw performance numbers, such as IOPS latency and throughput for SVM protocols. These numbers are aggregated across all nodes in the cluster and increase with the uptime of the cluster.

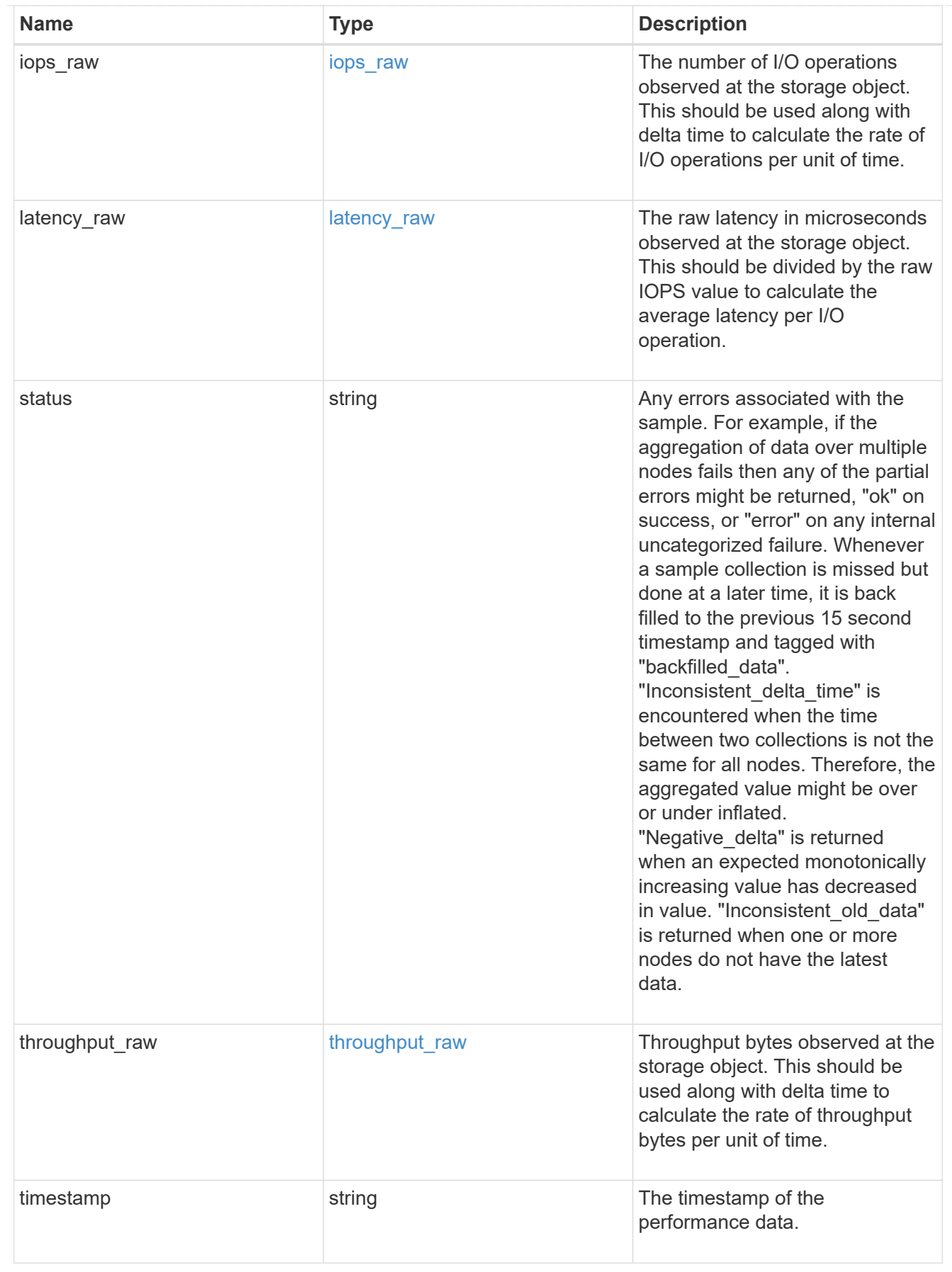

s3\_user

This is a container of S3 users.

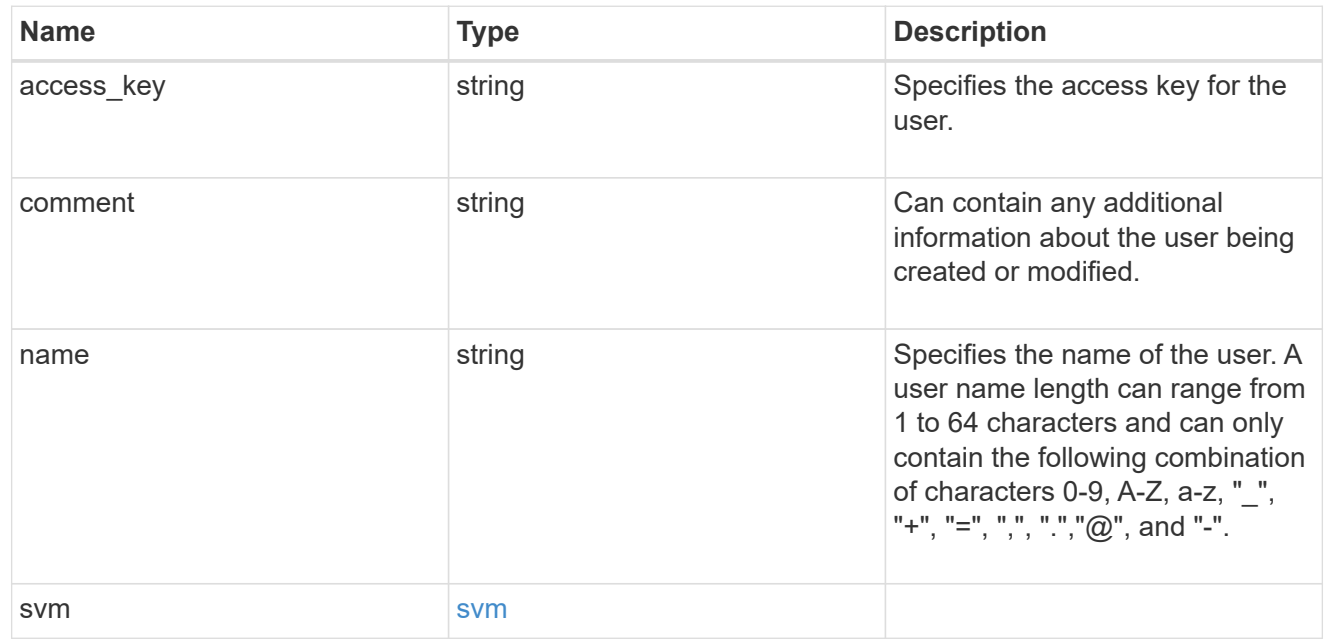

## s3\_service

Specifies the S3 server configuration.

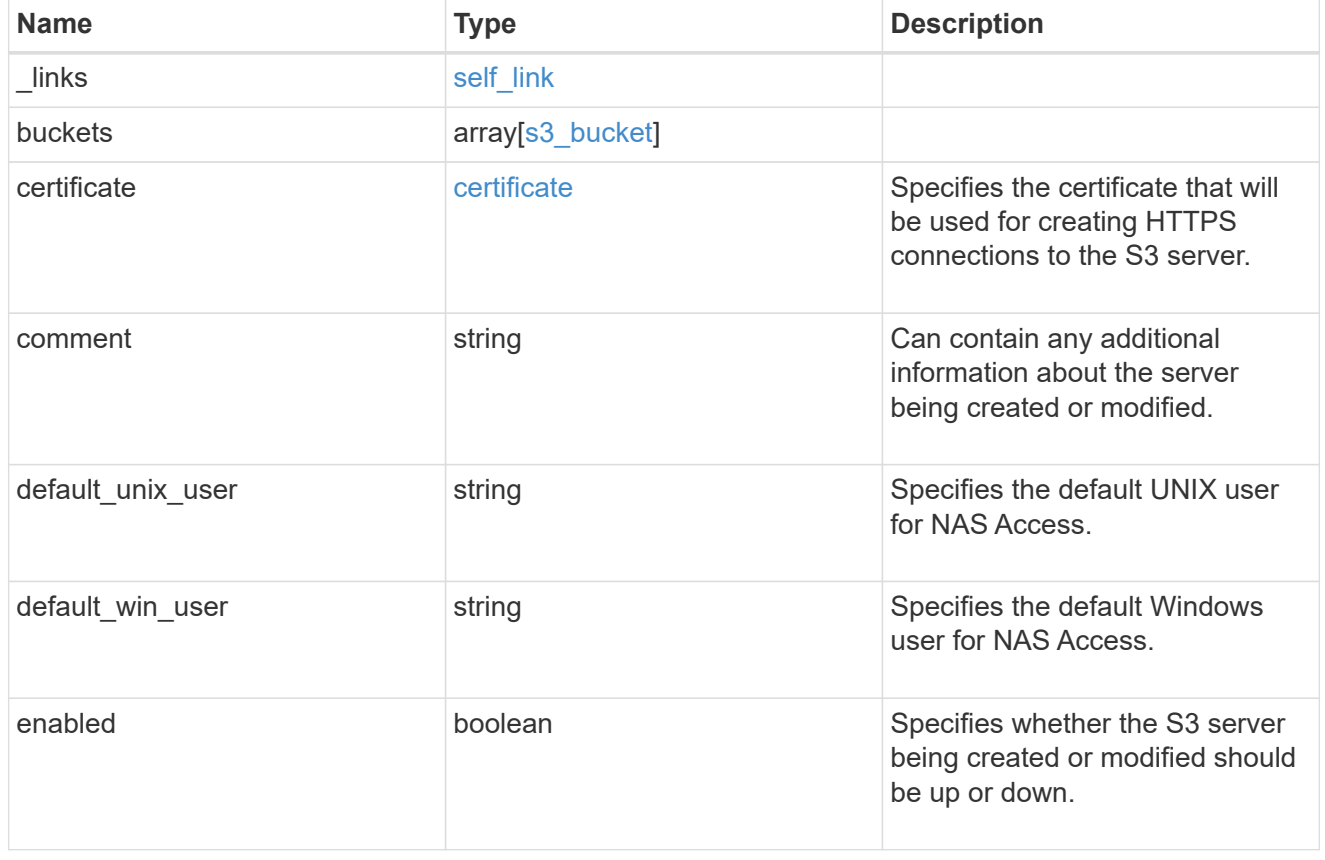

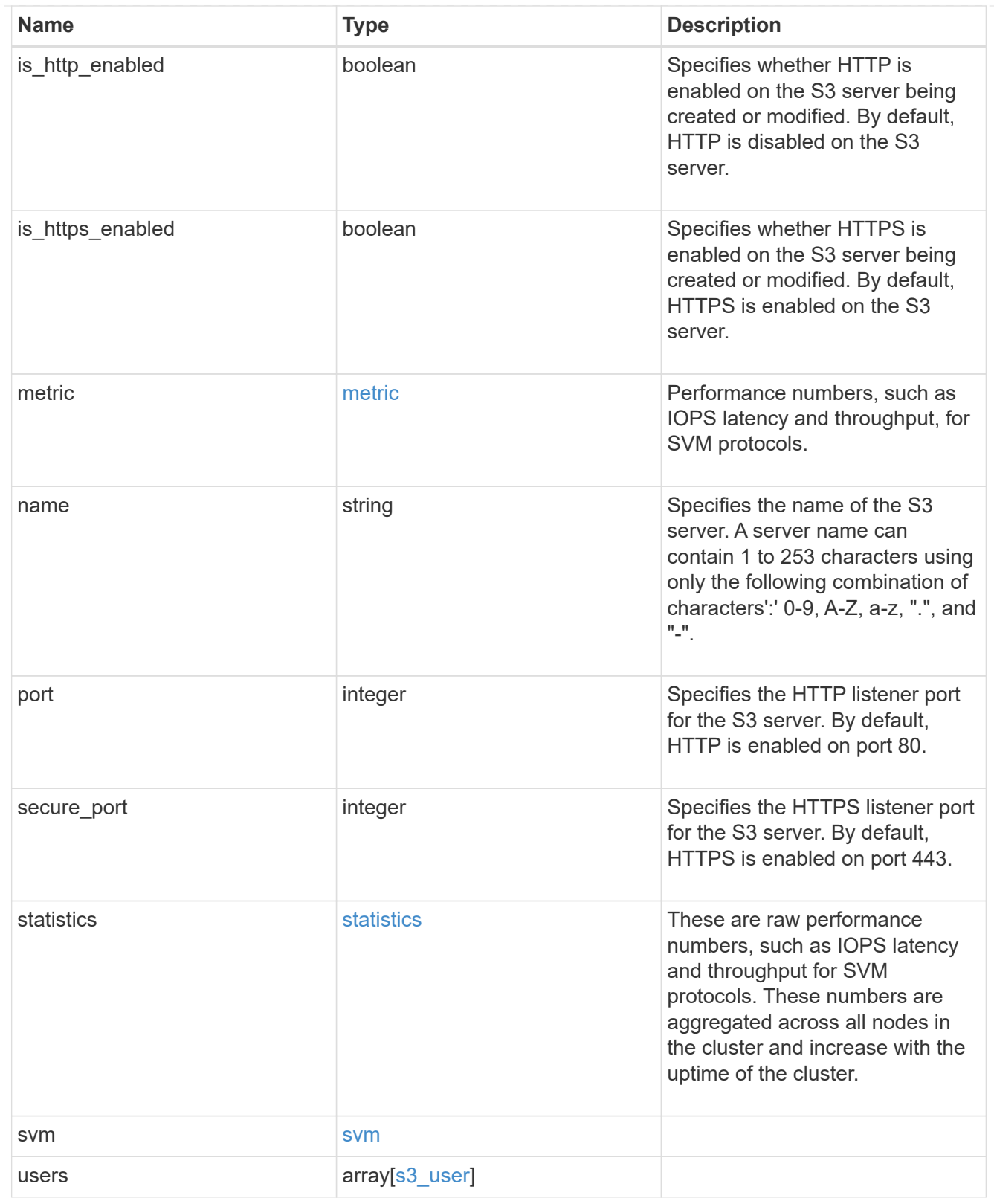

## error\_arguments

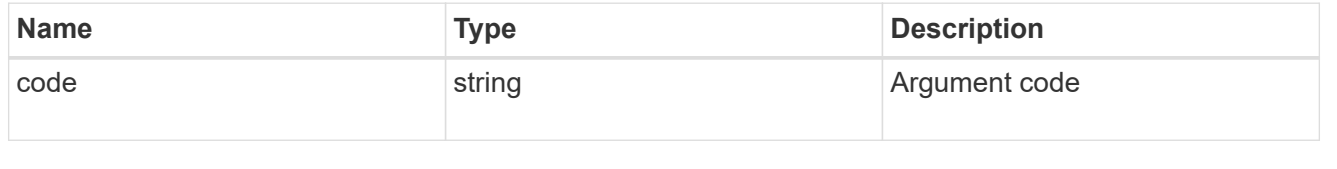

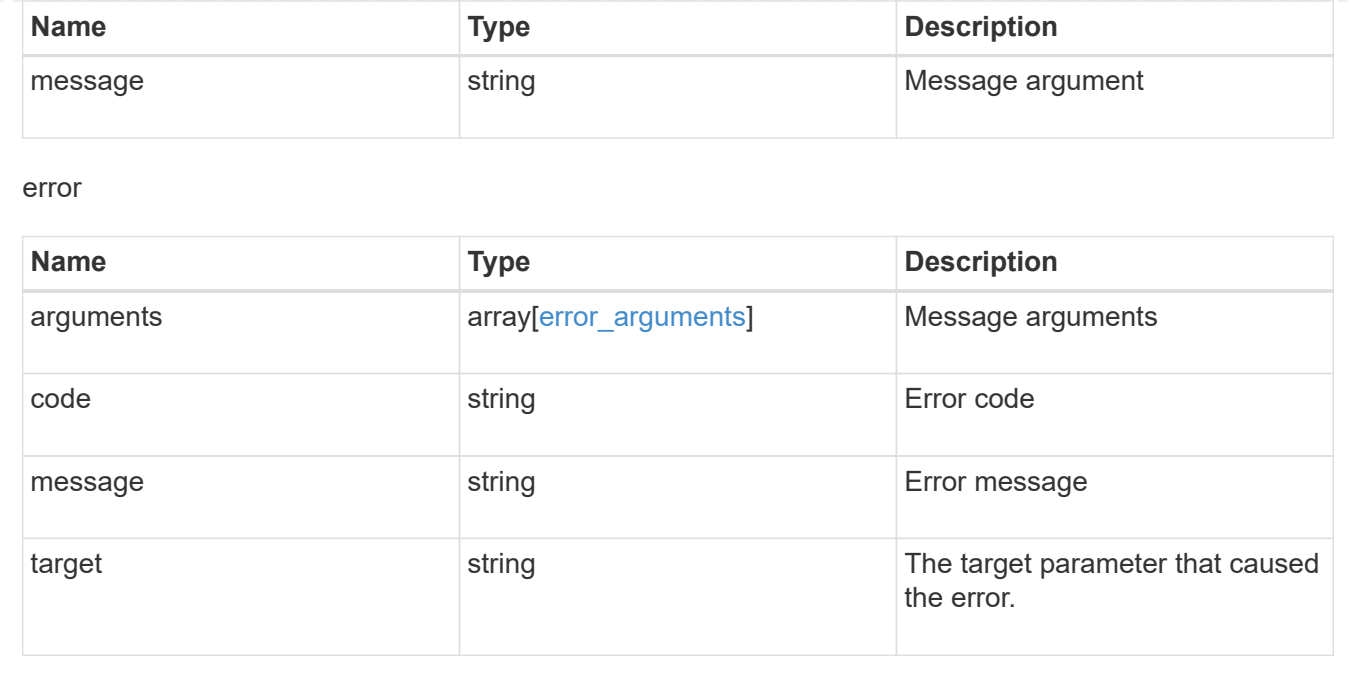

# **Create S3 server, user, and bucket configurations**

POST /protocols/s3/services

#### **Introduced In:** 9.7

Creates an S3 server, users, and buckets configurations.

#### **Important notes**

- Each SVM can have one S3 server configuration.
- One or more buckets and users can also be created using this end-point.
- If creating a user configuration fails, buckets are not created either and already created users are not saved.
- If creating a bucket configuration fails, all buckets already created are saved with no new buckets created.

## **Required properties**

• svm.uuid - Existing SVM in which to create an S3 server configuration.

#### **Recommended optional properties**

- enabled Specifies the state of the server created.
- comment Any information related to the server created.

## **Default property values**

- comment ""
- enabled *true*

## **Related ONTAP commands**

- vserver object-store-server create
- vserver object-store-server bucket create
- vserver object-store-server bucket policy statement create
- vserver object-store-server bucket policy-statement-condition create
- vserver object-store-server user create

#### **Learn more**

• [DOC /protocols/s3/services](https://docs.netapp.com/us-en/ontap-restapi-9121/{relative_path}protocols_s3_services_endpoint_overview.html)

## **Parameters**

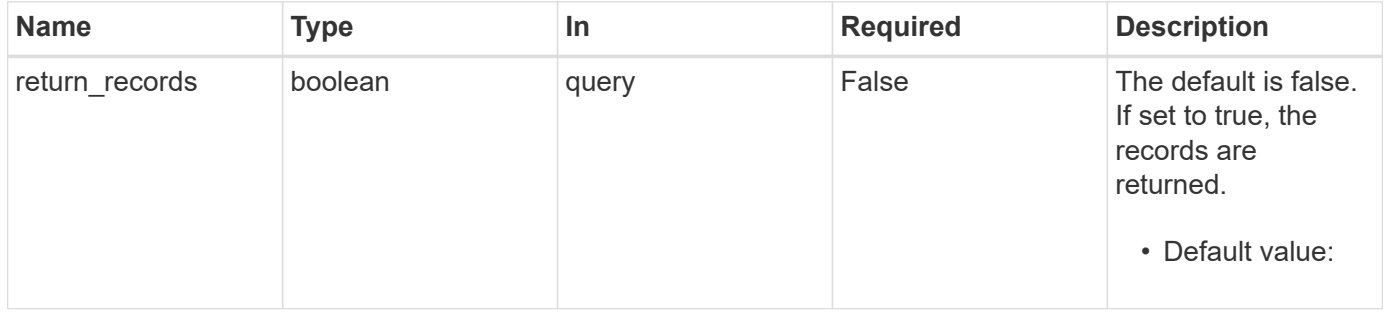

## **Request Body**

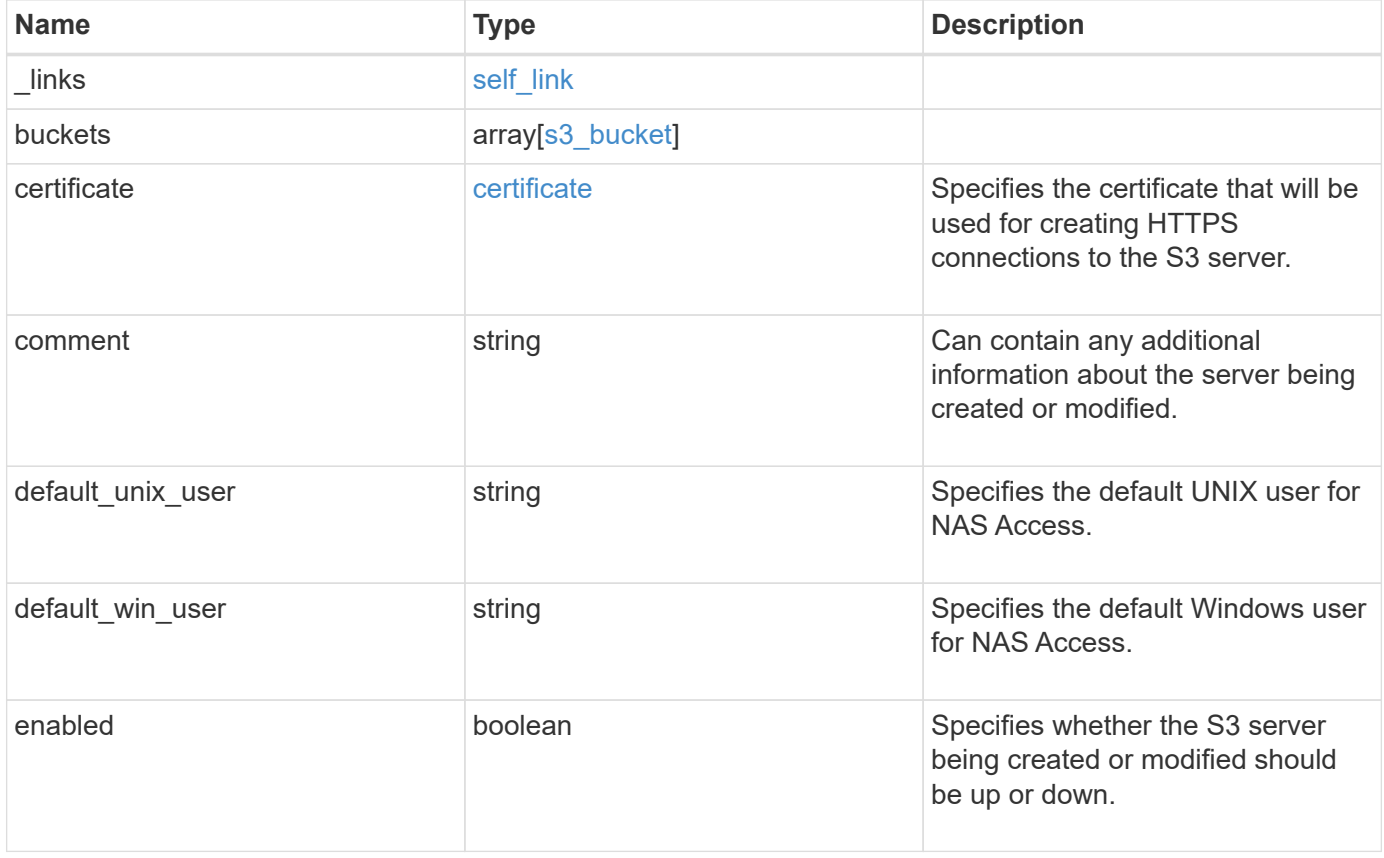

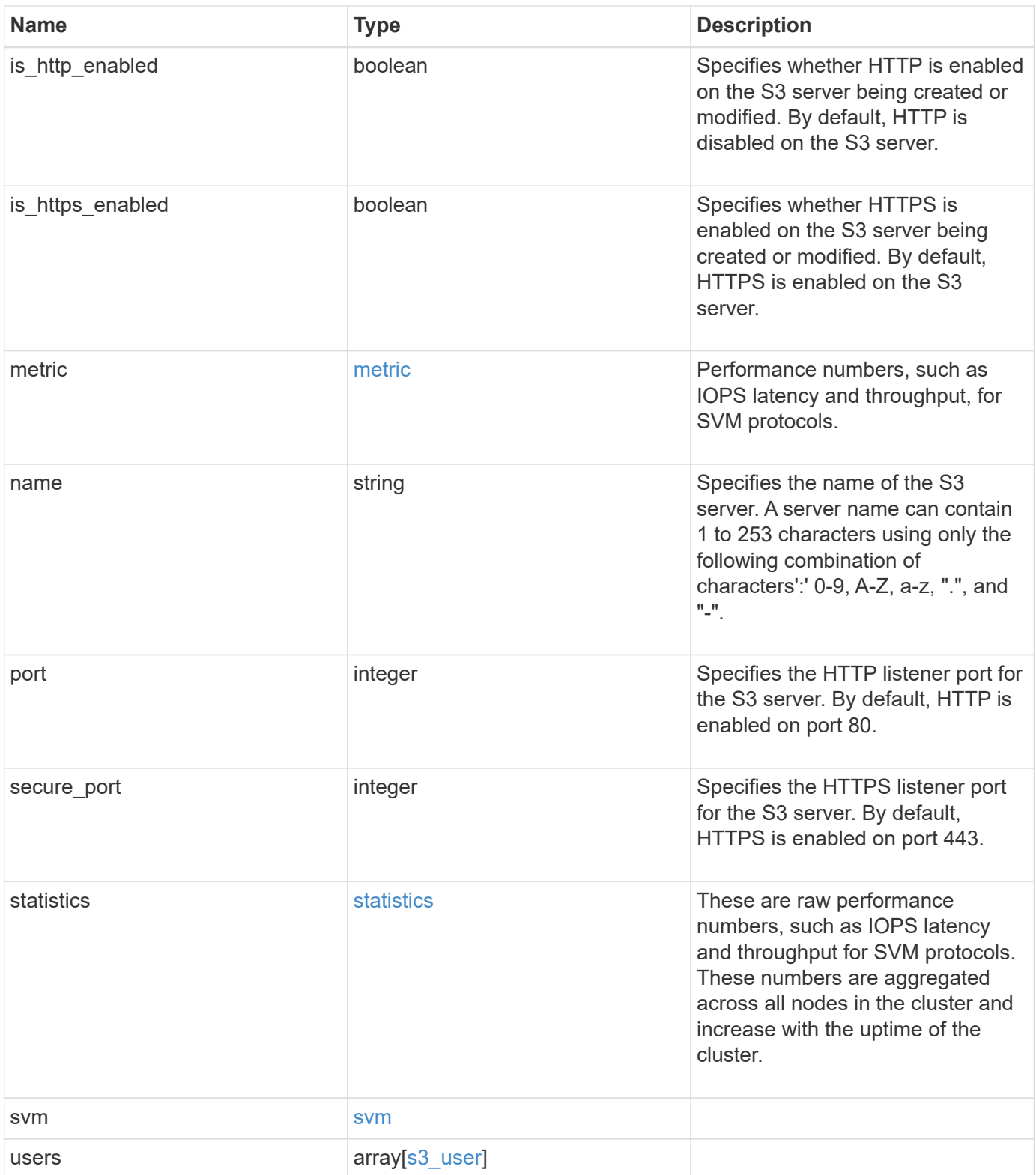

**Example request**

```
{
  " links": {
      "self": {
        "href": "/api/resourcelink"
      }
    },
    "buckets": {
      "aggregates": {
        "_links": {
           "self": {
              "href": "/api/resourcelink"
           }
         },
       "name": "aggr1",
        "uuid": "1cd8a442-86d1-11e0-ae1c-123478563412"
      },
    "audit event selector": {
        "access": "read",
        "permission": "deny"
      },
      "comment": "S3 bucket.",
      "constituents_per_aggregate": 4,
      "logical_used_size": 0,
    "name": "bucket1",
    "nas path": "/",
      "policy": {
        "statements": {
           "actions": [
             "GetObject",
              "PutObject",
             "DeleteObject",
             "ListBucket"
         \frac{1}{2}  "conditions": {
              "delimiters": [
             \mathbf{u}/\mathbf{u}\left| \ \right|,
            "max keys": [
               1000
            \frac{1}{\sqrt{2}}  "operator": "ip_address",
              "prefixes": [
               "pref"
            \frac{1}{2},
```

```
  "source_ips": [
          "1.1.1.1",
          "1.2.2.0/24"
      \frac{1}{2}  "usernames": [
          "user1"
        ]
      },
      "effect": "allow",
      "principals": [
        "user1",
        "group/grp1"
    \frac{1}{2},
      "resources": [
        "bucket1",
        "bucket1/*"
    \frac{1}{2}  "sid": "FullAccessToUser1"
    }
  },
  "qos_policy": {
    "_links": {
      "self": {
        "href": "/api/resourcelink"
      }
    },
    "max_throughput_iops": 10000,
  "max throughput mbps": 500,
  "min throughput iops": 2000,
  "min throughput mbps": 500,
    "name": "performance",
    "uuid": "1cd8a442-86d1-11e0-ae1c-123478563412"
  },
  "role": "standalone",
  "size": 1677721600,
"storage service level": "value",
  "svm": {
    "_links": {
      "self": {
        "href": "/api/resourcelink"
      }
    },
  "name": "svm1",
    "uuid": "02c9e252-41be-11e9-81d5-00a0986138f7"
  },
  "type": "s3",
```

```
  "uuid": "414b29a1-3b26-11e9-bd58-0050568ea055",
  "versioning state": "enabled",
    "volume": {
      "_links": {
        "self": {
          "href": "/api/resourcelink"
        }
      },
    "name": "volume1",
      "uuid": "028baa66-41bd-11e9-81d5-00a0986138f7"
    }
  },
  "certificate": {
    "_links": {
      "self": {
        "href": "/api/resourcelink"
     }
    },
    "name": "cert1",
   "uuid": "1cd8a442-86d1-11e0-ae1c-123478563412"
  },
  "comment": "S3 server",
  "metric": {
    "_links": {
      "self": {
       "href": "/api/resourcelink"
      }
    },
    "duration": "PT15S",
    "iops": {
     "read": 200,
     "total": 1000,
     "write": 100
    },
    "latency": {
     "read": 200,
     "total": 1000,
     "write": 100
    },
    "status": "ok",
    "throughput": {
     "read": 200,
     "total": 1000,
     "write": 100
    },
    "timestamp": "2017-01-25T11:20:13Z"
```

```
  },
  "name": "Server-1",
    "statistics": {
    "iops raw": {
        "read": 200,
        "total": 1000,
        "write": 100
      },
    "latency raw": {
       "read": 200,
       "total": 1000,
       "write": 100
      },
      "status": "ok",
    "throughput raw": {
       "read": 200,
       "total": 1000,
       "write": 100
      },
      "timestamp": "2017-01-25T11:20:13Z"
    },
    "svm": {
      "_links": {
        "self": {
          "href": "/api/resourcelink"
        }
      },
    "name": "svm1",
      "uuid": "02c9e252-41be-11e9-81d5-00a0986138f7"
    },
    "users": {
    "access key":
"Pz3SB54G2B_6dsXQPrA5HrTPcf478qoAW6_Xx6qyqZ948AgZ_7YfCf_9nO87YoZmskxx3c
q41U2JAH2M3_fs321B4rkzS3a_oC5_8u7D8j_45N8OsBCBPWGD_1d_ccfq",
      "comment": "S3 user",
    "name": "user-1",
      "svm": {
        "_links": {
          "self": {
            "href": "/api/resourcelink"
          }
        },
        "name": "svm1",
        "uuid": "02c9e252-41be-11e9-81d5-00a0986138f7"
     }
    }
```
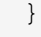

# **Response**

Status: 201, Created

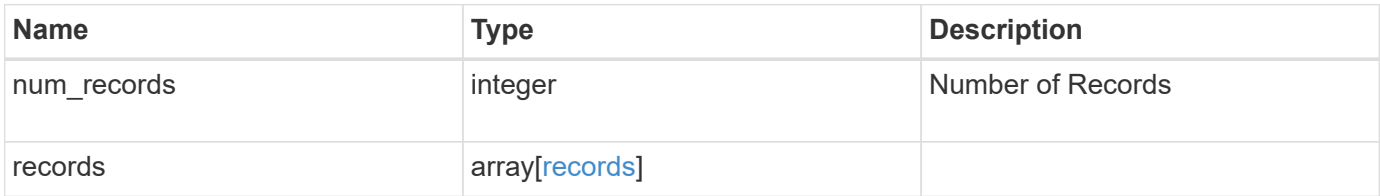

#### **Example response**

```
{
    "num_records": 1,
    "records": {
      "_links": {
        "next": {
          "href": "/api/resourcelink"
        },
        "self": {
         "href": "/api/resourcelink"
        }
      },
      "job": {
      " links": {
          "self": {
            "href": "/api/resourcelink"
          }
        },
        "uuid": "string"
      },
      "users": {
        "_links": {
          "next": {
            "href": "/api/resourcelink"
          },
          "self": {
           "href": "/api/resourcelink"
          }
        },
      "access key":
"Pz3SB54G2B_6dsXQPrA5HrTPcf478qoAW6_Xx6qyqZ948AgZ_7YfCf_9nO87YoZmskxx3c
q41U2JAH2M3_fs321B4rkzS3a_oC5_8u7D8j_45N8OsBCBPWGD_1d_ccfq",
      "name": "user-1",
      "secret_key":
"A20_tDhC_cux2C2BmtL45bXB_a_Q65c_96FsAcOdo14Az8V31jBKDTc0uCL62Bh559gPB8
s9rrn0868QrF38_1dsV2u1_9H2tSf3qQ5xp9NT259C6z_GiZQ883Qn63X1"
      }
   }
}
```
#### **Headers**

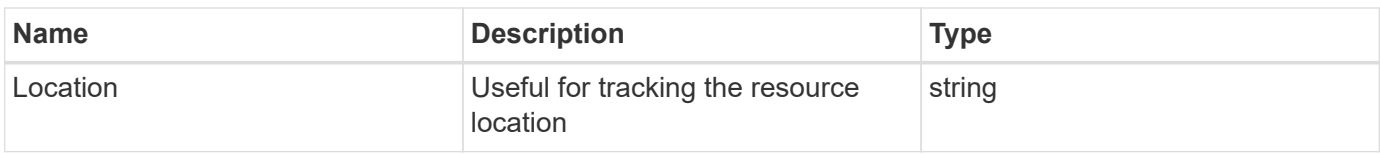

## **Error**

Status: Default

#### ONTAP Error Response Codes

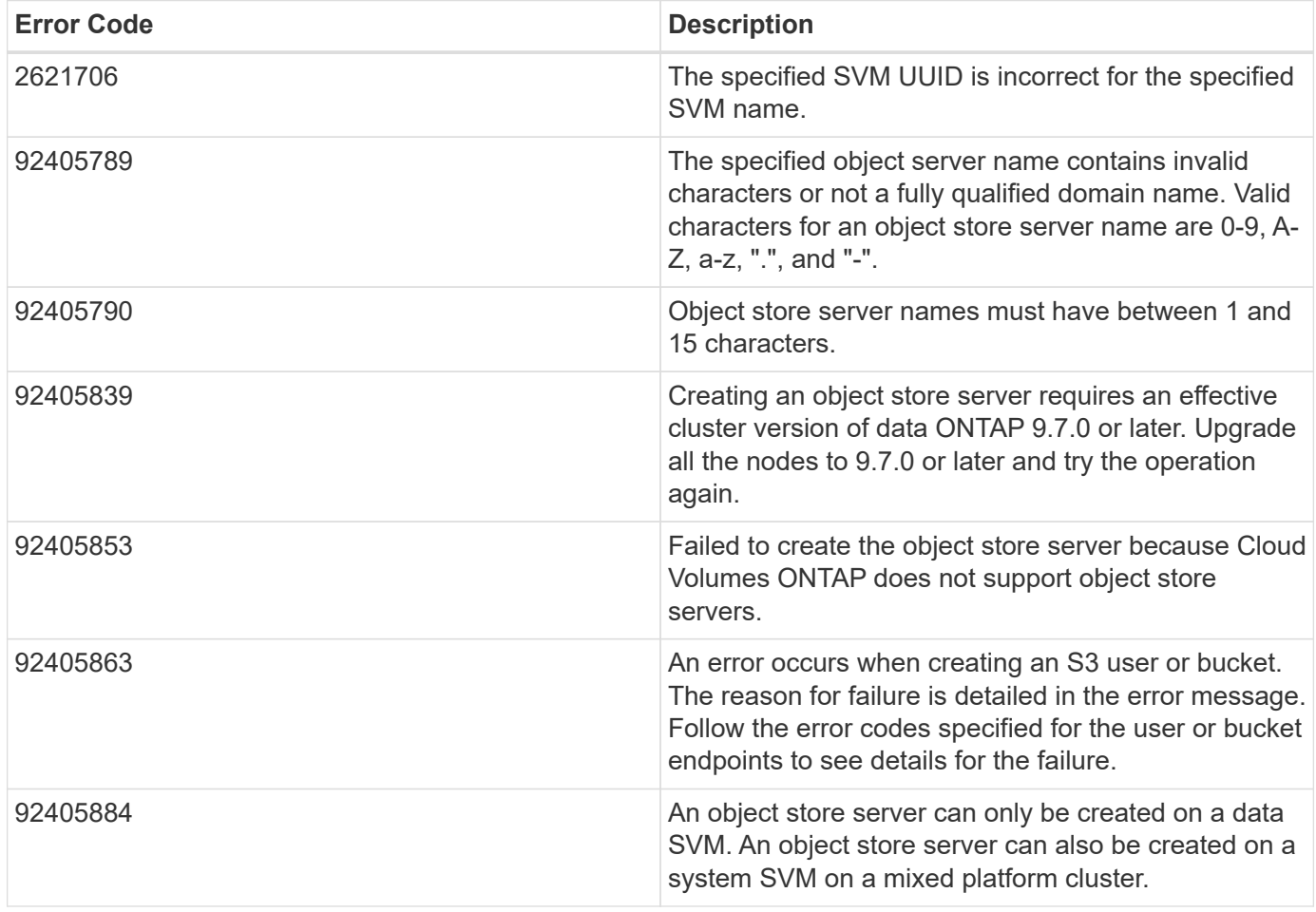

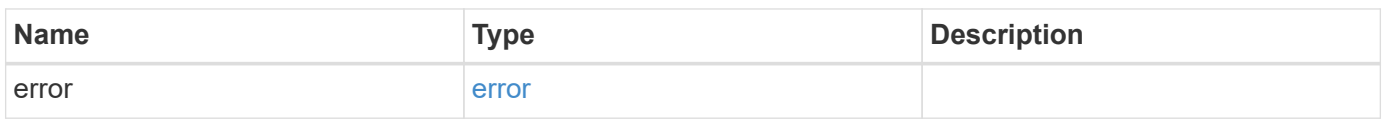

#### **Example error**

```
{
   "error": {
     "arguments": {
       "code": "string",
      "message": "string"
     },
     "code": "4",
     "message": "entry doesn't exist",
     "target": "uuid"
   }
}
```
# **Definitions**

#### **See Definitions**

href

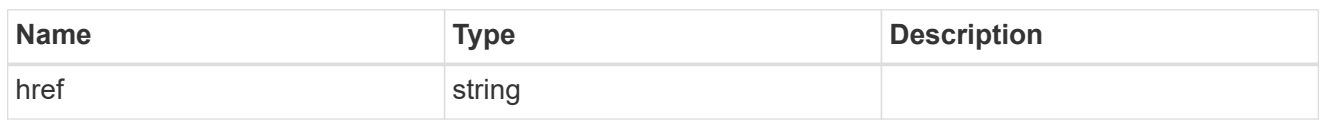

self\_link

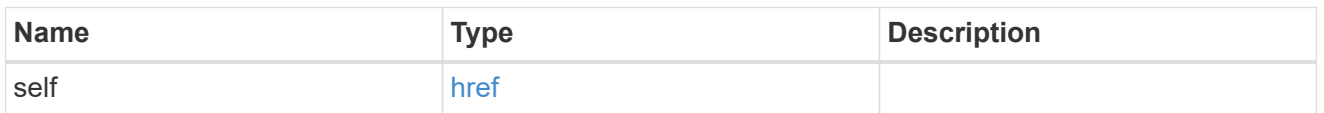

 $\_$ links

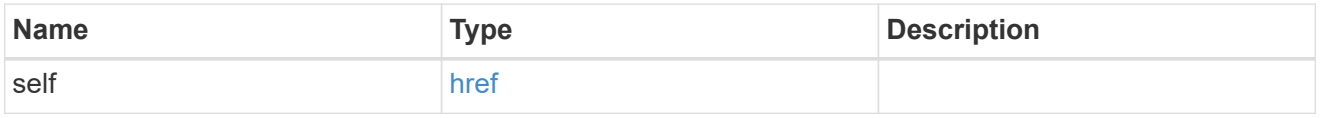

#### aggregates

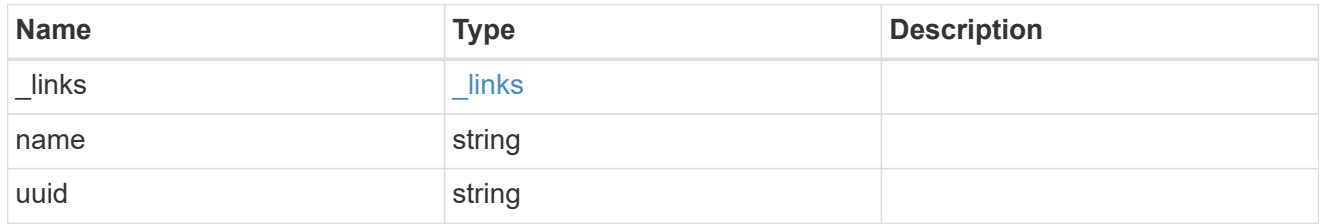

audit\_event\_selector

Audit event selector allows you to specify access and permission types to audit.

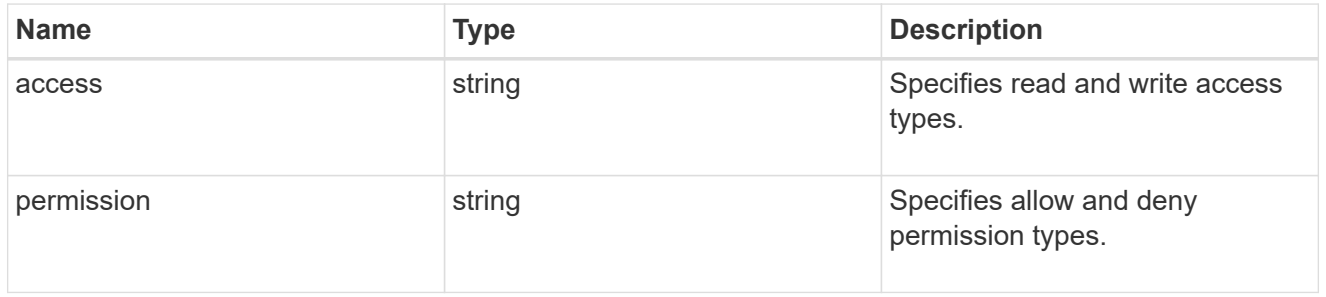

## encryption

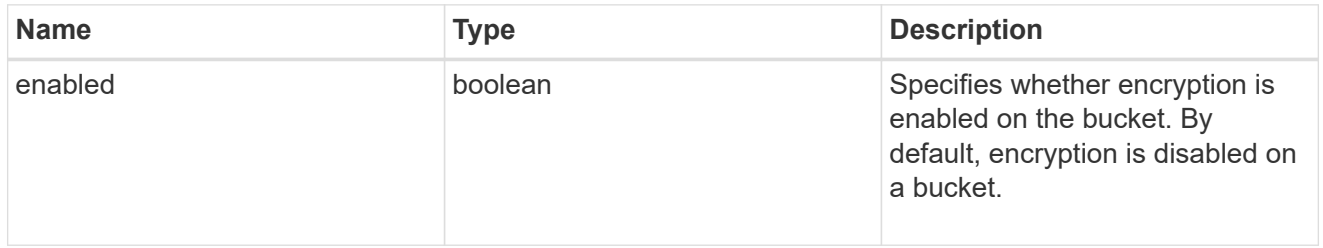

## s3\_bucket\_policy\_condition

Information about policy conditions based on various condition operators and condition keys.

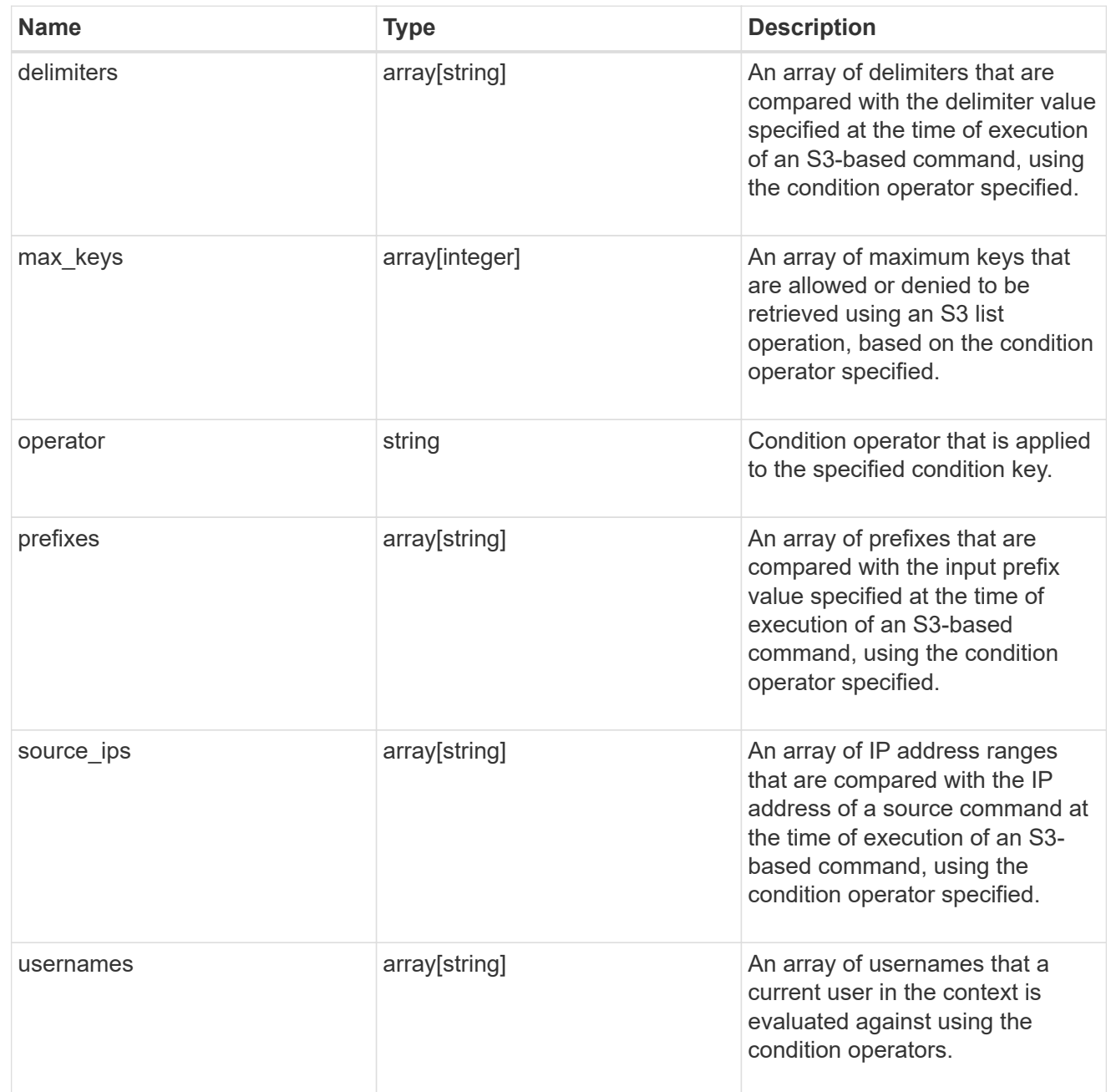

### s3\_bucket\_policy\_statement

Specifies information about a single access permission.

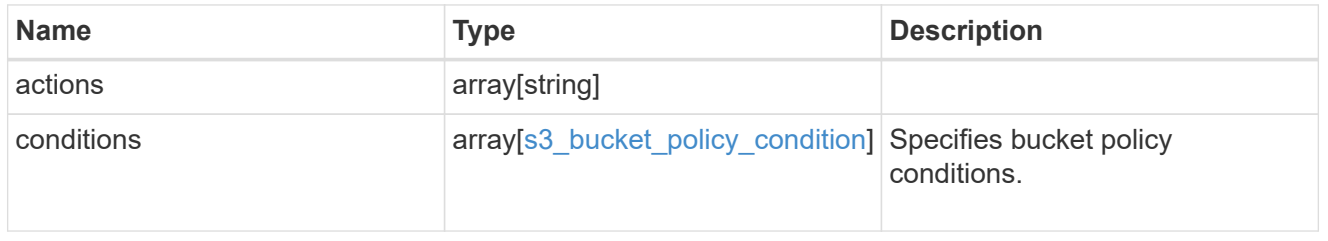

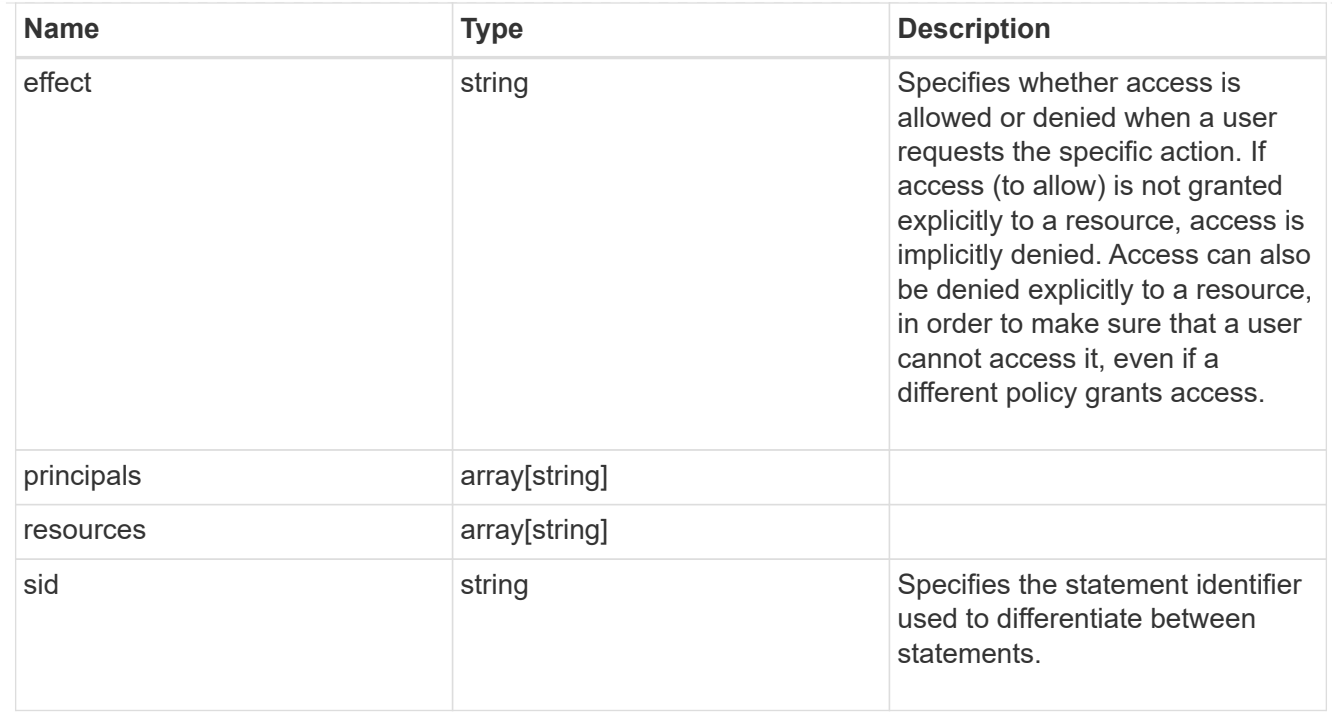

#### policy

A policy is an object associated with a bucket. It defines resource (bucket, folder, or object) permissions. These policies get evaluated when an S3 user makes a request by executing a specific command. The user must be part of the principal (user or group) specified in the policy. Permissions in the policies determine whether the request is allowed or denied.

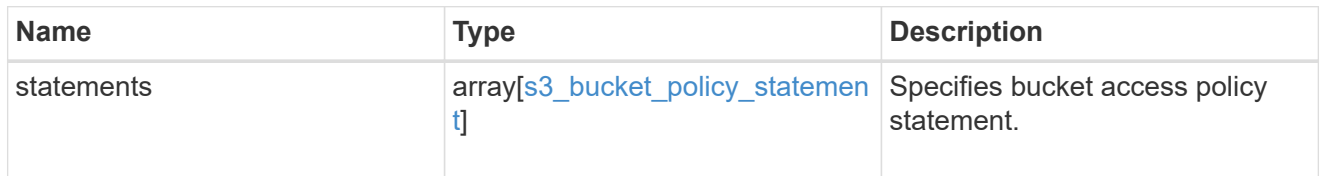

#### destination

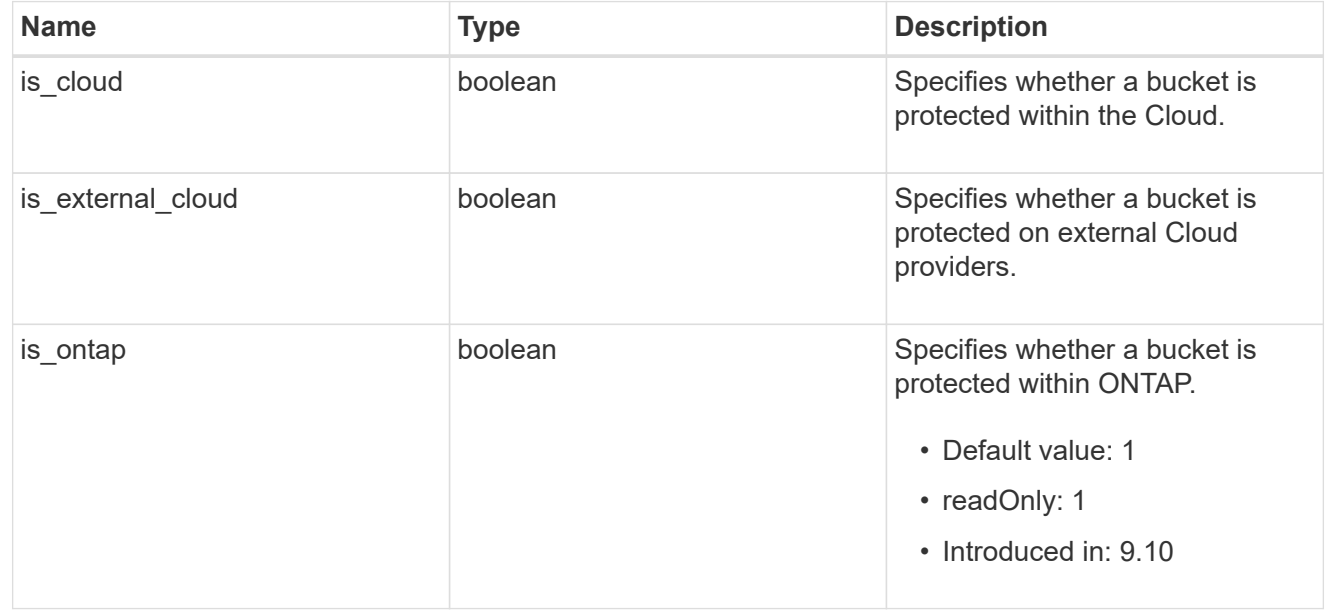

#### protection\_status

Specifies attributes of bucket protection.

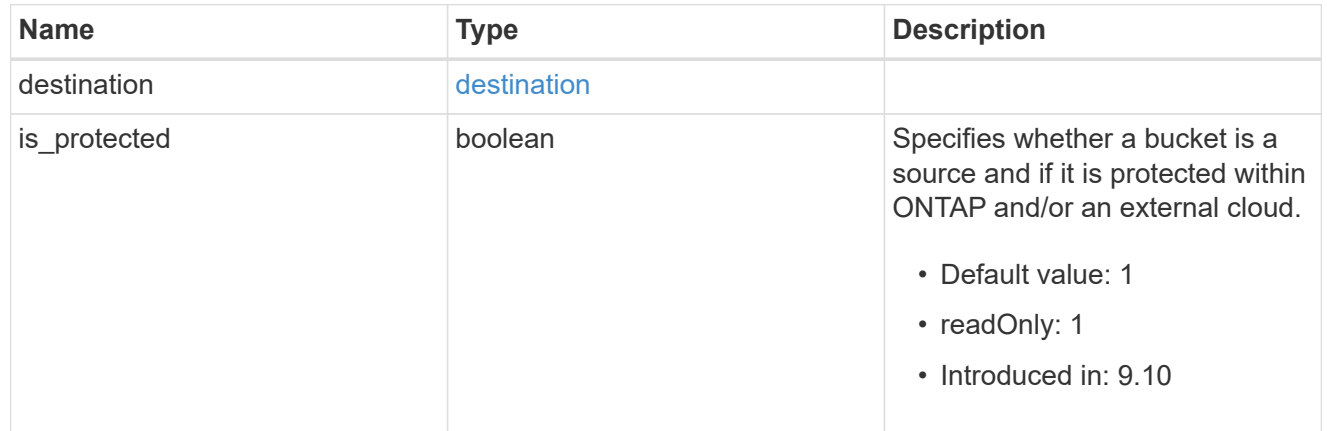

#### qos\_policy

Specifes "qos\_policy.max\_throughput\_iops" and/or "qos\_policy.max\_throughput\_mbps" or "qos\_policy.min\_throughput\_iops" and/or "qos\_policy.min\_throughput\_mbps". Specifying "min\_throughput\_iops" or "min\_throughput\_mbps" is only supported on volumes hosted on a node that is flash optimized. A pre-created QoS policy can also be used by specifying "qos policy.name" or "qos\_policy.uuid" properties. Setting or assigning a QoS policy to a bucket is not supported if its containing volume or SVM already has a QoS policy attached.

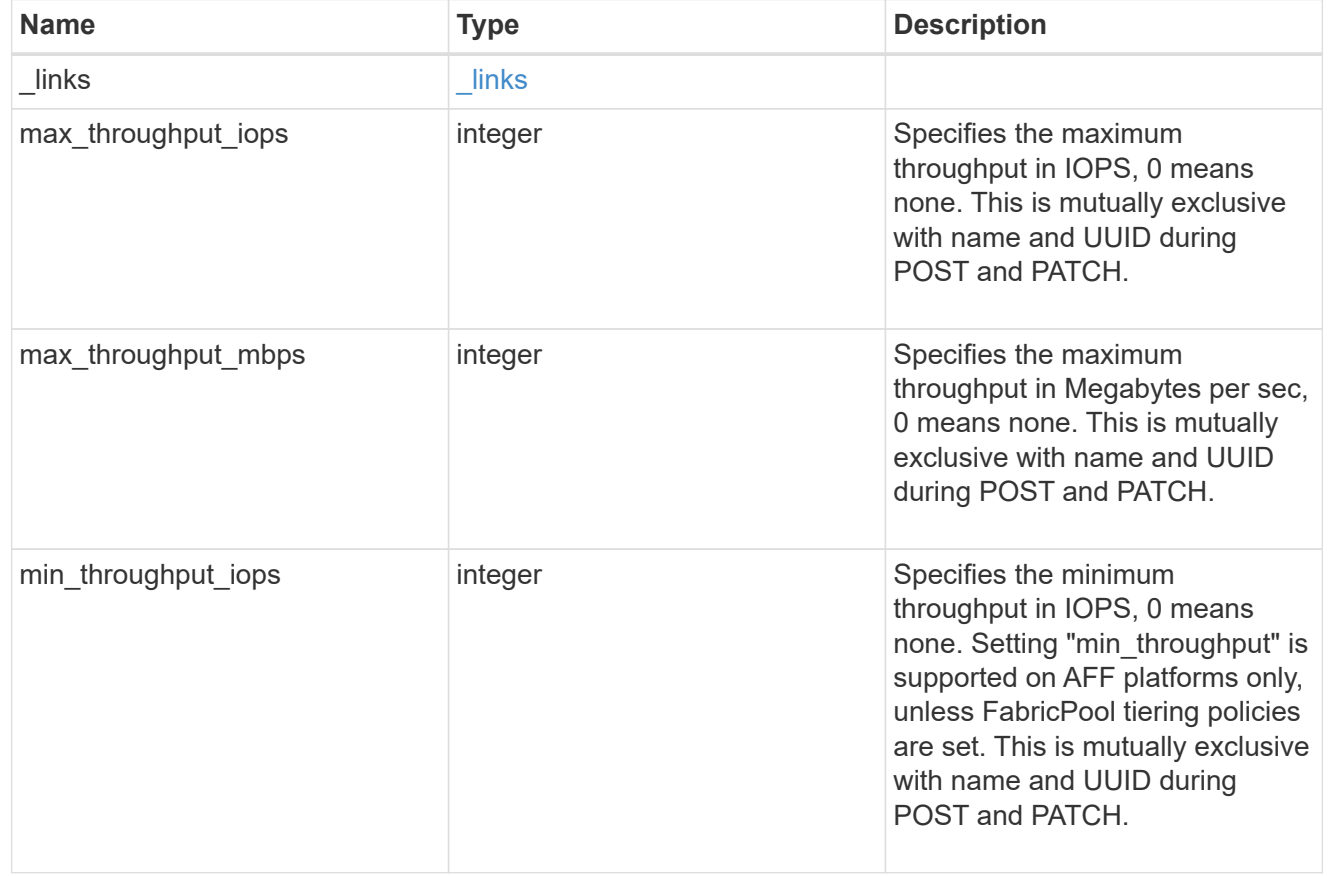

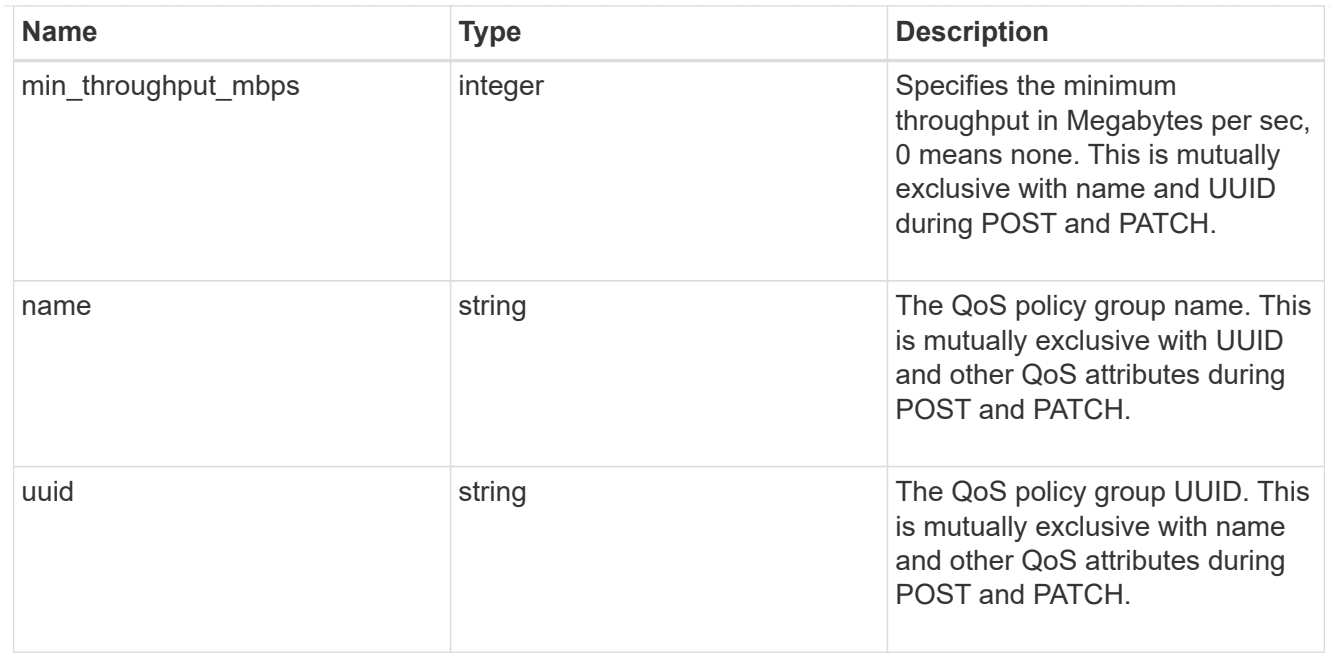

#### svm

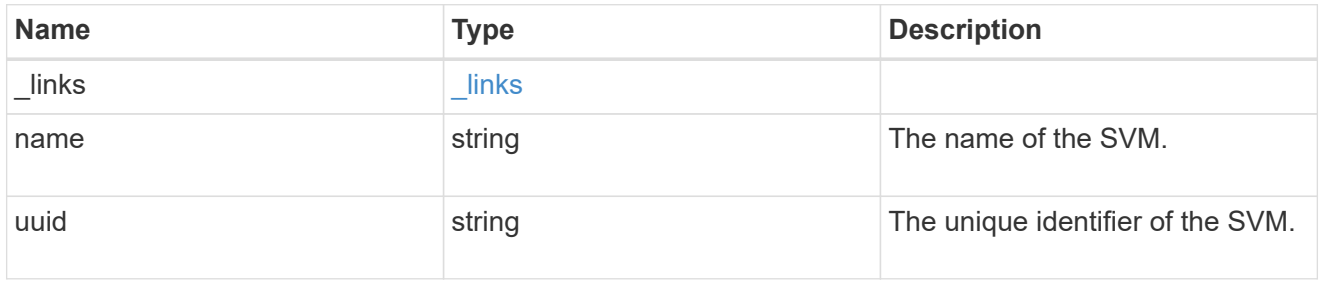

#### volume

Specifies the FlexGroup volume name and UUID where the bucket is hosted.

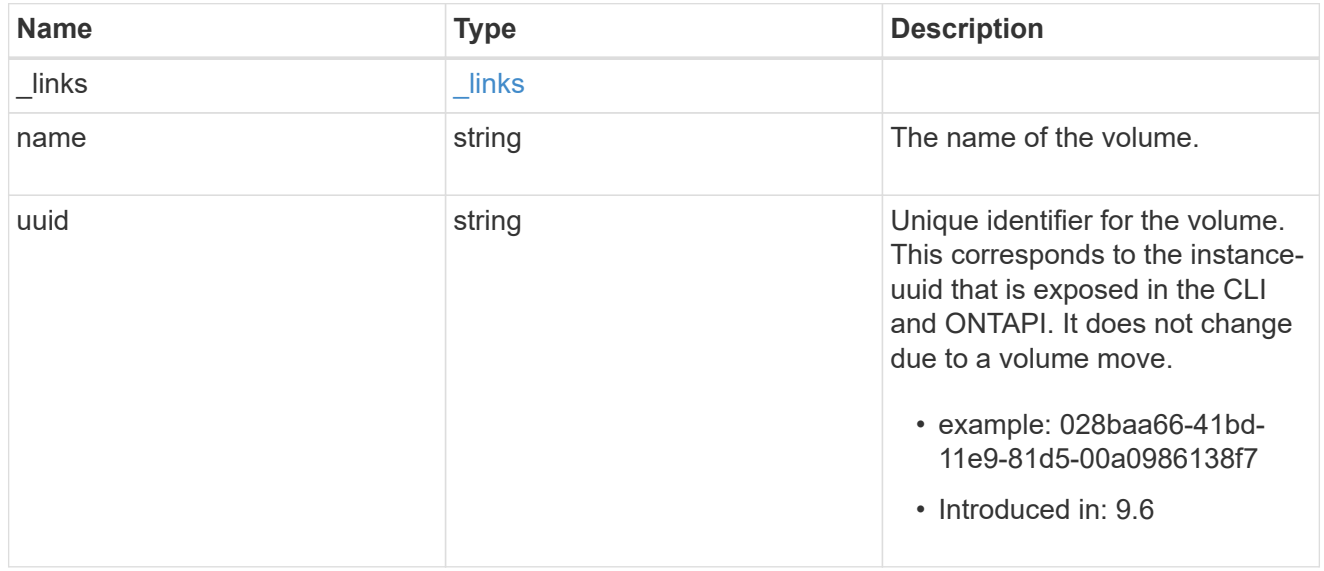

#### s3\_bucket

A bucket is a container of objects. Each bucket defines an object namespace. S3 requests specify objects

using a bucket-name and object-name pair. An object resides within a bucket.

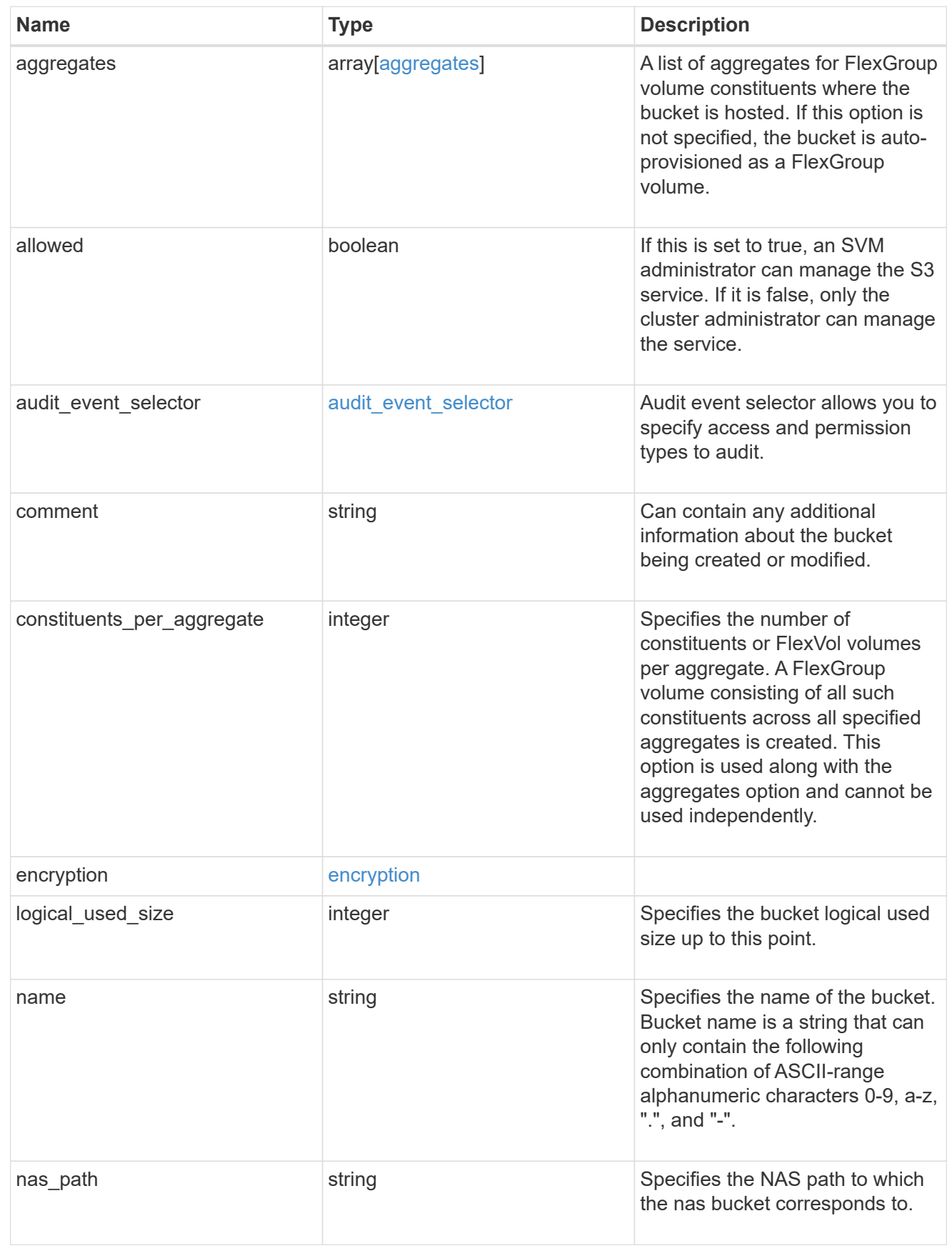

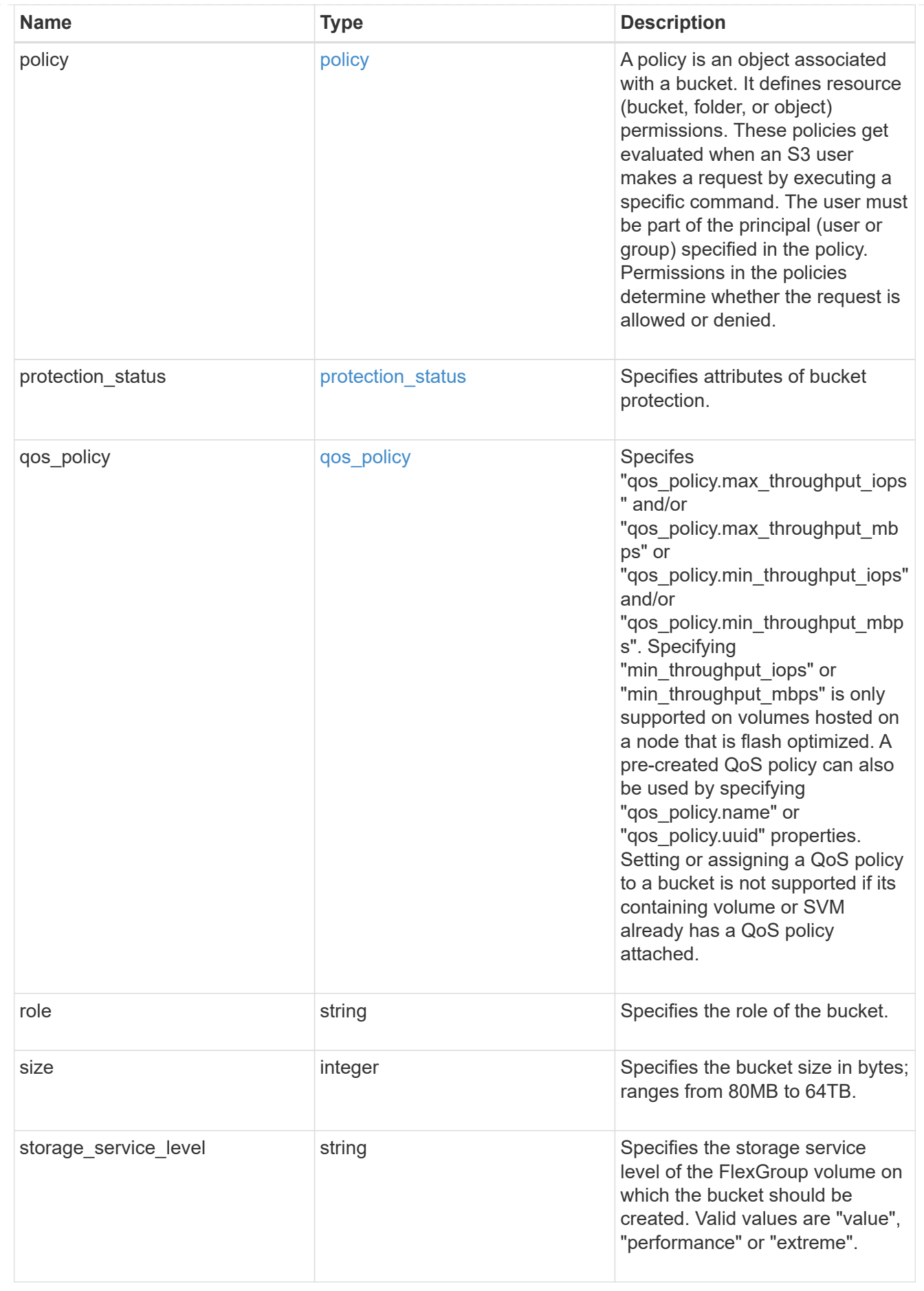

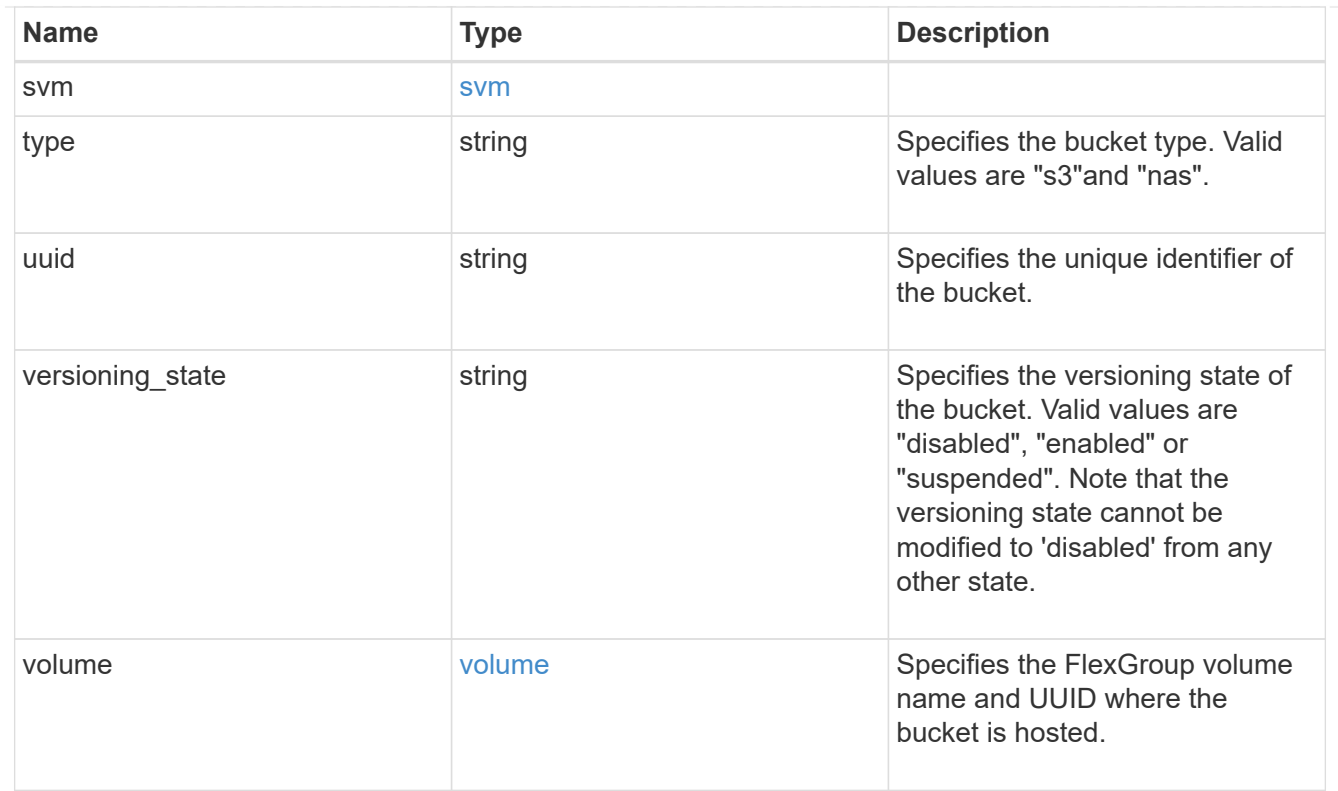

#### certificate

Specifies the certificate that will be used for creating HTTPS connections to the S3 server.

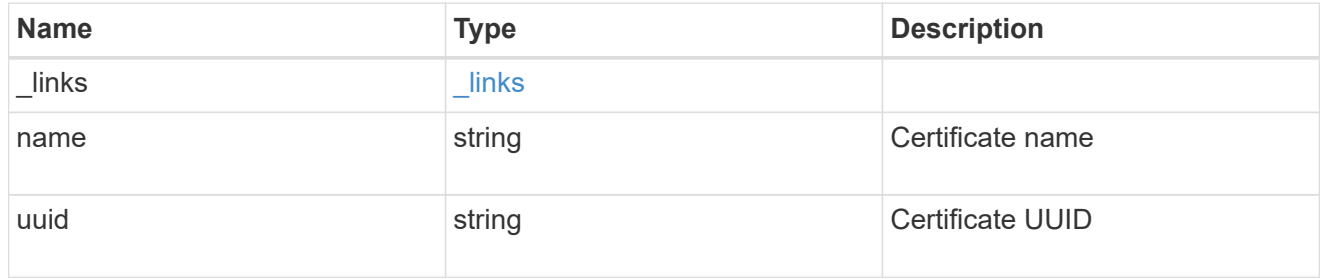

## iops

The rate of I/O operations observed at the storage object.

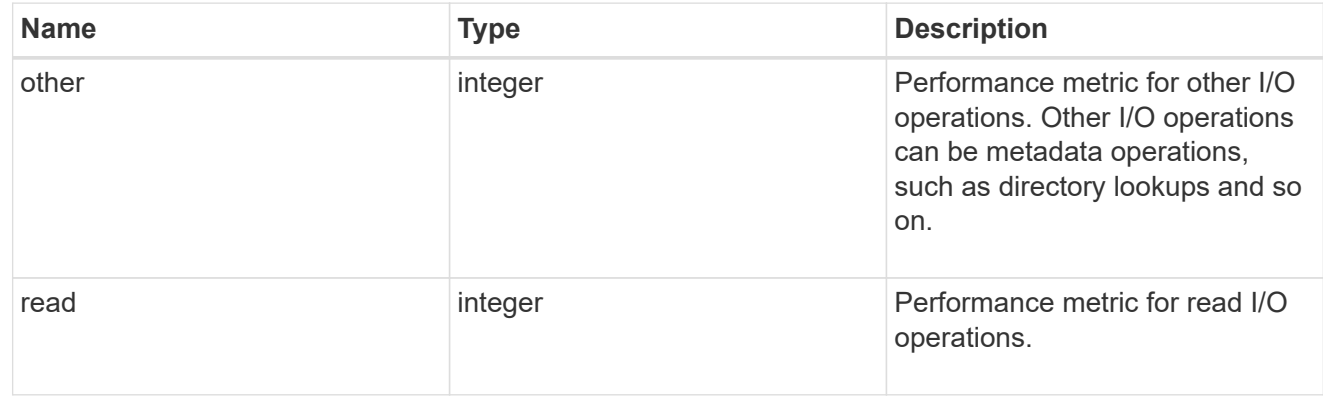

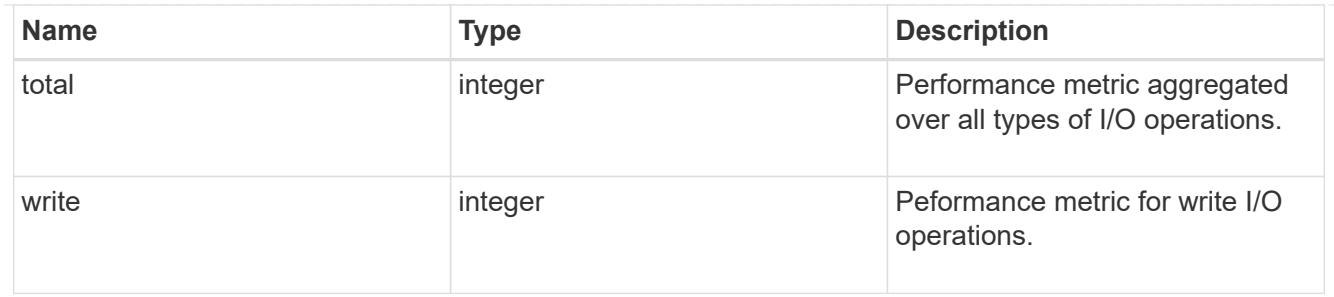

latency

The round trip latency in microseconds observed at the storage object.

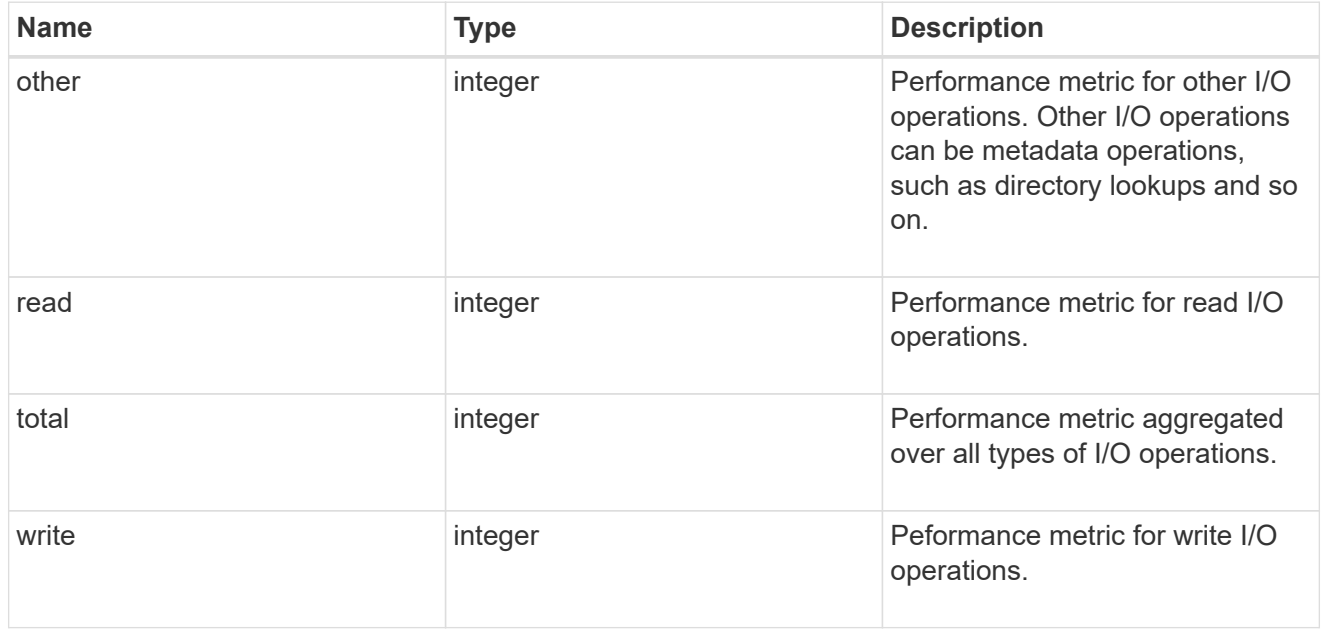

## throughput

The rate of throughput bytes per second observed at the storage object.

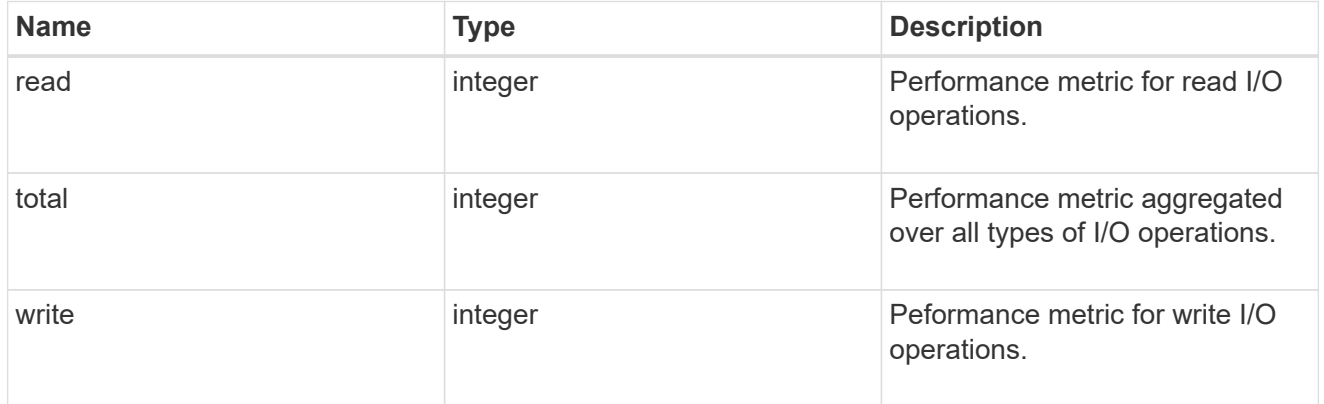

#### metric

Performance numbers, such as IOPS latency and throughput, for SVM protocols.

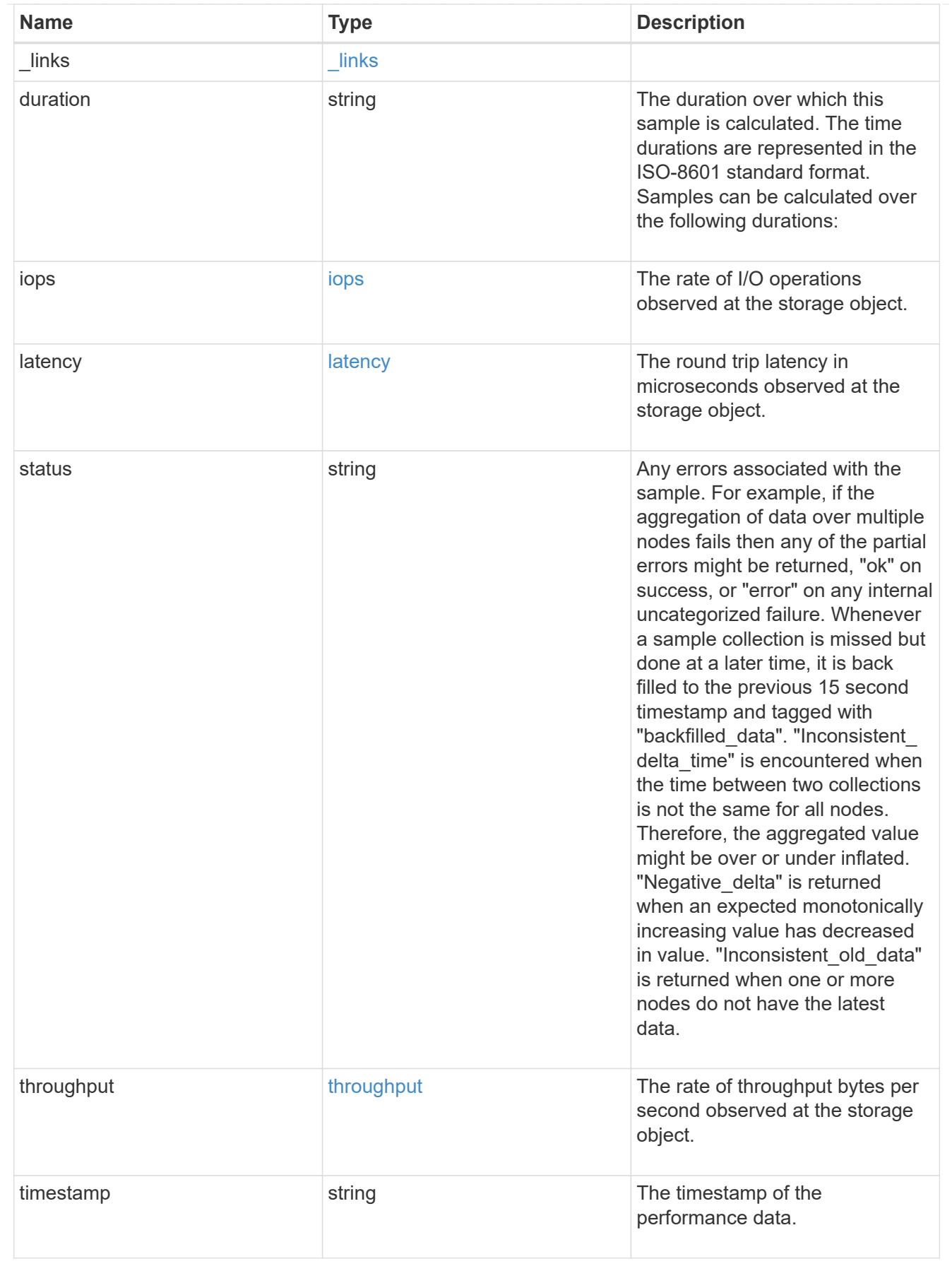

iops\_raw

The number of I/O operations observed at the storage object. This should be used along with delta time to calculate the rate of I/O operations per unit of time.

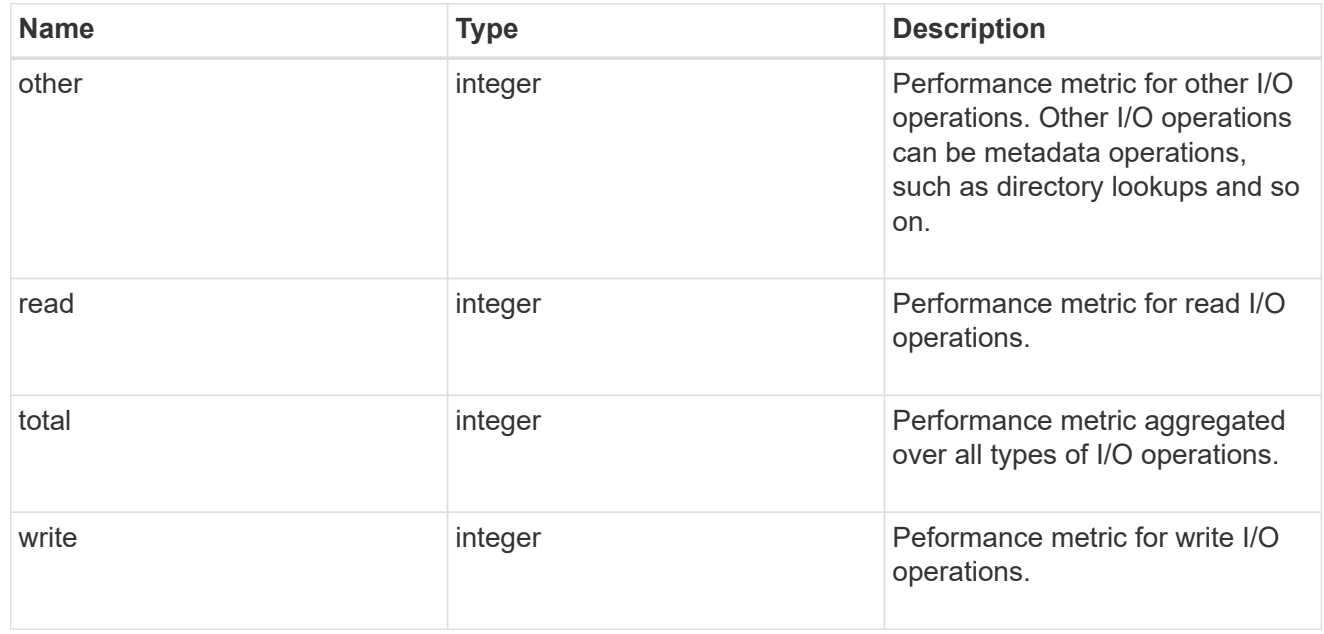

#### latency\_raw

The raw latency in microseconds observed at the storage object. This should be divided by the raw IOPS value to calculate the average latency per I/O operation.

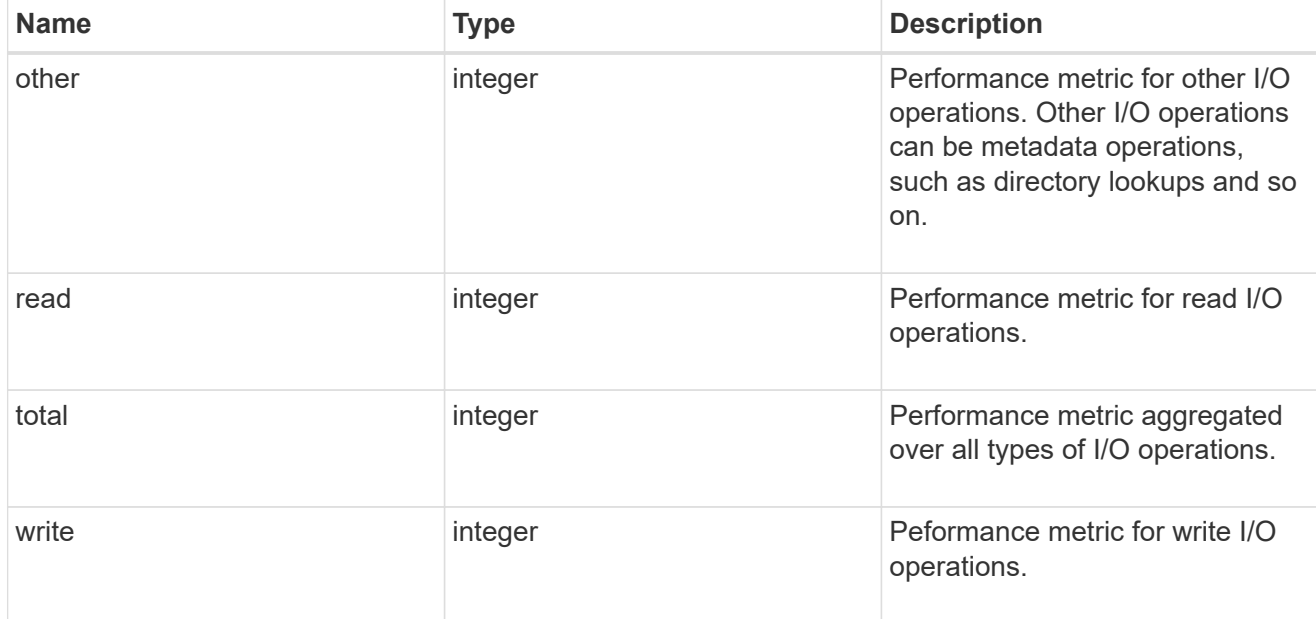

#### throughput\_raw

Throughput bytes observed at the storage object. This should be used along with delta time to calculate the rate of throughput bytes per unit of time.

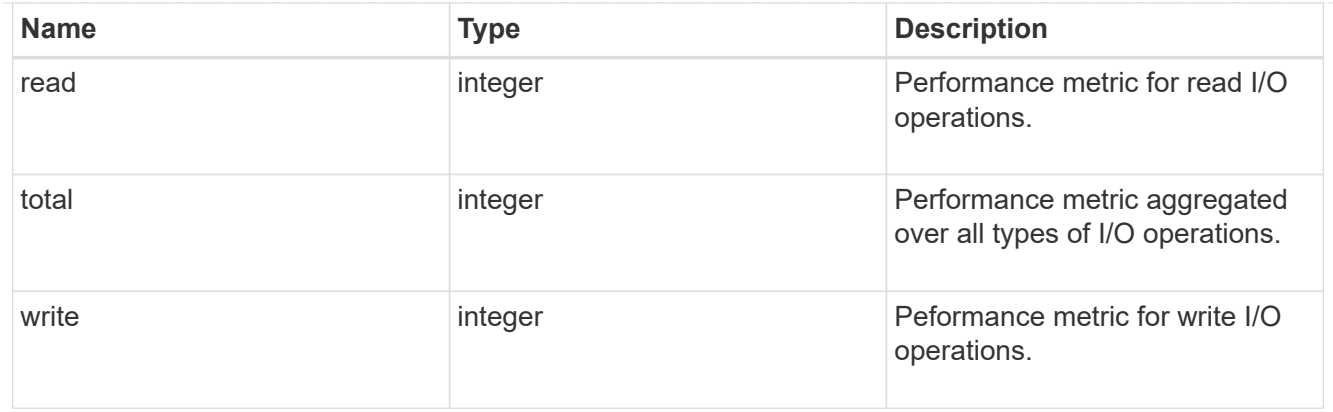

#### statistics

These are raw performance numbers, such as IOPS latency and throughput for SVM protocols. These numbers are aggregated across all nodes in the cluster and increase with the uptime of the cluster.

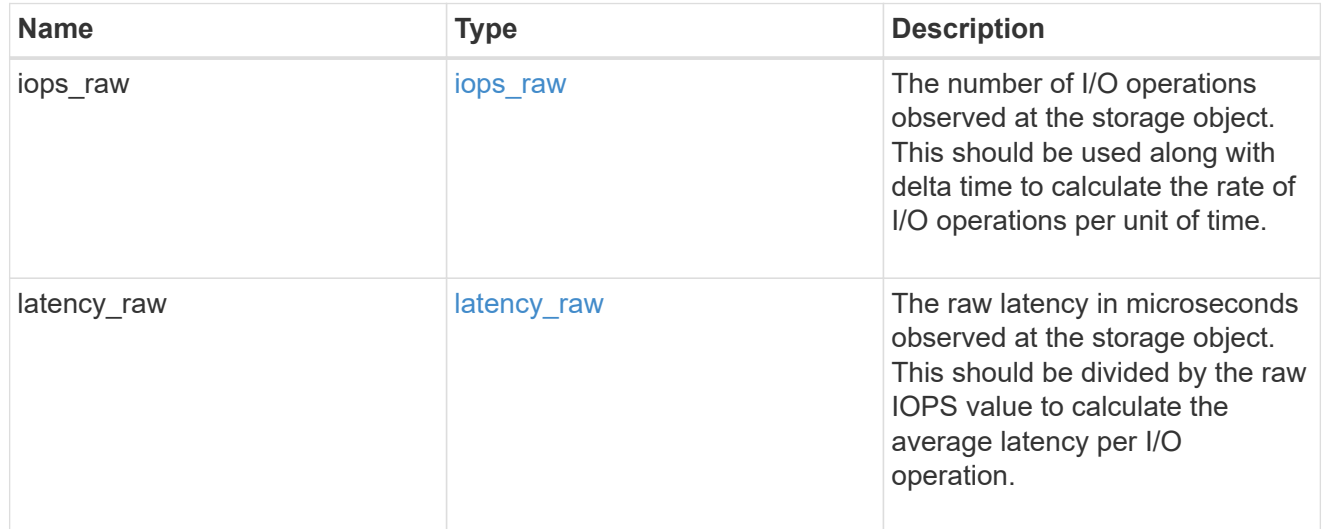

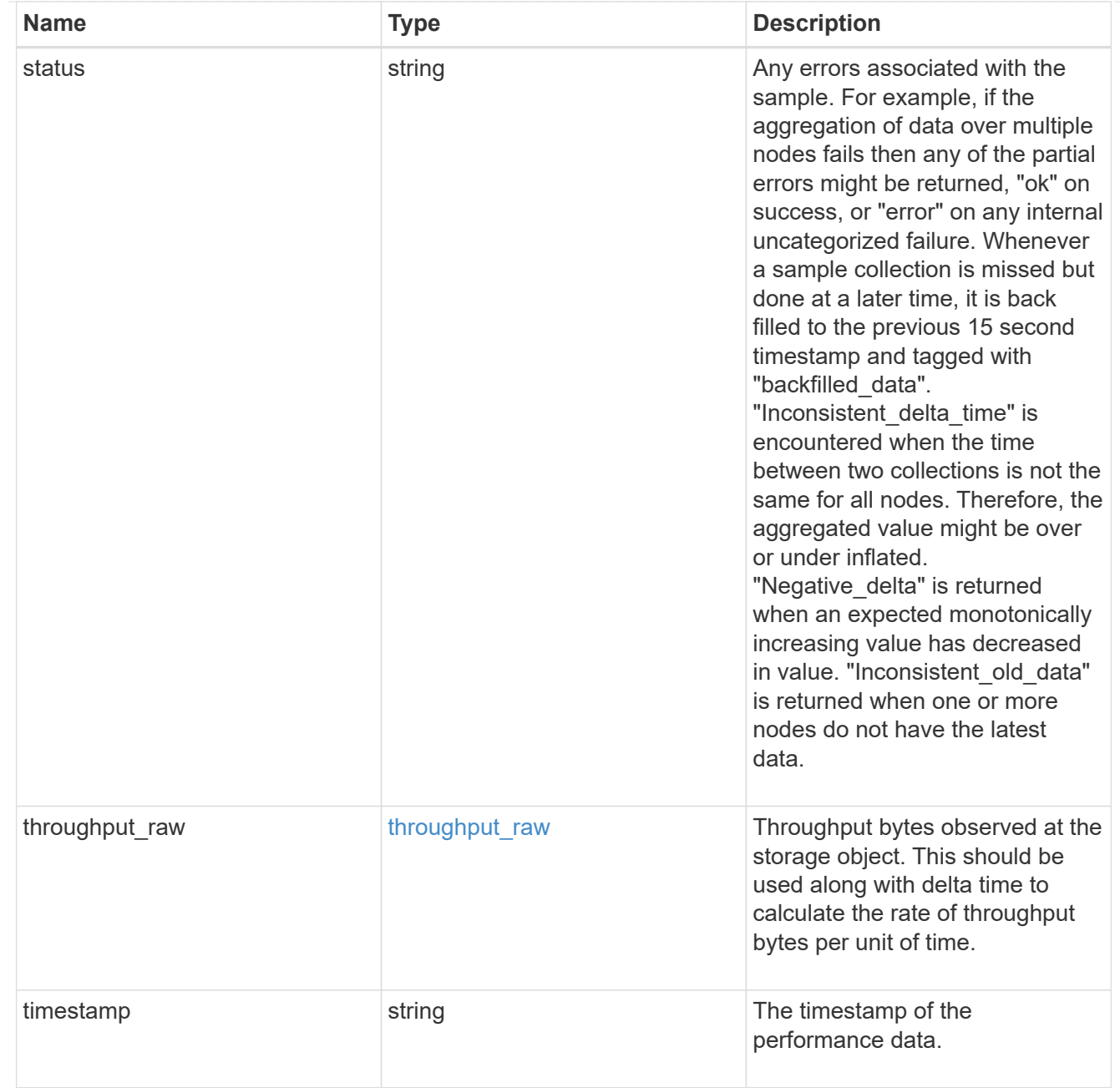

## s3\_user

This is a container of S3 users.

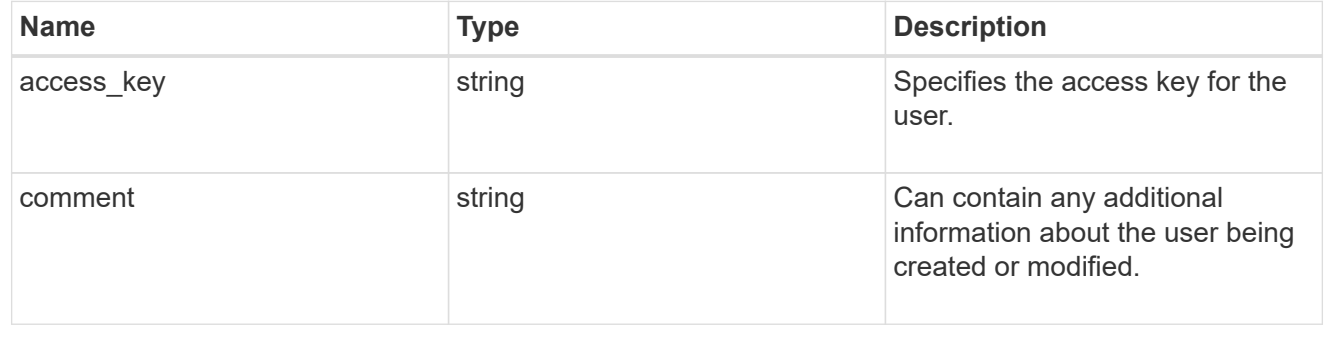

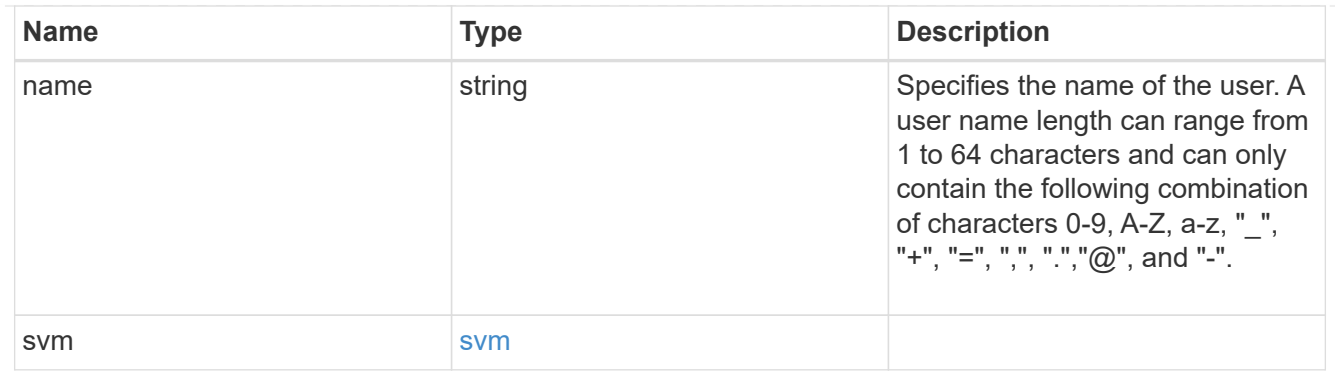

## s3\_service

Specifies the S3 server configuration.

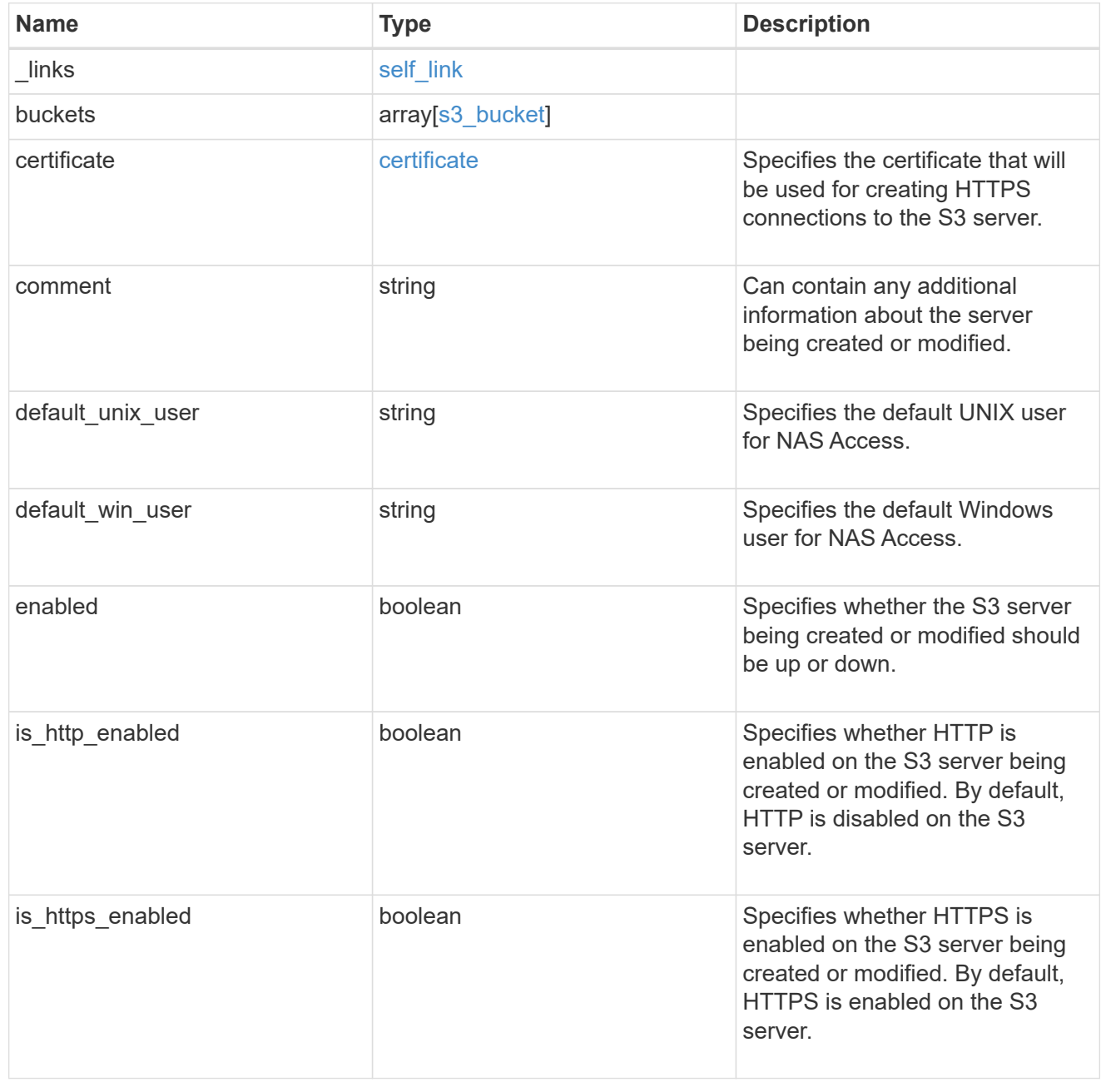

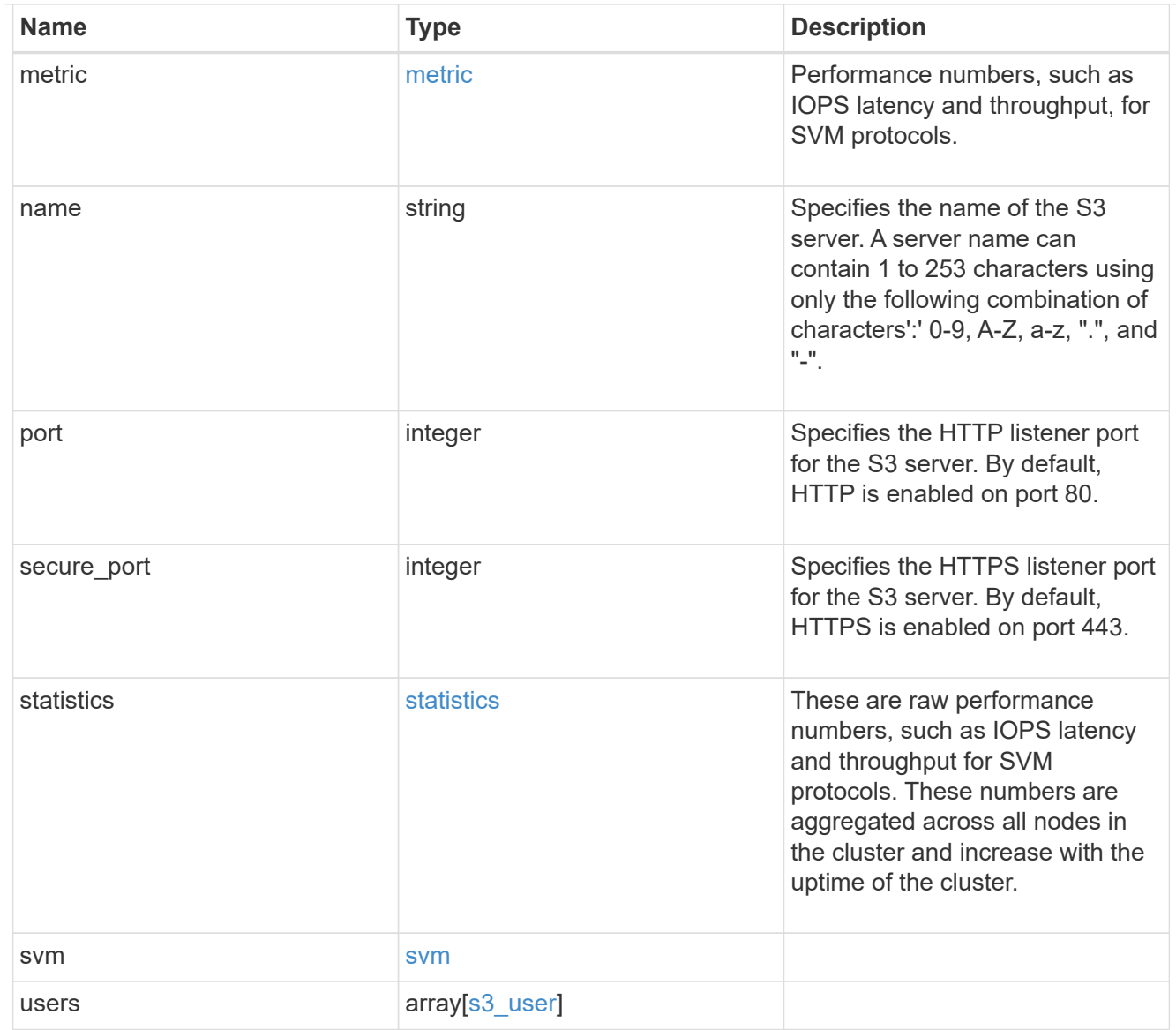

## collection\_links

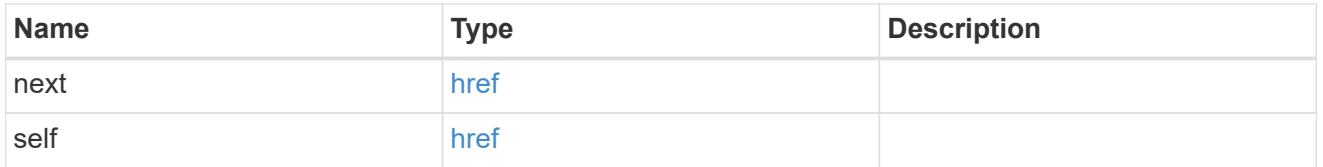

## job\_link

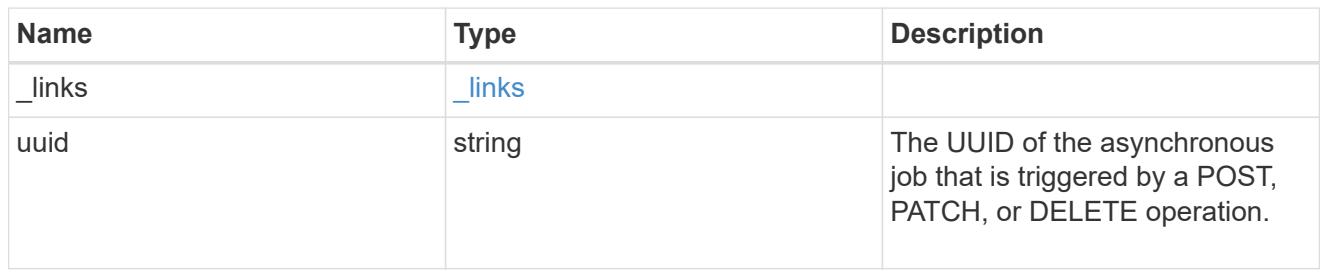

## s3\_service\_user\_post\_response

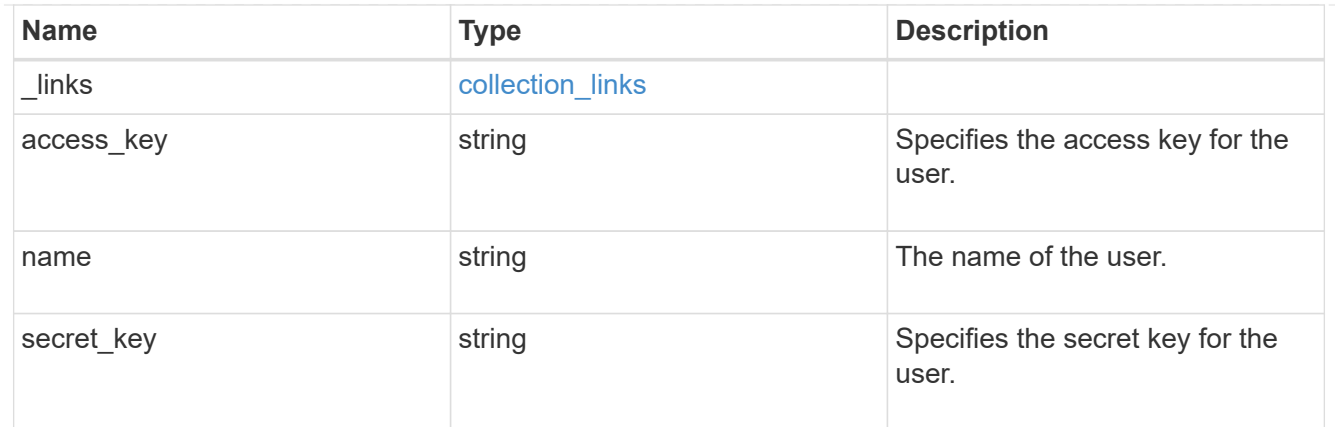

#### records

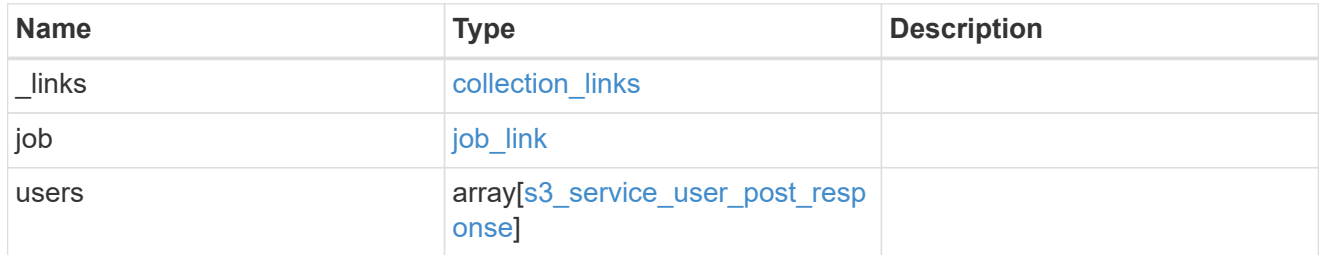

#### error\_arguments

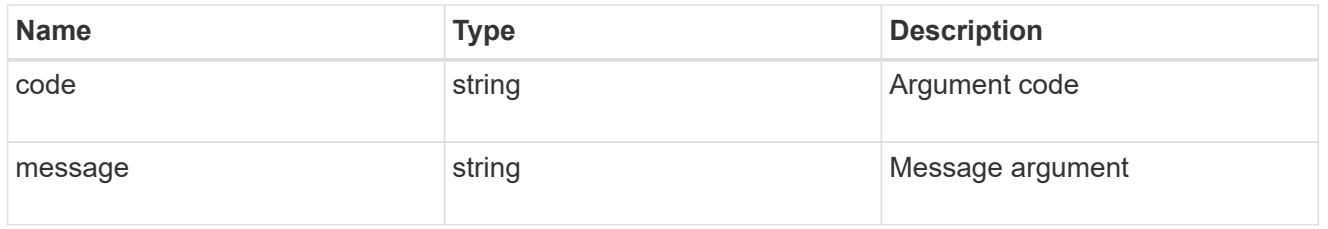

error

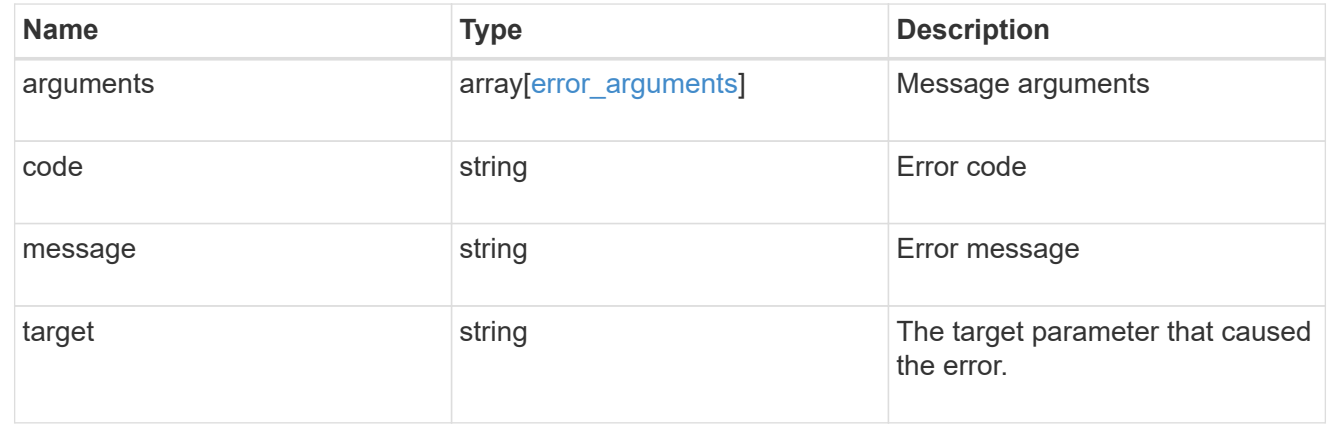

# **Delete the S3 server configuration for an SVM**

DELETE /protocols/s3/services/{svm.uuid}

**Introduced In:** 9.7
Deletes the S3 server configuration of an SVM. If the 'delete\_all' parameter is set to false, only the S3 server is deleted. Otherwise S3 users and buckets present on the SVM are also deleted. Note that only empty buckets can be deleted. This endpoint returns the S3 server delete job-uuid in response. To monitor the job status follow /api/cluster/jobs/<job-uuid>.</job-uuid>

# **Related ONTAP commands**

• vserver object-store-server delete

# **Learn more**

• [DOC /protocols/s3/services](https://docs.netapp.com/us-en/ontap-restapi-9121/{relative_path}protocols_s3_services_endpoint_overview.html)

# **Parameters**

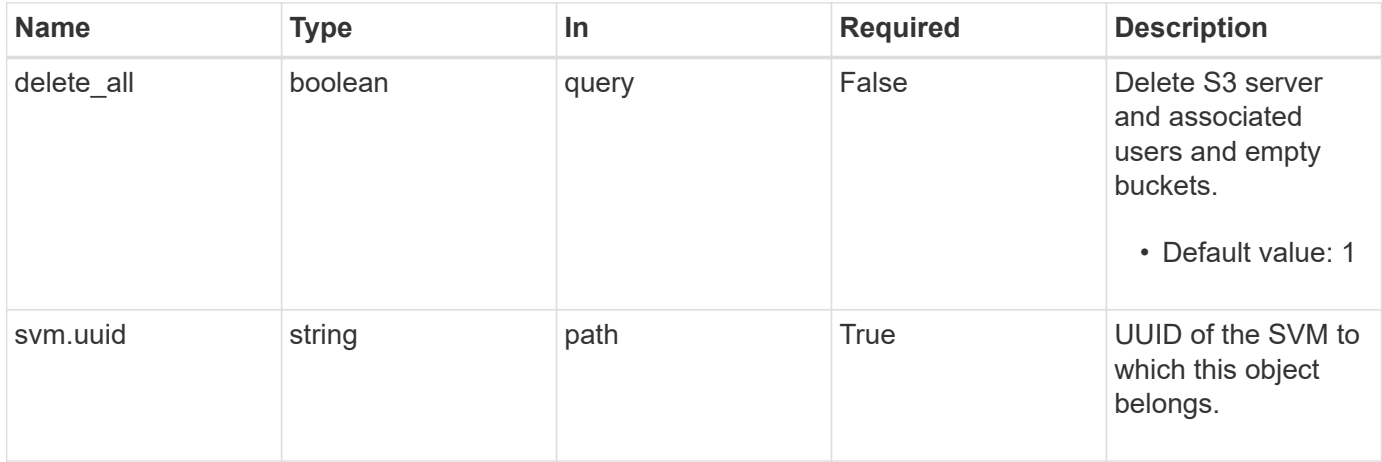

# **Response**

Status: 200, Ok

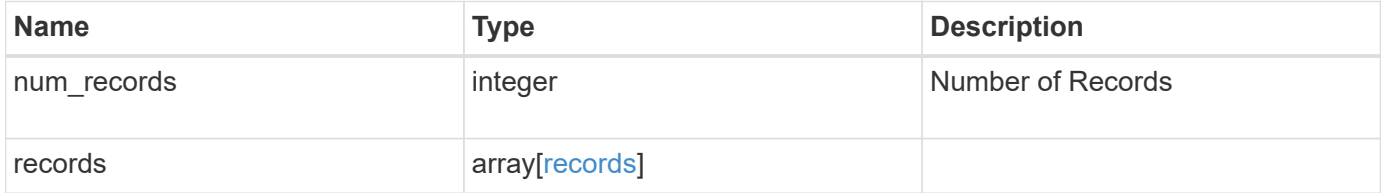

#### **Example response**

```
{
    "num_records": 1,
    "records": {
      "job": {
        "_links": {
          "self": {
            "href": "/api/resourcelink"
          }
        },
        "uuid": "string"
      }
    }
}
```
# **Error**

Status: Default

#### ONTAP Error Response Codes

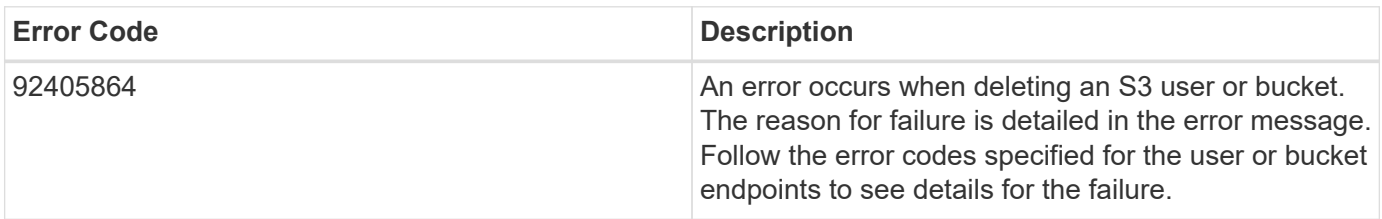

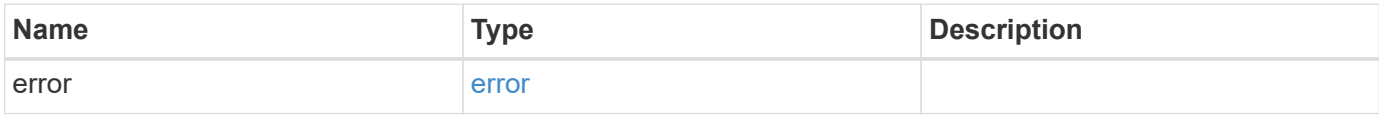

#### **Example error**

```
{
   "error": {
     "arguments": {
       "code": "string",
       "message": "string"
      },
     "code": "4",
     "message": "entry doesn't exist",
     "target": "uuid"
   }
}
```
# **Definitions**

#### **See Definitions**

href

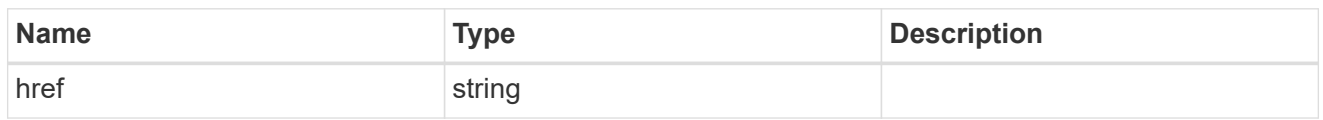

\_links

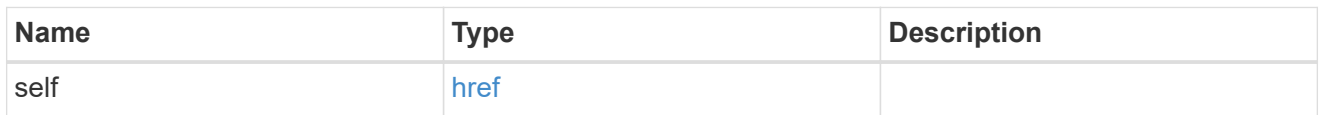

## job\_link

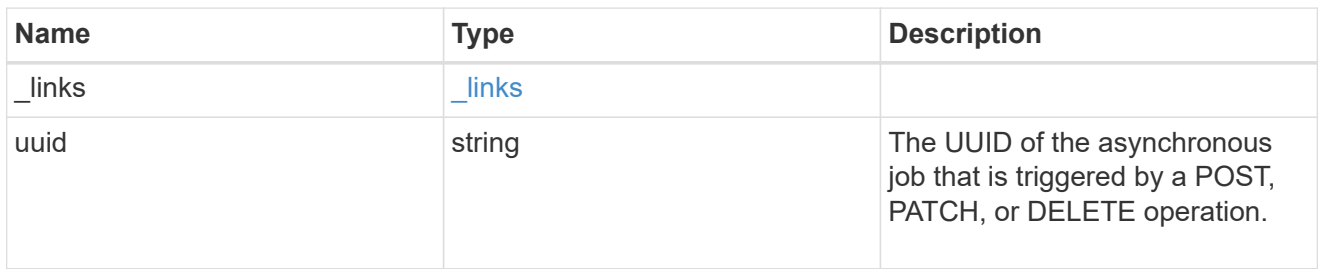

#### records

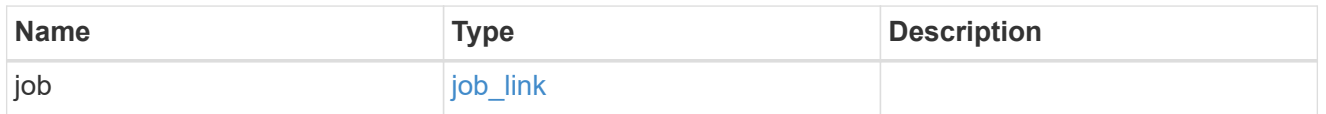

#### error\_arguments

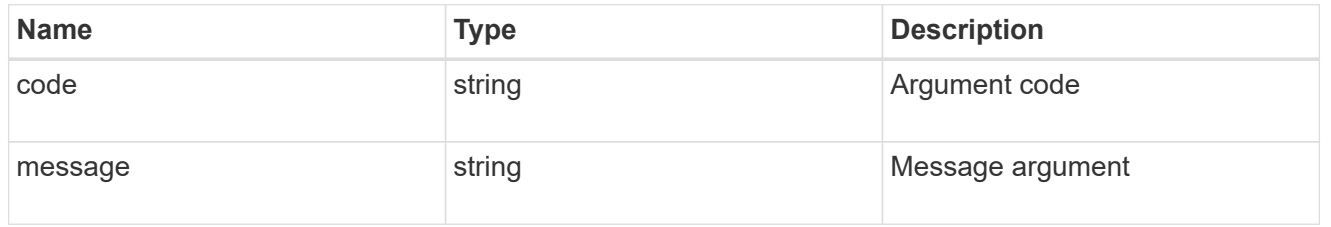

#### error

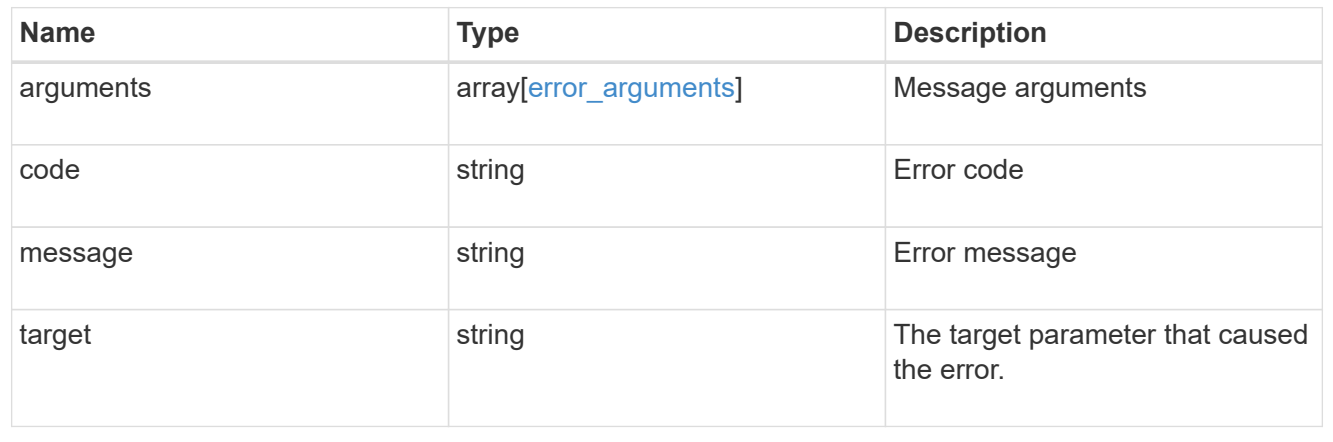

# **Retrieve the S3 server configuration for an SVM**

GET /protocols/s3/services/{svm.uuid}

#### **Introduced In:** 9.7

Retrieves the S3 Server configuration of an SVM. Note that in order to retrieve S3 bucket policy conditions, the 'fields' option should be set to '\*\*'.

# **Related ONTAP commands**

• vserver object-store-server show

## **Learn more**

• [DOC /protocols/s3/services](https://docs.netapp.com/us-en/ontap-restapi-9121/{relative_path}protocols_s3_services_endpoint_overview.html)

# **Parameters**

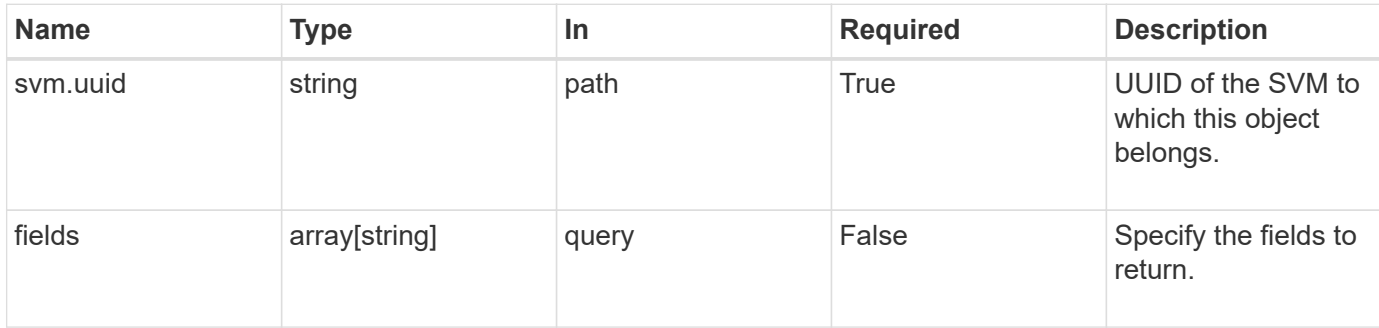

# **Response**

```
Status: 200, Ok
```
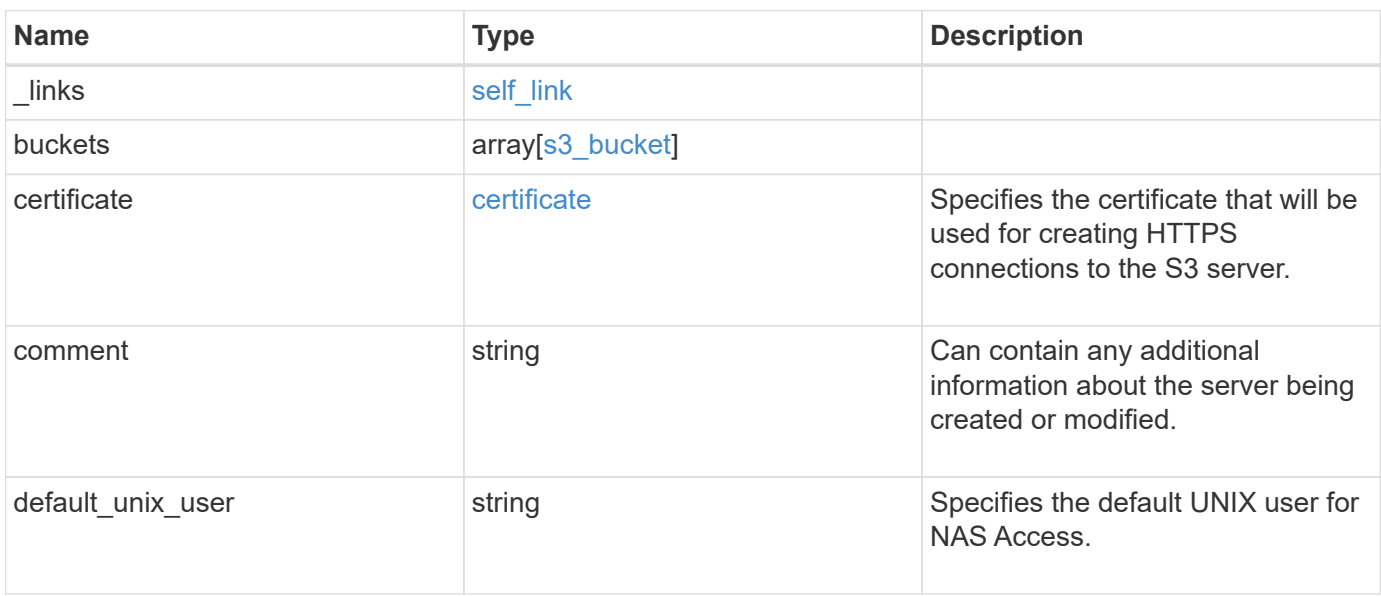

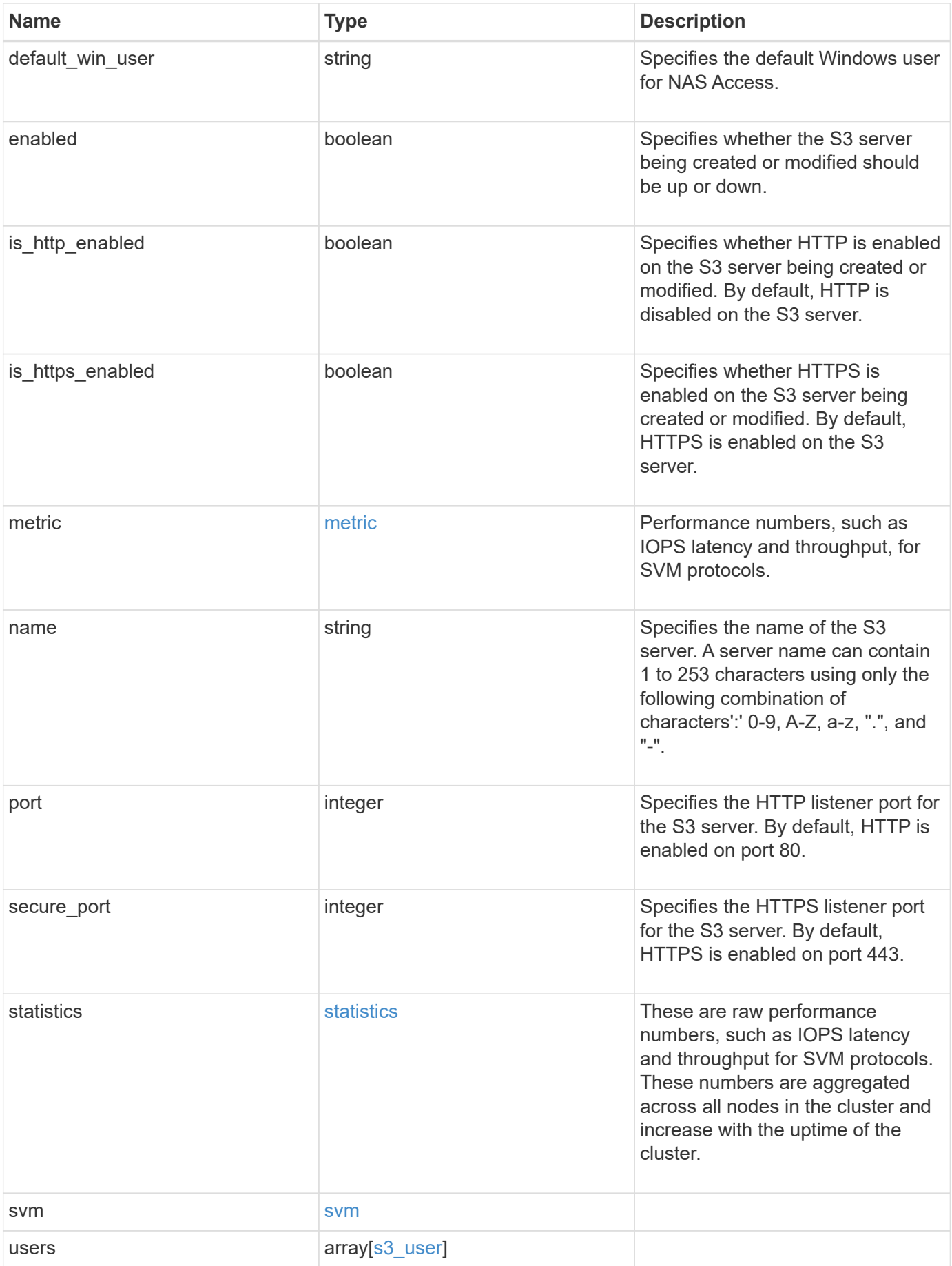

**Example response**

```
{
  " links": {
      "self": {
        "href": "/api/resourcelink"
      }
    },
    "buckets": {
      "aggregates": {
         "_links": {
           "self": {
              "href": "/api/resourcelink"
           }
         },
       "name": "aggr1",
        "uuid": "1cd8a442-86d1-11e0-ae1c-123478563412"
      },
    "audit event selector": {
        "access": "read",
         "permission": "deny"
      },
      "comment": "S3 bucket.",
      "constituents_per_aggregate": 4,
      "logical_used_size": 0,
    "name": "bucket1",
    "nas path": "/",
      "policy": {
         "statements": {
           "actions": [
              "GetObject",
              "PutObject",
             "DeleteObject",
             "ListBucket"
         \frac{1}{2}  "conditions": {
              "delimiters": [
             \mathbf{u}/\mathbf{u}\left| \ \right|,
            "max keys": [
               1000
            \frac{1}{\sqrt{2}}  "operator": "ip_address",
              "prefixes": [
               "pref"
            \frac{1}{2},
```

```
  "source_ips": [
          "1.1.1.1",
          "1.2.2.0/24"
      \frac{1}{2}  "usernames": [
          "user1"
        ]
      },
      "effect": "allow",
      "principals": [
        "user1",
        "group/grp1"
    \frac{1}{2},
      "resources": [
        "bucket1",
        "bucket1/*"
    \frac{1}{2}  "sid": "FullAccessToUser1"
    }
  },
  "qos_policy": {
    "_links": {
      "self": {
        "href": "/api/resourcelink"
      }
    },
  "max throughput iops": 10000,
  "max throughput mbps": 500,
  "min throughput iops": 2000,
  "min throughput mbps": 500,
    "name": "performance",
    "uuid": "1cd8a442-86d1-11e0-ae1c-123478563412"
  },
  "role": "standalone",
  "size": 1677721600,
"storage service level": "value",
  "svm": {
    "_links": {
      "self": {
        "href": "/api/resourcelink"
      }
    },
  "name": "svm1",
    "uuid": "02c9e252-41be-11e9-81d5-00a0986138f7"
  },
  "type": "s3",
```

```
  "uuid": "414b29a1-3b26-11e9-bd58-0050568ea055",
  "versioning state": "enabled",
    "volume": {
      "_links": {
        "self": {
          "href": "/api/resourcelink"
        }
      },
    "name": "volume1",
      "uuid": "028baa66-41bd-11e9-81d5-00a0986138f7"
    }
  },
  "certificate": {
  " links": {
      "self": {
        "href": "/api/resourcelink"
     }
    },
    "name": "cert1",
   "uuid": "1cd8a442-86d1-11e0-ae1c-123478563412"
  },
  "comment": "S3 server",
  "metric": {
    "_links": {
      "self": {
       "href": "/api/resourcelink"
      }
    },
    "duration": "PT15S",
    "iops": {
     "read": 200,
     "total": 1000,
     "write": 100
    },
    "latency": {
     "read": 200,
     "total": 1000,
     "write": 100
    },
    "status": "ok",
    "throughput": {
     "read": 200,
     "total": 1000,
     "write": 100
    },
    "timestamp": "2017-01-25T11:20:13Z"
```

```
  },
  "name": "Server-1",
    "statistics": {
    "iops raw": {
        "read": 200,
        "total": 1000,
        "write": 100
      },
    "latency raw": {
       "read": 200,
       "total": 1000,
       "write": 100
      },
      "status": "ok",
    "throughput raw": {
       "read": 200,
       "total": 1000,
       "write": 100
      },
      "timestamp": "2017-01-25T11:20:13Z"
    },
    "svm": {
      "_links": {
        "self": {
          "href": "/api/resourcelink"
        }
      },
    "name": "svm1",
      "uuid": "02c9e252-41be-11e9-81d5-00a0986138f7"
    },
    "users": {
    "access key":
"Pz3SB54G2B_6dsXQPrA5HrTPcf478qoAW6_Xx6qyqZ948AgZ_7YfCf_9nO87YoZmskxx3c
q41U2JAH2M3_fs321B4rkzS3a_oC5_8u7D8j_45N8OsBCBPWGD_1d_ccfq",
      "comment": "S3 user",
    "name": "user-1",
      "svm": {
        "_links": {
          "self": {
            "href": "/api/resourcelink"
          }
        },
        "name": "svm1",
        "uuid": "02c9e252-41be-11e9-81d5-00a0986138f7"
     }
    }
```
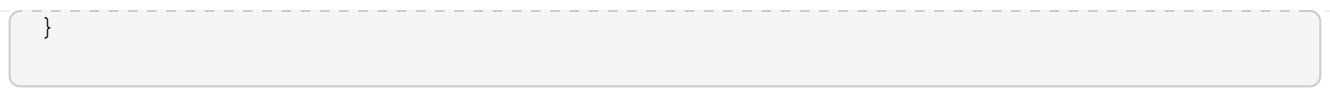

# **Error**

```
Status: Default, Error
```
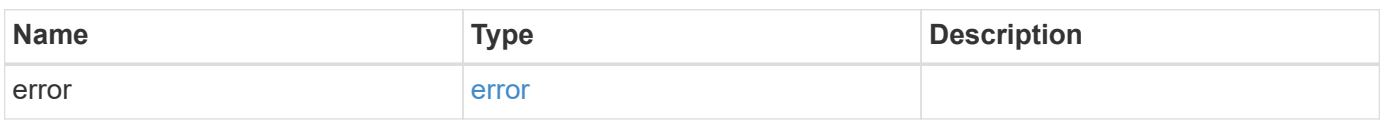

# **Example error**

```
{
   "error": {
     "arguments": {
       "code": "string",
       "message": "string"
      },
      "code": "4",
      "message": "entry doesn't exist",
      "target": "uuid"
   }
}
```
# **Definitions**

#### **See Definitions**

href

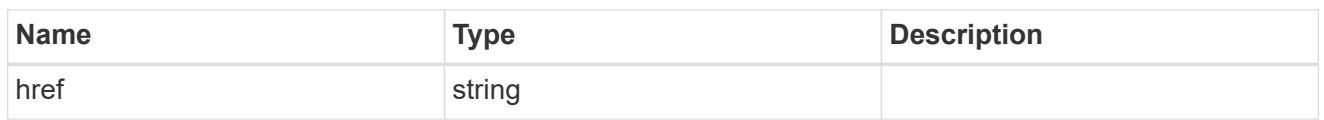

self\_link

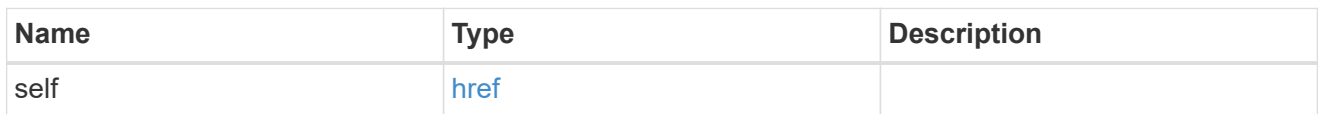

 $\_$ links

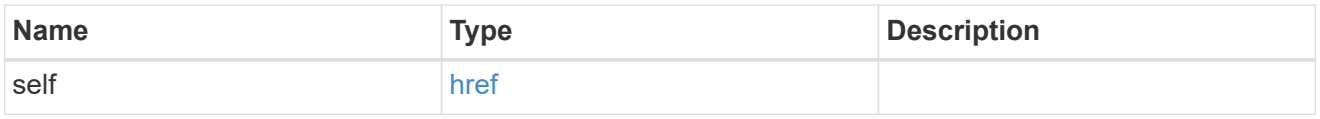

## aggregates

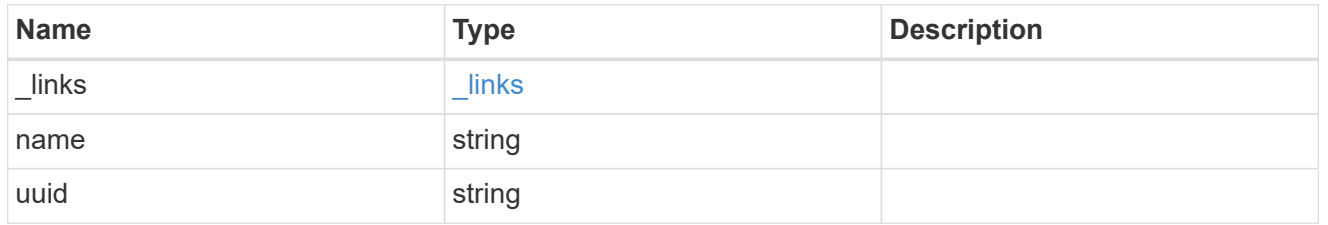

audit\_event\_selector

Audit event selector allows you to specify access and permission types to audit.

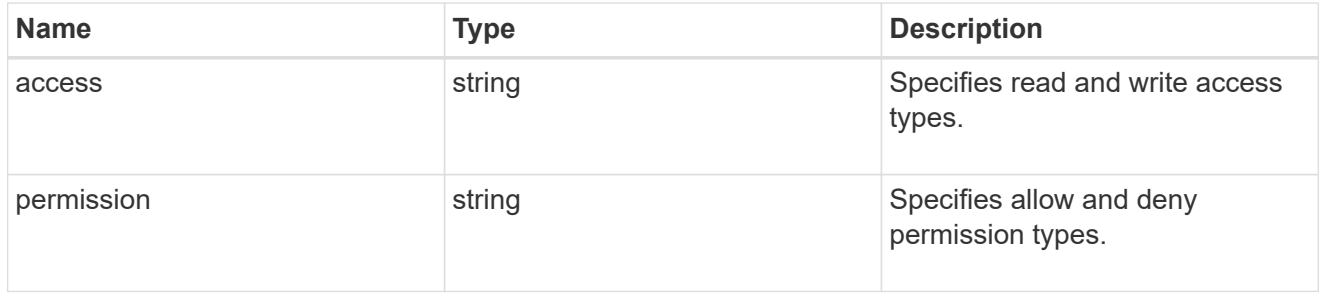

## encryption

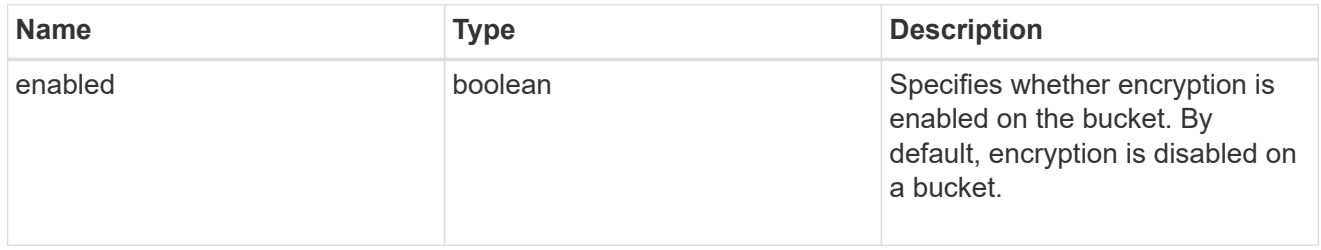

# s3\_bucket\_policy\_condition

Information about policy conditions based on various condition operators and condition keys.

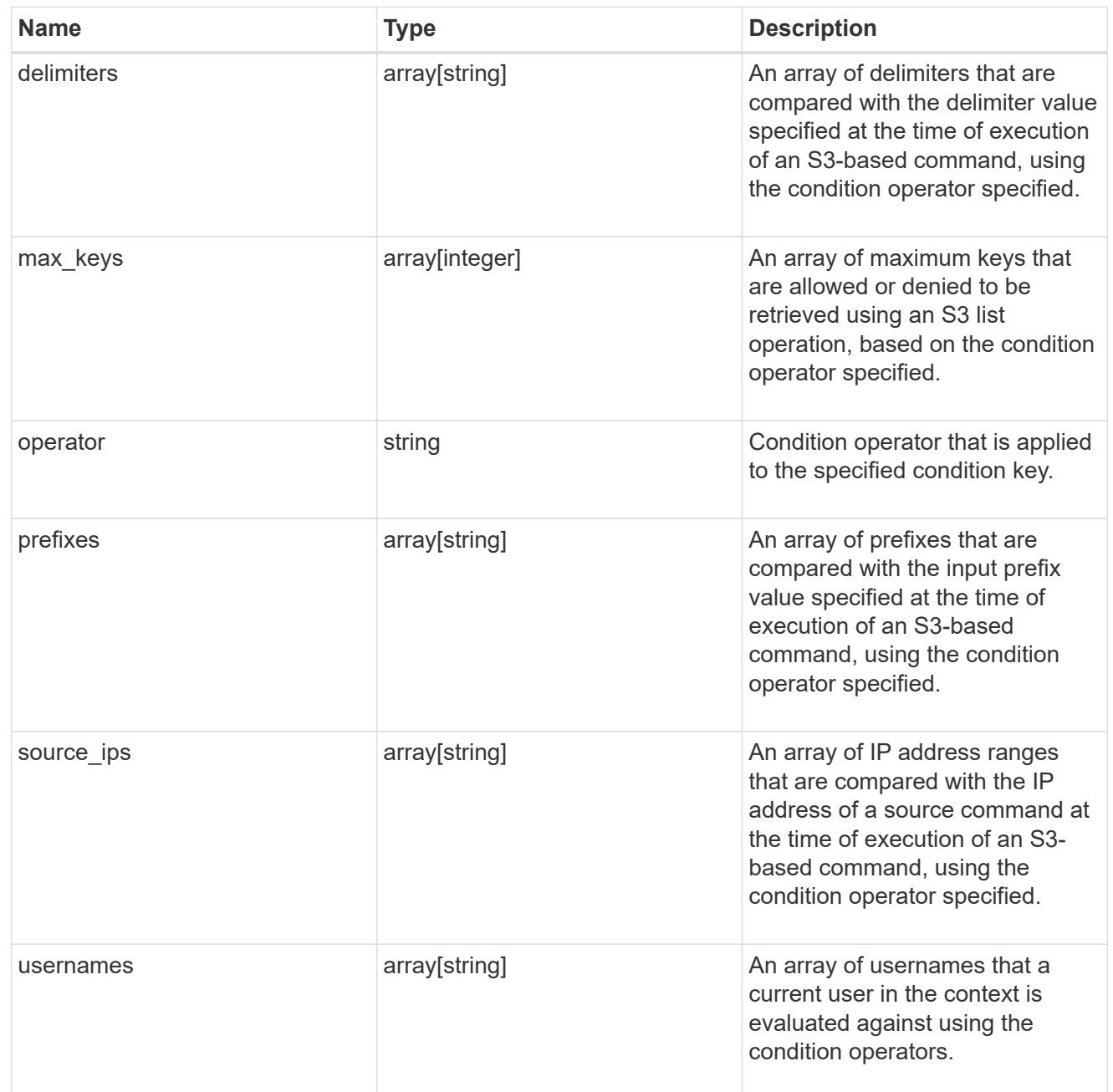

## s3\_bucket\_policy\_statement

Specifies information about a single access permission.

![](_page_84_Picture_157.jpeg)

![](_page_85_Picture_168.jpeg)

#### policy

A policy is an object associated with a bucket. It defines resource (bucket, folder, or object) permissions. These policies get evaluated when an S3 user makes a request by executing a specific command. The user must be part of the principal (user or group) specified in the policy. Permissions in the policies determine whether the request is allowed or denied.

![](_page_85_Picture_169.jpeg)

#### destination

![](_page_85_Picture_170.jpeg)

#### protection\_status

Specifies attributes of bucket protection.

![](_page_86_Picture_158.jpeg)

#### qos\_policy

Specifes "qos\_policy.max\_throughput\_iops" and/or "qos\_policy.max\_throughput\_mbps" or "qos\_policy.min\_throughput\_iops" and/or "qos\_policy.min\_throughput\_mbps". Specifying "min\_throughput\_iops" or "min\_throughput\_mbps" is only supported on volumes hosted on a node that is flash optimized. A pre-created QoS policy can also be used by specifying "qos policy.name" or "qos\_policy.uuid" properties. Setting or assigning a QoS policy to a bucket is not supported if its containing volume or SVM already has a QoS policy attached.

![](_page_86_Picture_159.jpeg)

![](_page_87_Picture_159.jpeg)

#### svm

![](_page_87_Picture_160.jpeg)

#### volume

Specifies the FlexGroup volume name and UUID where the bucket is hosted.

![](_page_87_Picture_161.jpeg)

### s3\_bucket

A bucket is a container of objects. Each bucket defines an object namespace. S3 requests specify objects

using a bucket-name and object-name pair. An object resides within a bucket.

![](_page_88_Picture_161.jpeg)

![](_page_89_Picture_167.jpeg)

![](_page_90_Picture_154.jpeg)

## certificate

Specifies the certificate that will be used for creating HTTPS connections to the S3 server.

![](_page_90_Picture_155.jpeg)

## iops

The rate of I/O operations observed at the storage object.

![](_page_90_Picture_156.jpeg)

![](_page_91_Picture_153.jpeg)

latency

The round trip latency in microseconds observed at the storage object.

![](_page_91_Picture_154.jpeg)

# throughput

The rate of throughput bytes per second observed at the storage object.

![](_page_91_Picture_155.jpeg)

## metric

Performance numbers, such as IOPS latency and throughput, for SVM protocols.

![](_page_92_Picture_164.jpeg)

iops\_raw

The number of I/O operations observed at the storage object. This should be used along with delta time to calculate the rate of I/O operations per unit of time.

![](_page_93_Picture_146.jpeg)

#### latency\_raw

The raw latency in microseconds observed at the storage object. This should be divided by the raw IOPS value to calculate the average latency per I/O operation.

![](_page_93_Picture_147.jpeg)

#### throughput\_raw

Throughput bytes observed at the storage object. This should be used along with delta time to calculate the rate of throughput bytes per unit of time.

![](_page_94_Picture_101.jpeg)

#### statistics

These are raw performance numbers, such as IOPS latency and throughput for SVM protocols. These numbers are aggregated across all nodes in the cluster and increase with the uptime of the cluster.

![](_page_94_Picture_102.jpeg)

![](_page_95_Picture_158.jpeg)

# s3\_user

This is a container of S3 users.

![](_page_95_Picture_159.jpeg)

![](_page_96_Picture_148.jpeg)

#### error\_arguments

![](_page_96_Picture_149.jpeg)

error

![](_page_96_Picture_150.jpeg)

# **Update the S3 server configuration for an SVM**

PATCH /protocols/s3/services/{svm.uuid}

**Introduced In:** 9.7

Updates the S3 Server configuration of an SVM.

# **Related ONTAP commands**

• vserver object-store-server modify

## **Learn more**

• [DOC /protocols/s3/services](https://docs.netapp.com/us-en/ontap-restapi-9121/{relative_path}protocols_s3_services_endpoint_overview.html)

# **Parameters**

![](_page_97_Picture_166.jpeg)

# **Request Body**

![](_page_97_Picture_167.jpeg)

![](_page_98_Picture_96.jpeg)

**Example request**

```
{
  " links": {
      "self": {
        "href": "/api/resourcelink"
      }
    },
    "buckets": {
      "aggregates": {
        "_links": {
           "self": {
              "href": "/api/resourcelink"
           }
        },
       "name": "aggr1",
        "uuid": "1cd8a442-86d1-11e0-ae1c-123478563412"
      },
    "audit event selector": {
        "access": "read",
        "permission": "deny"
      },
      "comment": "S3 bucket.",
      "constituents_per_aggregate": 4,
      "logical_used_size": 0,
    "name": "bucket1",
    "nas path": "/",
      "policy": {
        "statements": {
           "actions": [
              "GetObject",
              "PutObject",
             "DeleteObject",
             "ListBucket"
         \frac{1}{\sqrt{2}}  "conditions": {
              "delimiters": [
             \mathbb{Z}/\mathbb{Z}\left| \ \right|,
            "max keys": [
               1000
            \frac{1}{\sqrt{2}}  "operator": "ip_address",
              "prefixes": [
               "pref"
            \frac{1}{\sqrt{2}}
```

```
  "source_ips": [
          "1.1.1.1",
          "1.2.2.0/24"
       \left| \ \right|,
         "usernames": [
          "user1"
        ]
      },
      "effect": "allow",
      "principals": [
        "user1",
        "group/grp1"
    \frac{1}{2}  "resources": [
        "bucket1",
        "bucket1/*"
    \frac{1}{2}  "sid": "FullAccessToUser1"
    }
  },
  "qos_policy": {
    "_links": {
      "self": {
        "href": "/api/resourcelink"
      }
    },
  "max throughput iops": 10000,
  "max throughput mbps": 500,
  "min throughput iops": 2000,
  "min throughput mbps": 500,
    "name": "performance",
    "uuid": "1cd8a442-86d1-11e0-ae1c-123478563412"
  },
  "role": "standalone",
  "size": 1677721600,
"storage service level": "value",
  "svm": {
    "_links": {
      "self": {
        "href": "/api/resourcelink"
      }
    },
  "name": "svm1",
    "uuid": "02c9e252-41be-11e9-81d5-00a0986138f7"
  },
  "type": "s3",
```

```
  "uuid": "414b29a1-3b26-11e9-bd58-0050568ea055",
  "versioning state": "enabled",
    "volume": {
      "_links": {
        "self": {
          "href": "/api/resourcelink"
        }
      },
    "name": "volume1",
      "uuid": "028baa66-41bd-11e9-81d5-00a0986138f7"
    }
  },
  "certificate": {
    "_links": {
      "self": {
        "href": "/api/resourcelink"
     }
    },
    "name": "cert1",
   "uuid": "1cd8a442-86d1-11e0-ae1c-123478563412"
  },
  "comment": "S3 server",
  "metric": {
    "_links": {
      "self": {
        "href": "/api/resourcelink"
     }
    },
    "duration": "PT15S",
    "iops": {
     "read": 200,
     "total": 1000,
     "write": 100
    },
    "latency": {
     "read": 200,
     "total": 1000,
     "write": 100
    },
    "status": "ok",
    "throughput": {
     "read": 200,
     "total": 1000,
     "write": 100
    },
    "timestamp": "2017-01-25T11:20:13Z"
```

```
  },
  "name": "Server-1",
    "statistics": {
    "iops raw": {
        "read": 200,
        "total": 1000,
        "write": 100
      },
    "latency raw": {
       "read": 200,
       "total": 1000,
       "write": 100
      },
      "status": "ok",
    "throughput raw": {
       "read": 200,
       "total": 1000,
       "write": 100
      },
      "timestamp": "2017-01-25T11:20:13Z"
    },
    "svm": {
      "_links": {
        "self": {
          "href": "/api/resourcelink"
        }
      },
    "name": "svm1",
      "uuid": "02c9e252-41be-11e9-81d5-00a0986138f7"
    },
    "users": {
    "access key":
"Pz3SB54G2B_6dsXQPrA5HrTPcf478qoAW6_Xx6qyqZ948AgZ_7YfCf_9nO87YoZmskxx3c
q41U2JAH2M3_fs321B4rkzS3a_oC5_8u7D8j_45N8OsBCBPWGD_1d_ccfq",
      "comment": "S3 user",
    "name": "user-1",
      "svm": {
        "_links": {
          "self": {
            "href": "/api/resourcelink"
          }
        },
        "name": "svm1",
        "uuid": "02c9e252-41be-11e9-81d5-00a0986138f7"
      }
    }
```
}

# **Response**

Status: 200, Ok

# **Error**

Status: Default

#### ONTAP Error Response Codes

![](_page_103_Picture_107.jpeg)

![](_page_103_Picture_108.jpeg)

#### **Example error**

```
{
    "error": {
     "arguments": {
       "code": "string",
        "message": "string"
      },
      "code": "4",
      "message": "entry doesn't exist",
      "target": "uuid"
    }
}
```
# **Definitions**

#### **See Definitions**

href

![](_page_104_Picture_156.jpeg)

self\_link

![](_page_104_Picture_157.jpeg)

 $\_$ links

![](_page_104_Picture_158.jpeg)

#### aggregates

![](_page_104_Picture_159.jpeg)

audit\_event\_selector

Audit event selector allows you to specify access and permission types to audit.

![](_page_104_Picture_160.jpeg)

## encryption

![](_page_104_Picture_161.jpeg)

## s3\_bucket\_policy\_condition

Information about policy conditions based on various condition operators and condition keys.

![](_page_105_Picture_156.jpeg)

## s3\_bucket\_policy\_statement

Specifies information about a single access permission.

![](_page_105_Picture_157.jpeg)

![](_page_106_Picture_168.jpeg)

#### policy

A policy is an object associated with a bucket. It defines resource (bucket, folder, or object) permissions. These policies get evaluated when an S3 user makes a request by executing a specific command. The user must be part of the principal (user or group) specified in the policy. Permissions in the policies determine whether the request is allowed or denied.

![](_page_106_Picture_169.jpeg)

#### destination

![](_page_106_Picture_170.jpeg)

#### protection\_status

Specifies attributes of bucket protection.

![](_page_107_Picture_158.jpeg)

#### qos\_policy

Specifes "qos\_policy.max\_throughput\_iops" and/or "qos\_policy.max\_throughput\_mbps" or "qos\_policy.min\_throughput\_iops" and/or "qos\_policy.min\_throughput\_mbps". Specifying "min\_throughput\_iops" or "min\_throughput\_mbps" is only supported on volumes hosted on a node that is flash optimized. A pre-created QoS policy can also be used by specifying "qos policy.name" or "qos\_policy.uuid" properties. Setting or assigning a QoS policy to a bucket is not supported if its containing volume or SVM already has a QoS policy attached.

![](_page_107_Picture_159.jpeg)
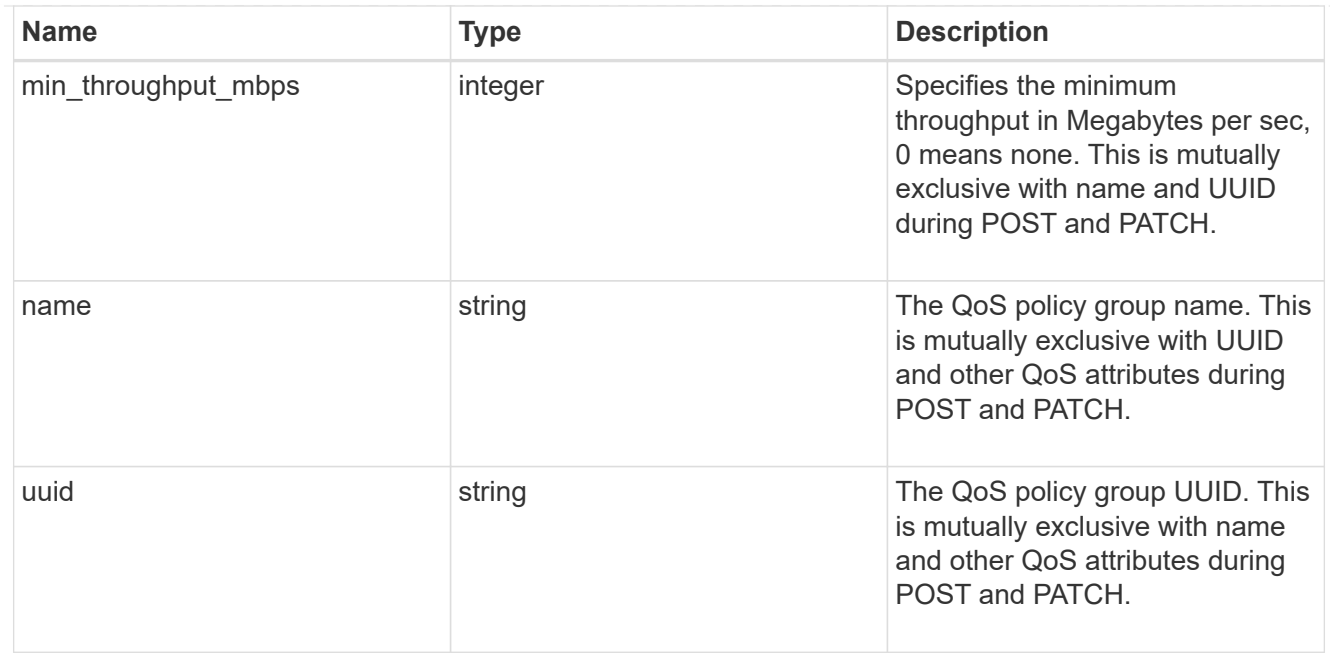

### svm

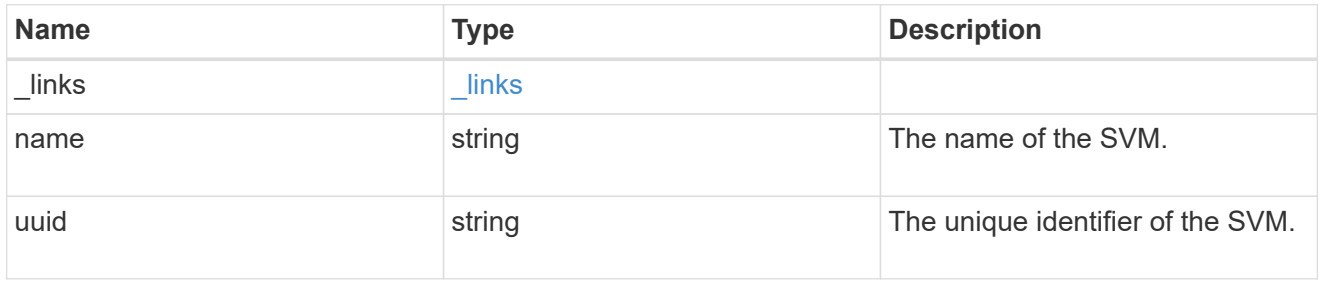

### volume

Specifies the FlexGroup volume name and UUID where the bucket is hosted.

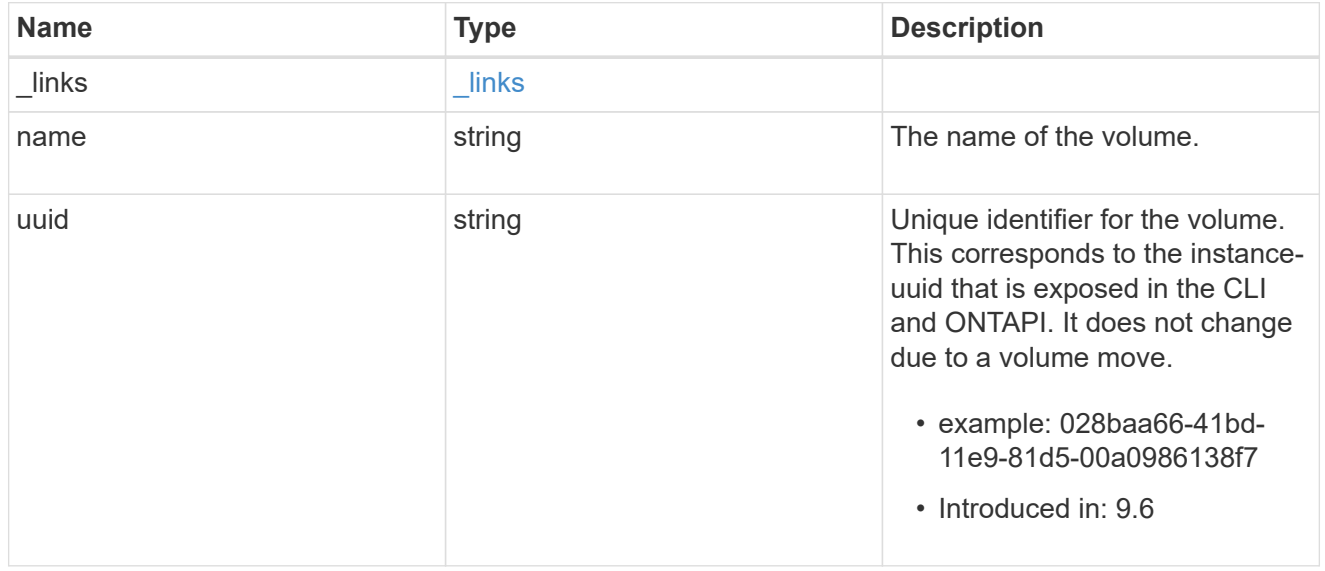

## s3\_bucket

A bucket is a container of objects. Each bucket defines an object namespace. S3 requests specify objects

using a bucket-name and object-name pair. An object resides within a bucket.

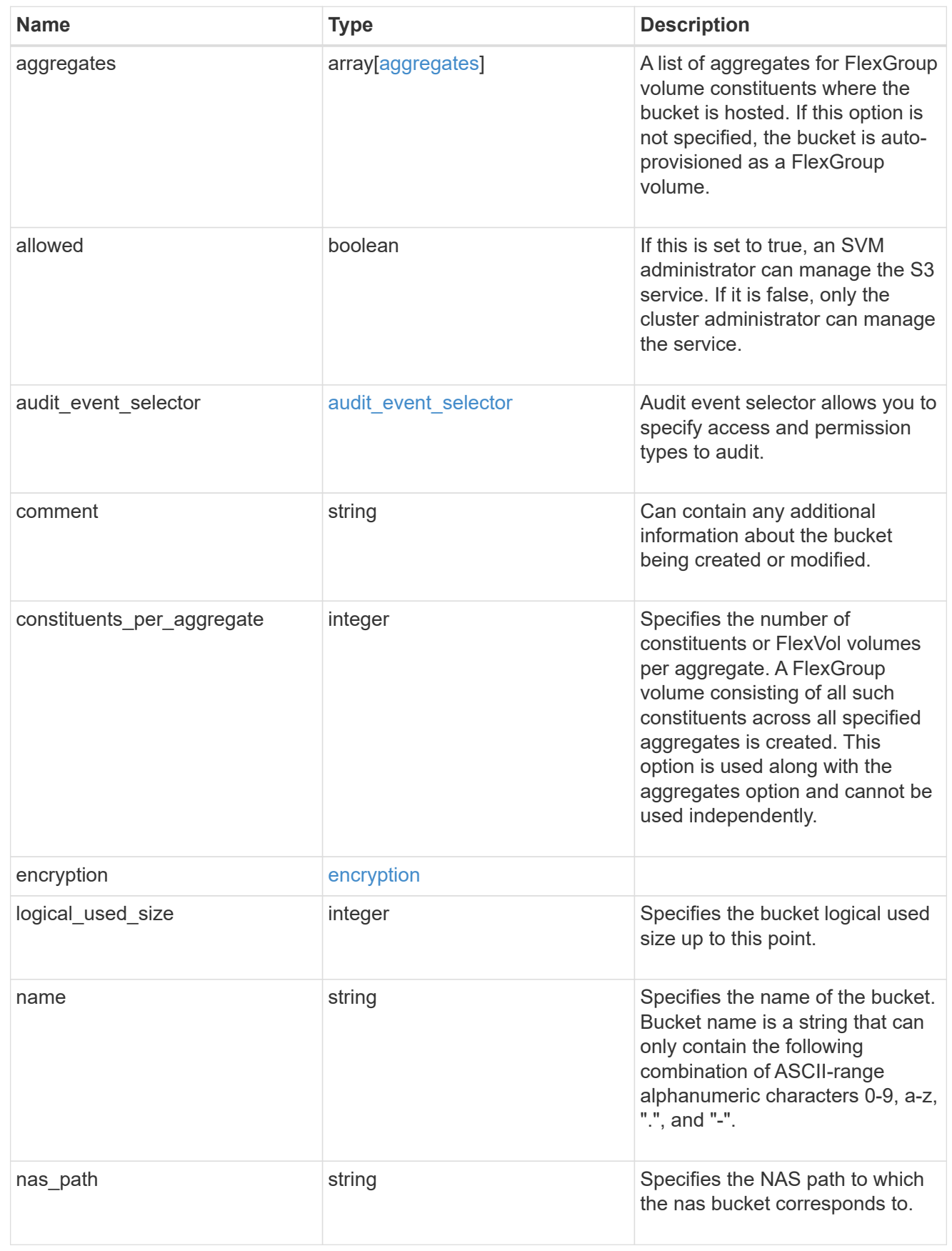

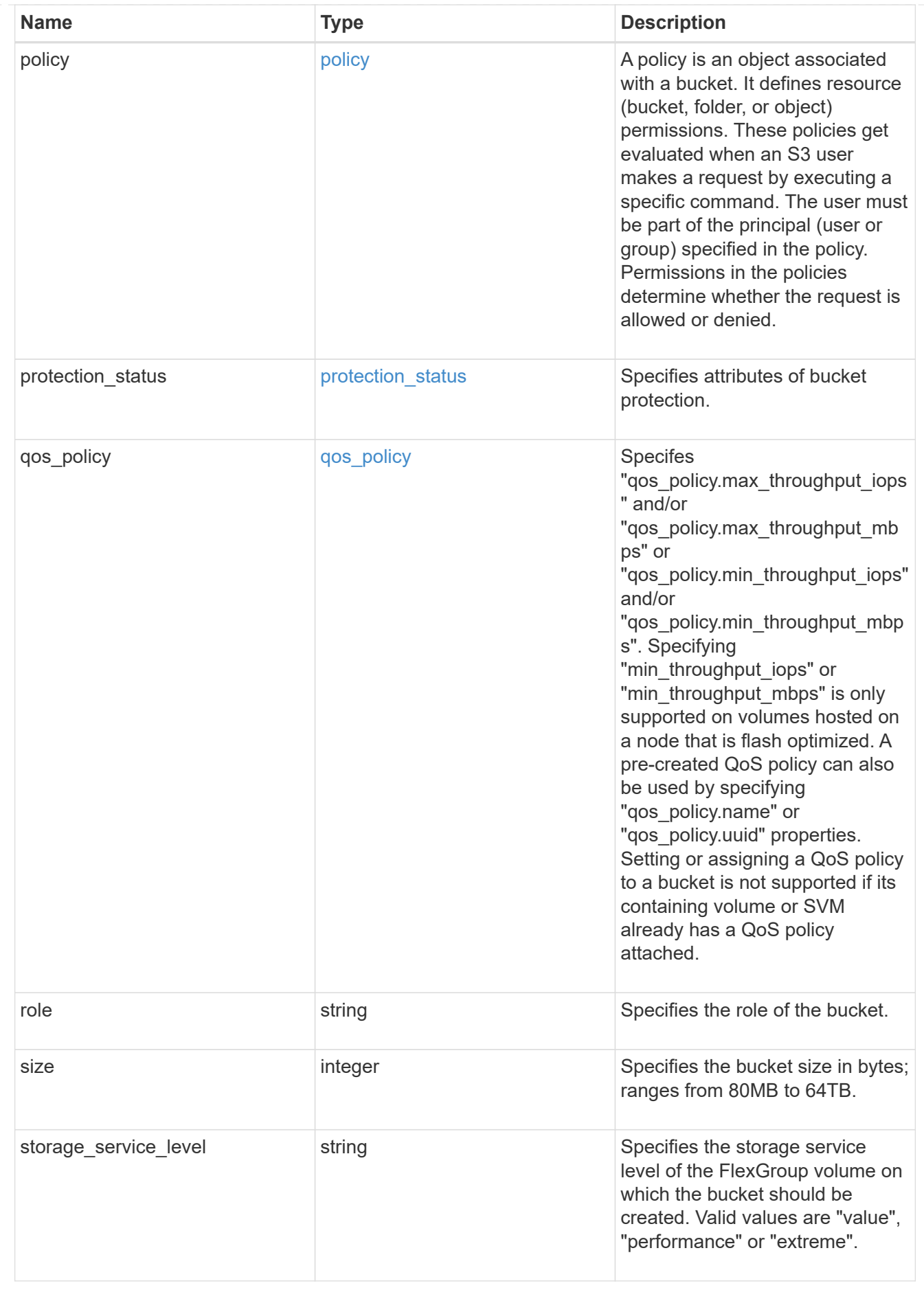

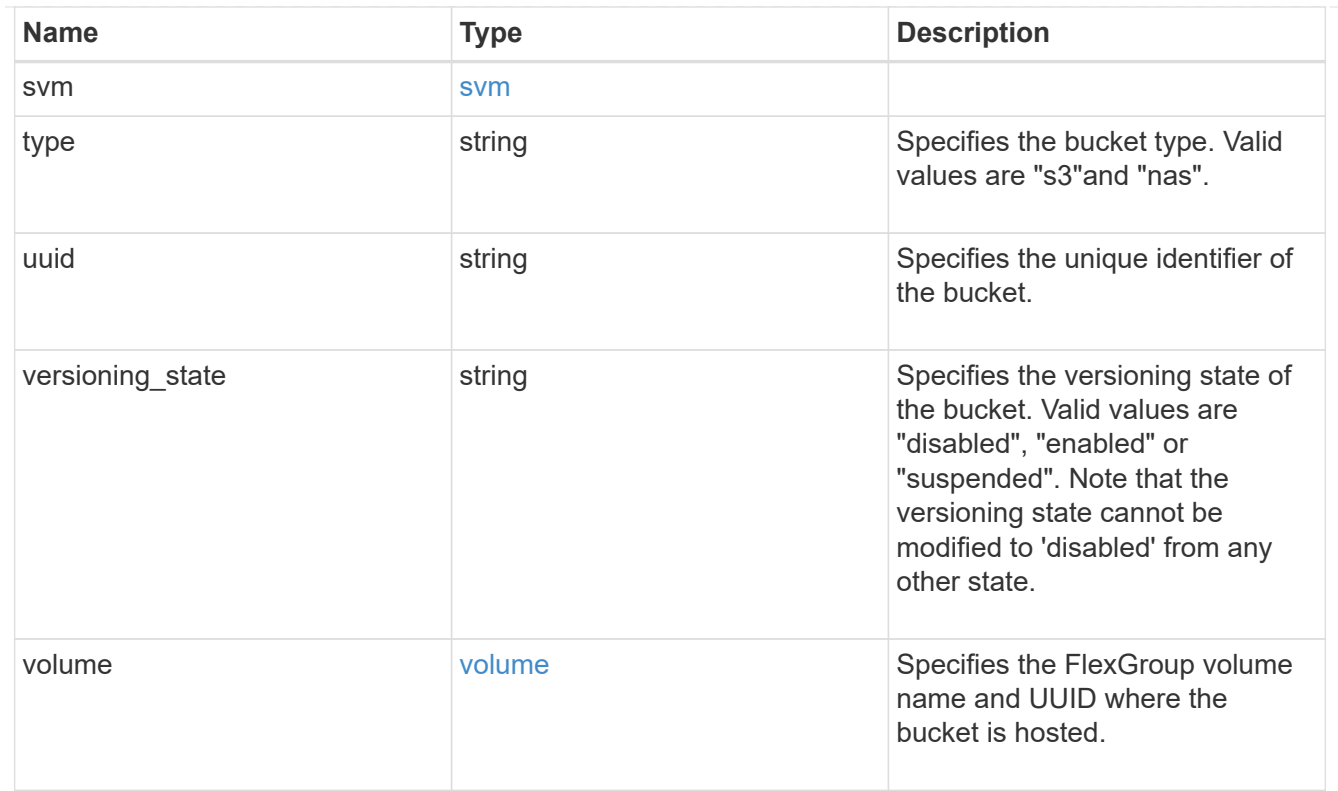

## certificate

Specifies the certificate that will be used for creating HTTPS connections to the S3 server.

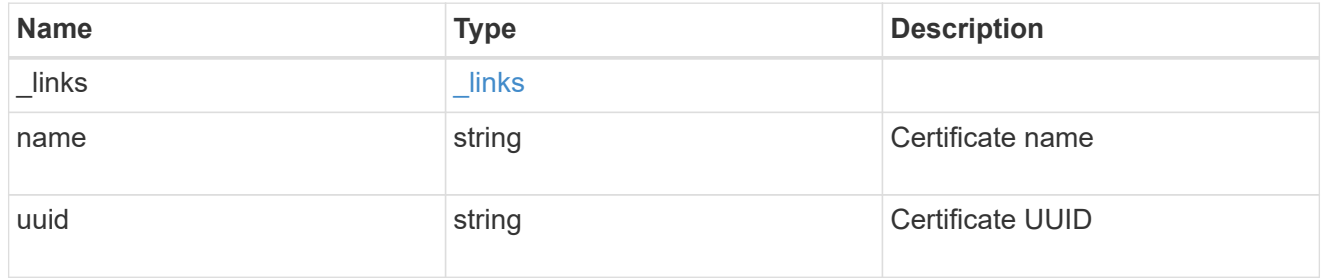

## iops

The rate of I/O operations observed at the storage object.

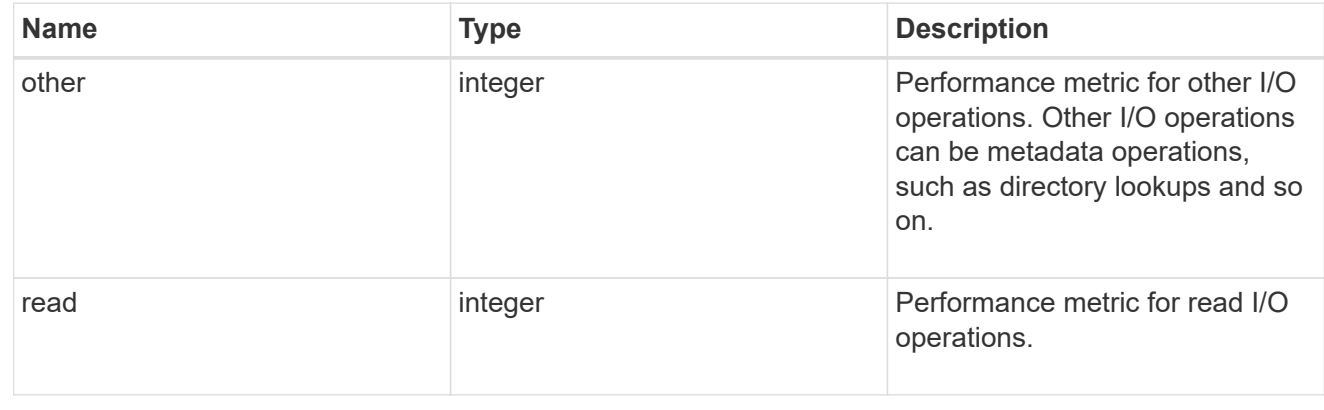

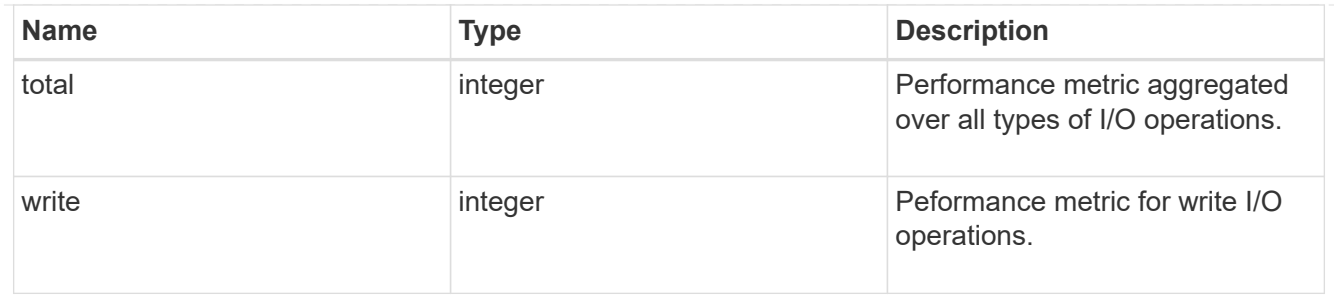

latency

The round trip latency in microseconds observed at the storage object.

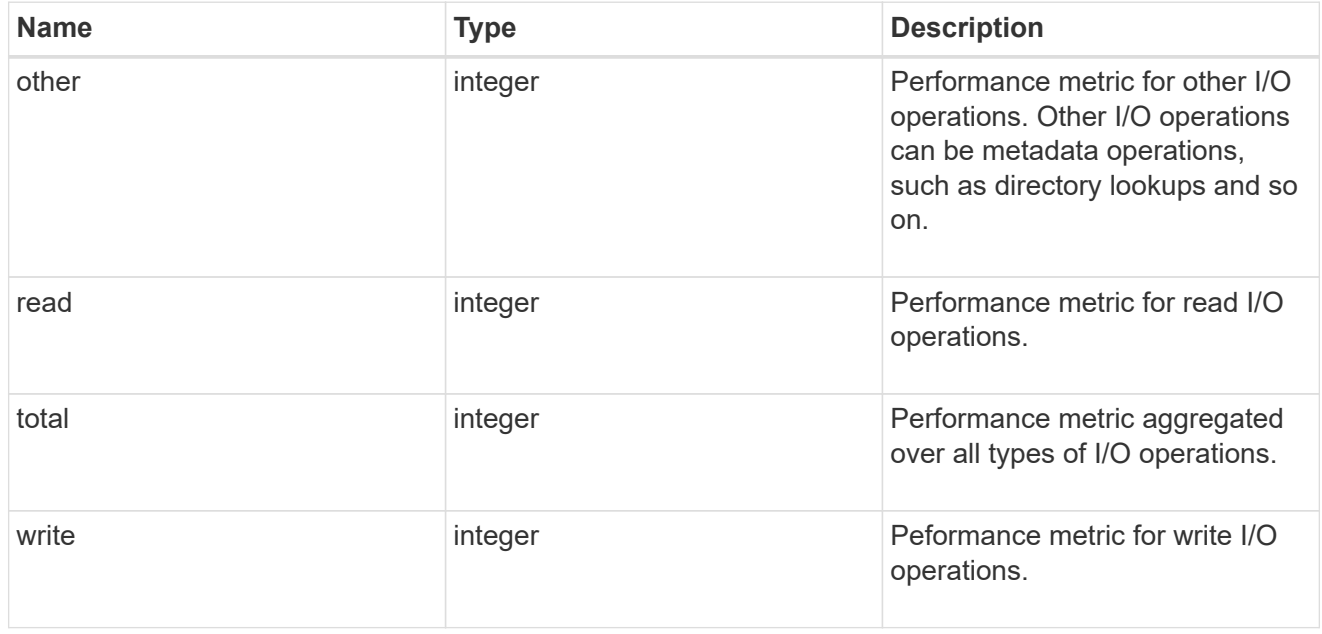

# throughput

The rate of throughput bytes per second observed at the storage object.

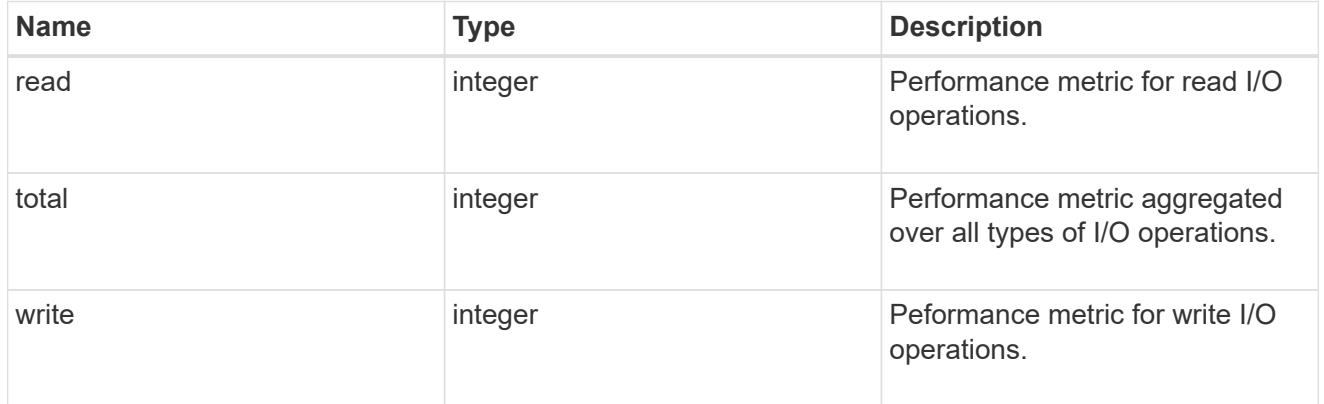

## metric

Performance numbers, such as IOPS latency and throughput, for SVM protocols.

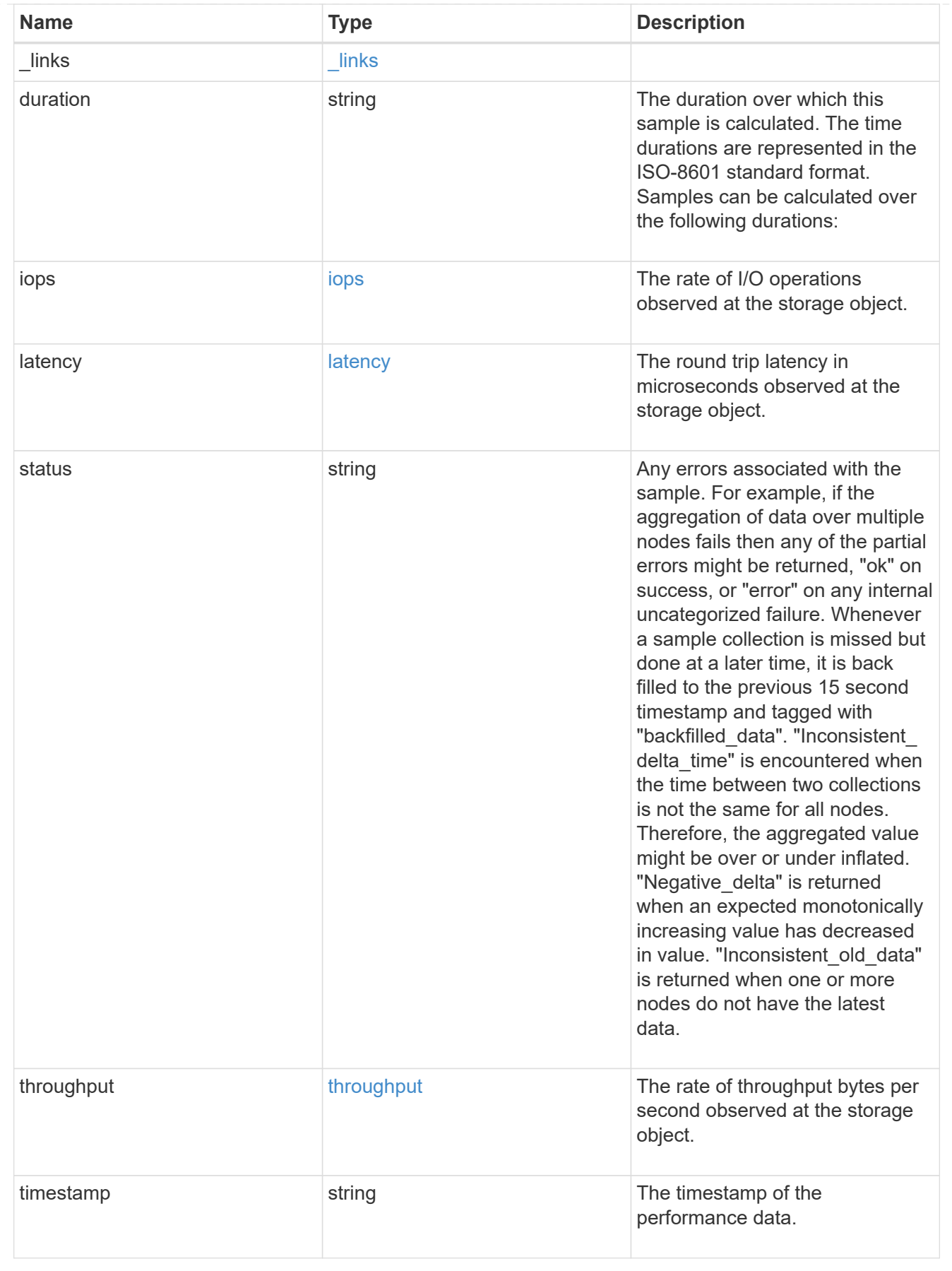

iops\_raw

The number of I/O operations observed at the storage object. This should be used along with delta time to calculate the rate of I/O operations per unit of time.

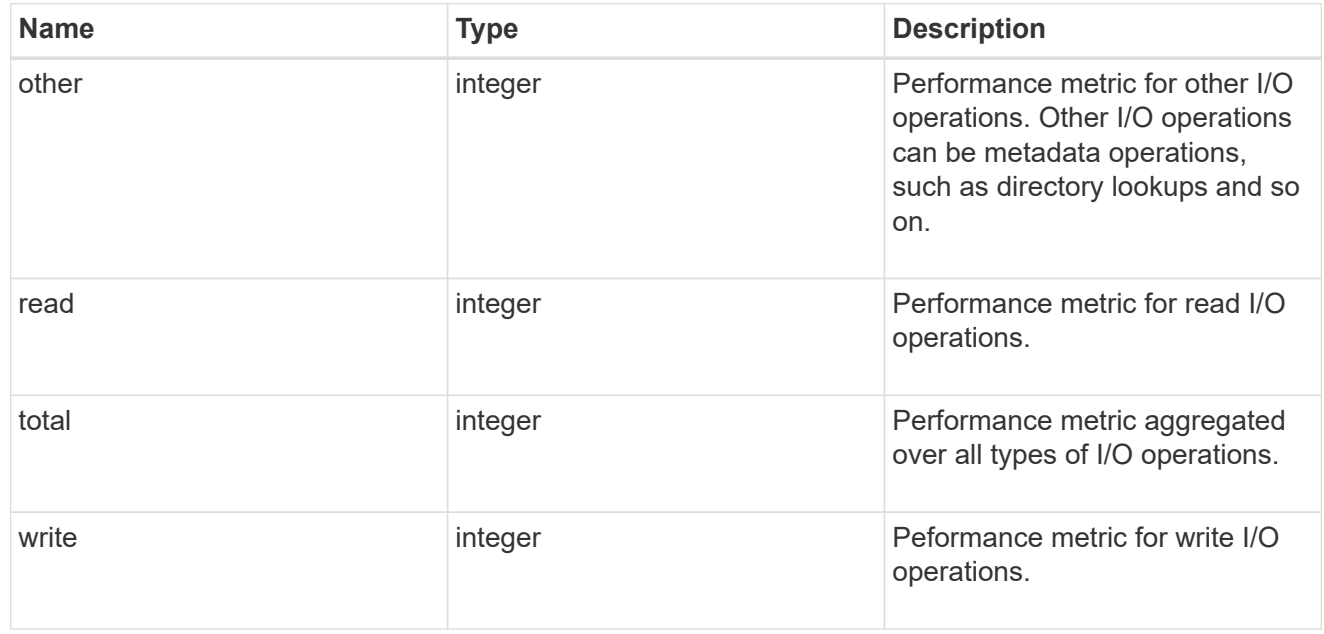

### latency\_raw

The raw latency in microseconds observed at the storage object. This should be divided by the raw IOPS value to calculate the average latency per I/O operation.

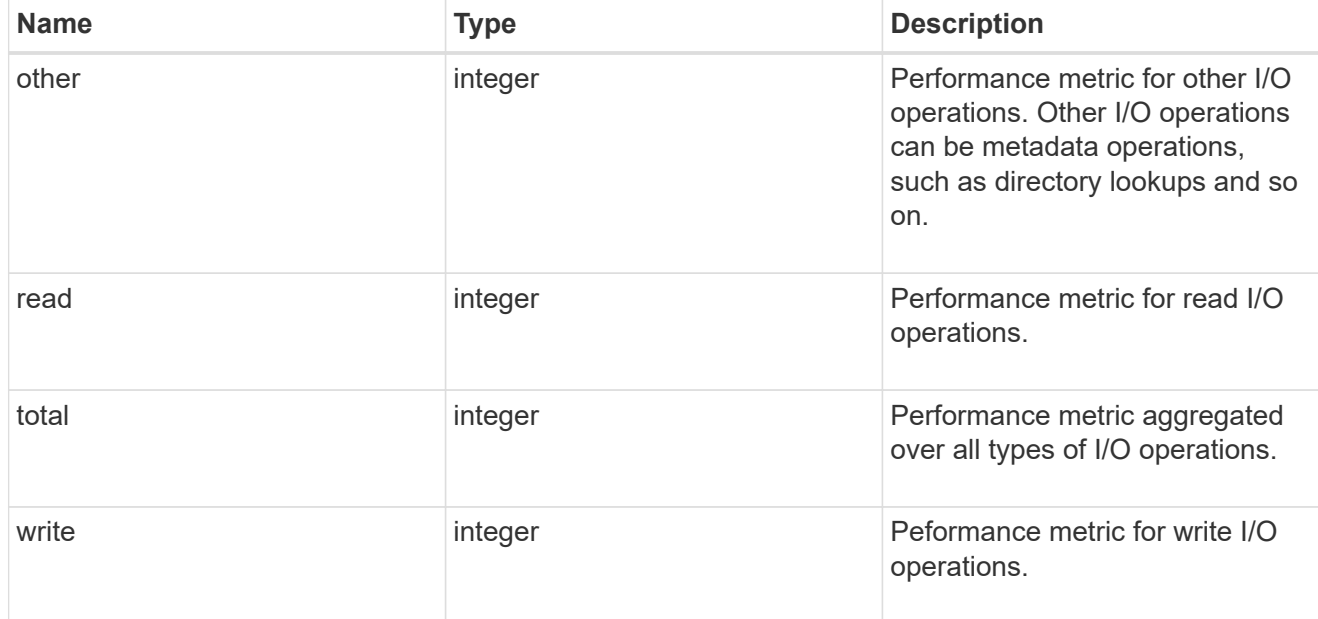

### throughput\_raw

Throughput bytes observed at the storage object. This should be used along with delta time to calculate the rate of throughput bytes per unit of time.

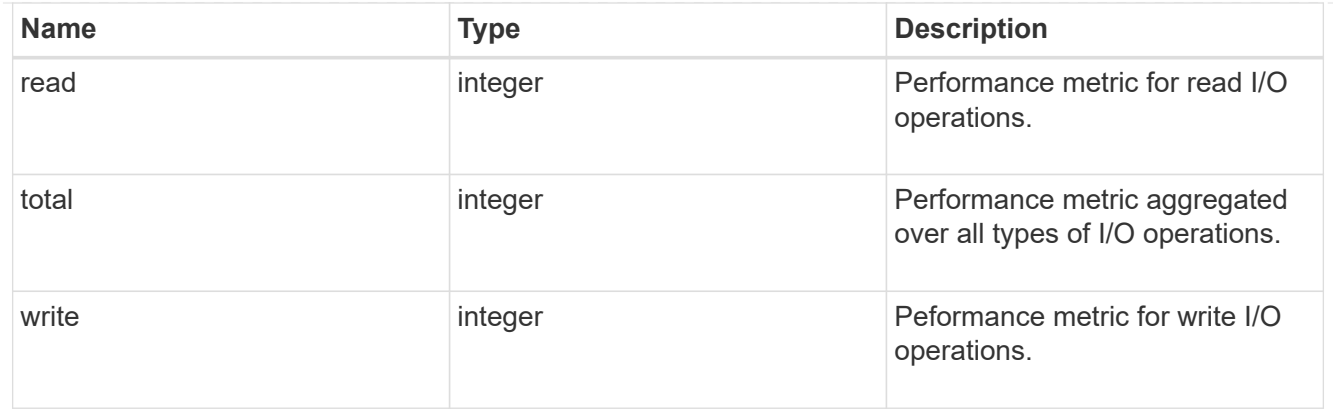

## statistics

These are raw performance numbers, such as IOPS latency and throughput for SVM protocols. These numbers are aggregated across all nodes in the cluster and increase with the uptime of the cluster.

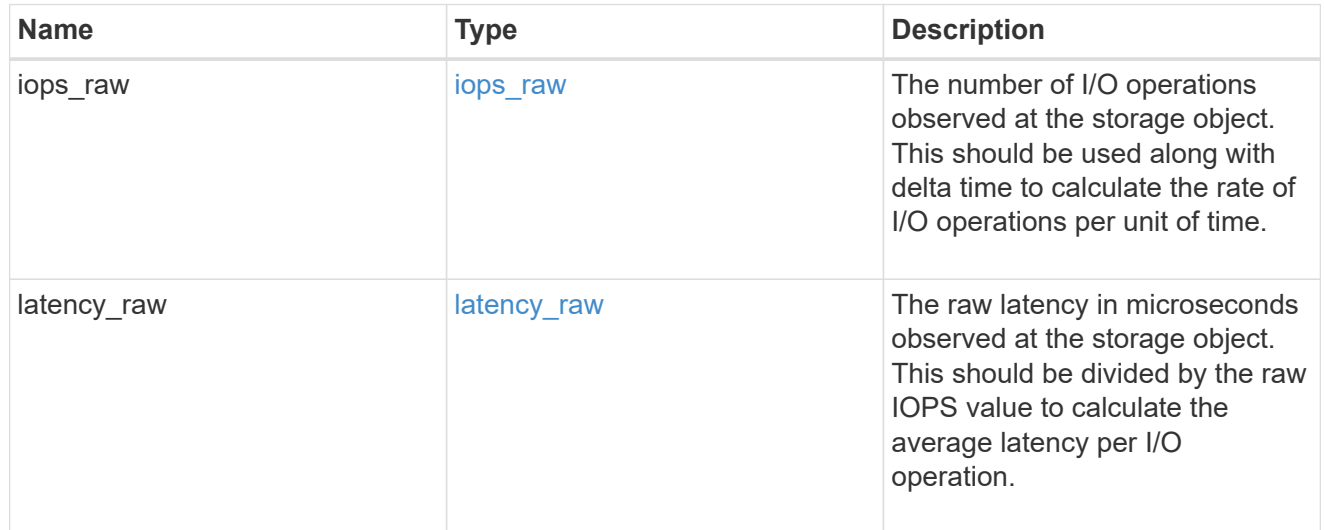

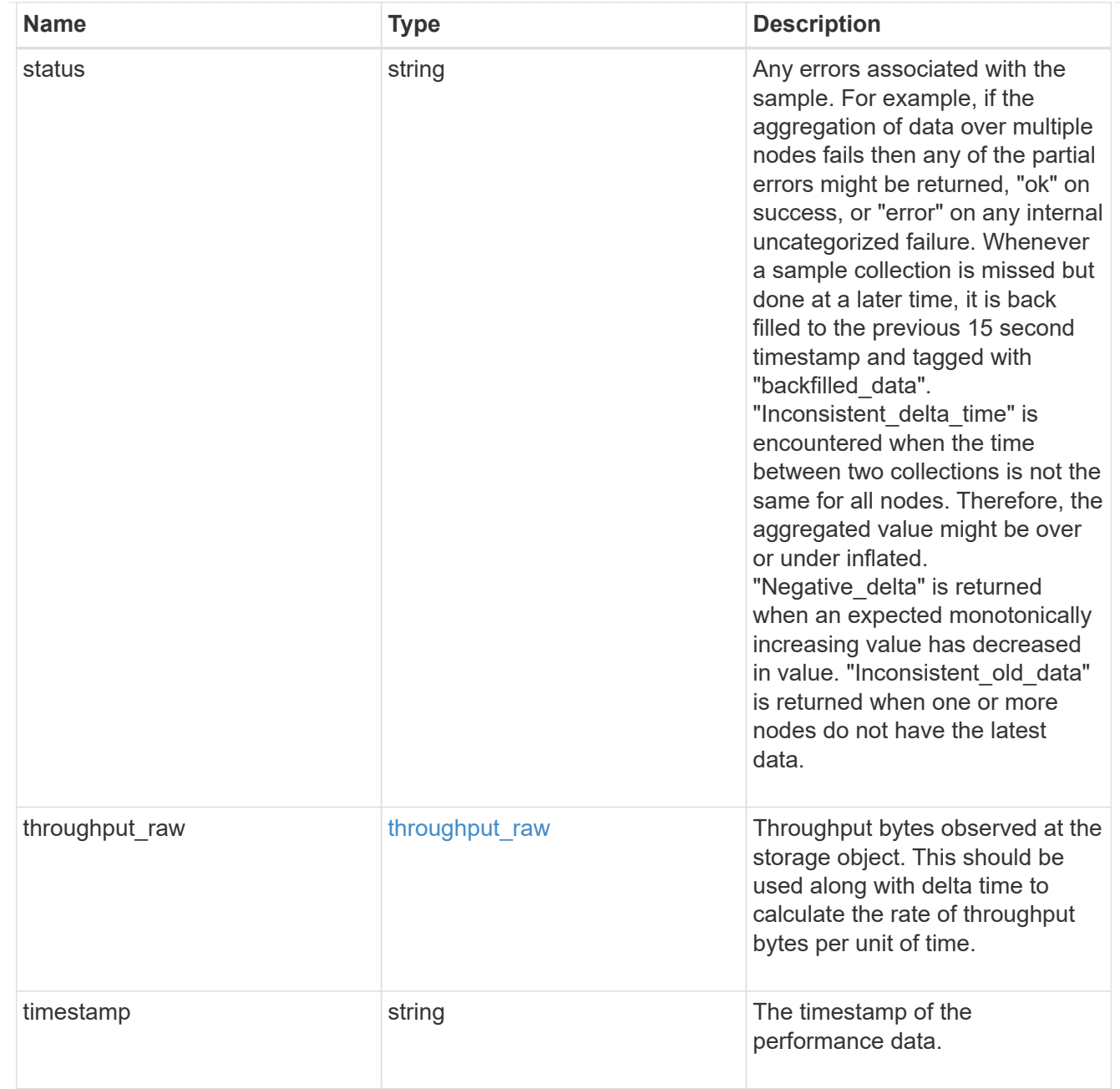

## s3\_user

This is a container of S3 users.

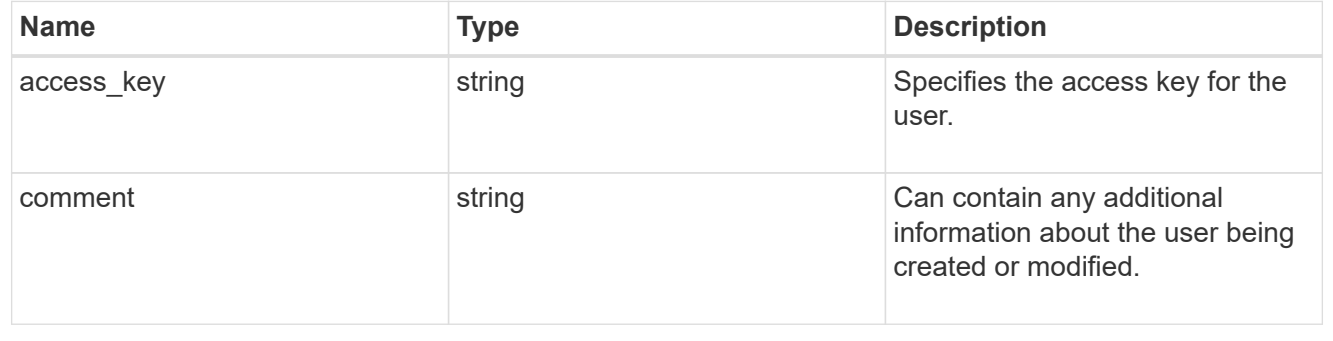

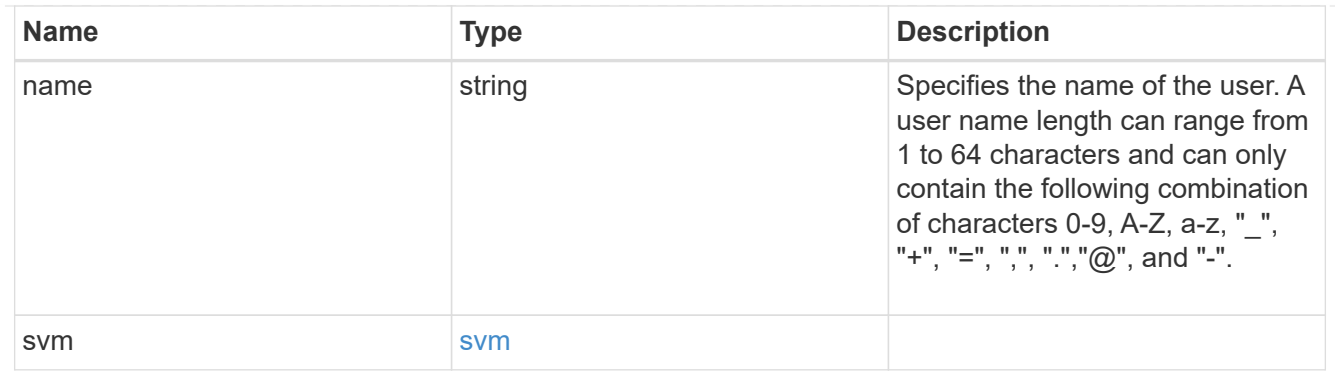

# s3\_service

Specifies the S3 server configuration.

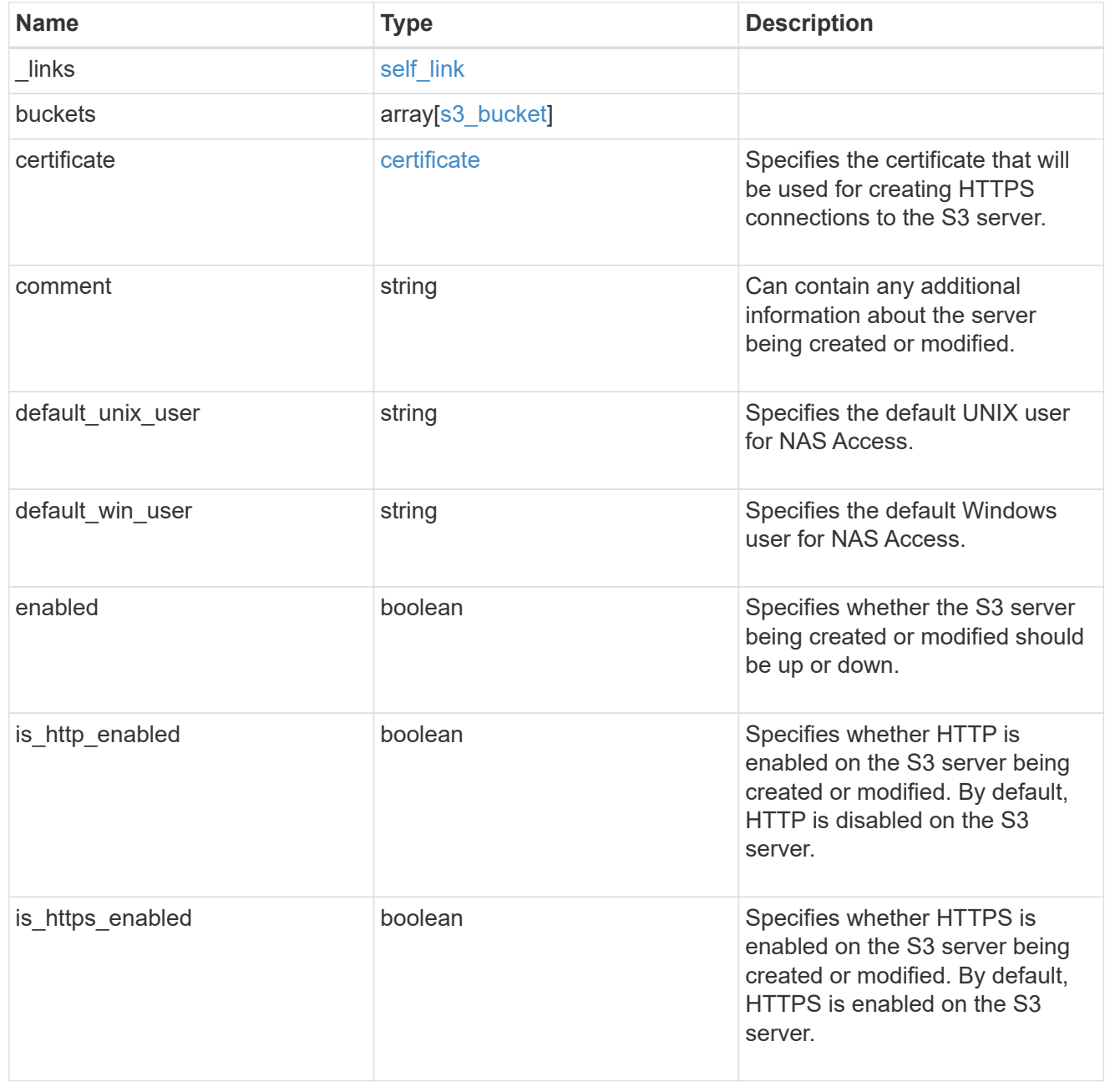

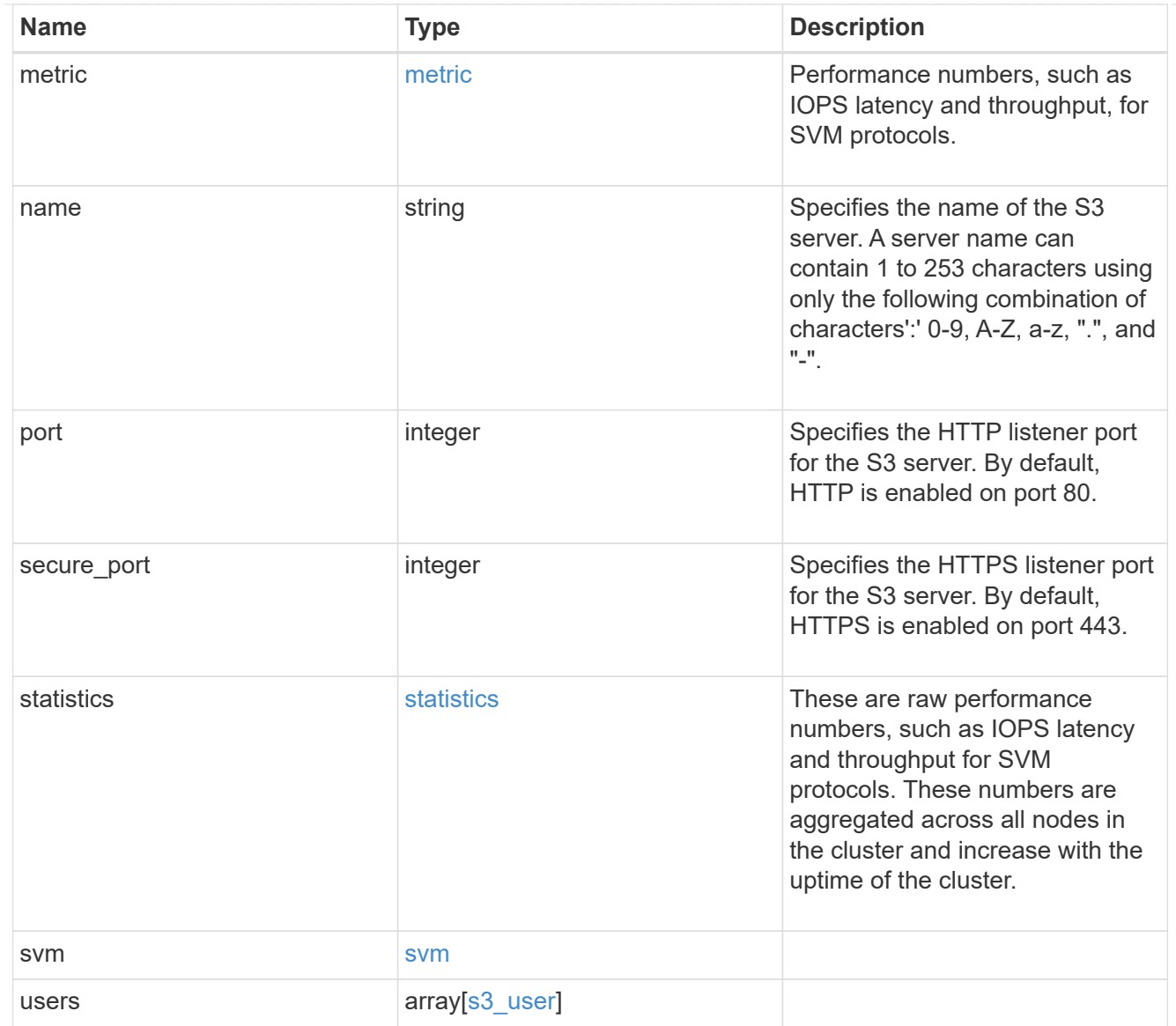

## error\_arguments

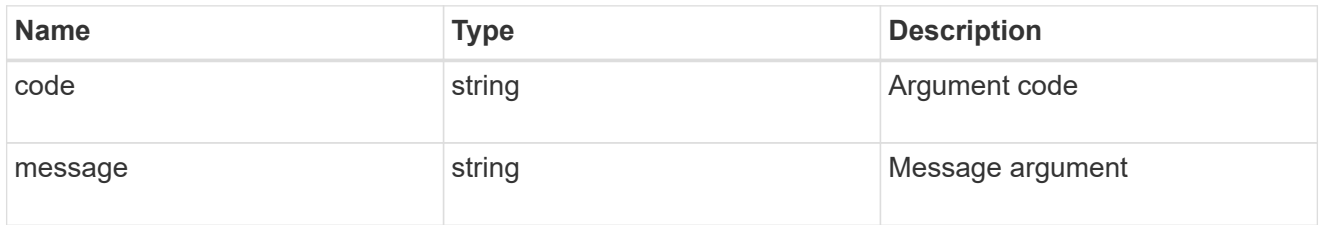

#### error

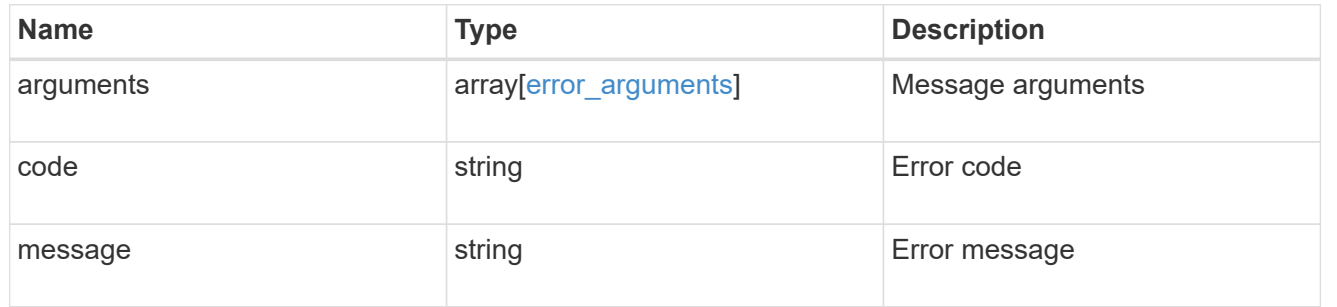

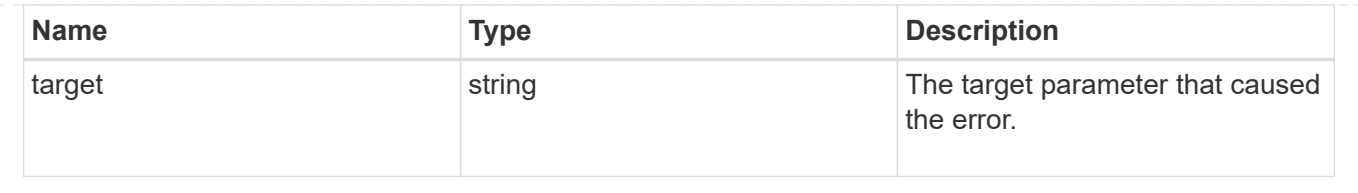

### **Copyright information**

Copyright © 2024 NetApp, Inc. All Rights Reserved. Printed in the U.S. No part of this document covered by copyright may be reproduced in any form or by any means—graphic, electronic, or mechanical, including photocopying, recording, taping, or storage in an electronic retrieval system—without prior written permission of the copyright owner.

Software derived from copyrighted NetApp material is subject to the following license and disclaimer:

THIS SOFTWARE IS PROVIDED BY NETAPP "AS IS" AND WITHOUT ANY EXPRESS OR IMPLIED WARRANTIES, INCLUDING, BUT NOT LIMITED TO, THE IMPLIED WARRANTIES OF MERCHANTABILITY AND FITNESS FOR A PARTICULAR PURPOSE, WHICH ARE HEREBY DISCLAIMED. IN NO EVENT SHALL NETAPP BE LIABLE FOR ANY DIRECT, INDIRECT, INCIDENTAL, SPECIAL, EXEMPLARY, OR CONSEQUENTIAL DAMAGES (INCLUDING, BUT NOT LIMITED TO, PROCUREMENT OF SUBSTITUTE GOODS OR SERVICES; LOSS OF USE, DATA, OR PROFITS; OR BUSINESS INTERRUPTION) HOWEVER CAUSED AND ON ANY THEORY OF LIABILITY, WHETHER IN CONTRACT, STRICT LIABILITY, OR TORT (INCLUDING NEGLIGENCE OR OTHERWISE) ARISING IN ANY WAY OUT OF THE USE OF THIS SOFTWARE, EVEN IF ADVISED OF THE POSSIBILITY OF SUCH DAMAGE.

NetApp reserves the right to change any products described herein at any time, and without notice. NetApp assumes no responsibility or liability arising from the use of products described herein, except as expressly agreed to in writing by NetApp. The use or purchase of this product does not convey a license under any patent rights, trademark rights, or any other intellectual property rights of NetApp.

The product described in this manual may be protected by one or more U.S. patents, foreign patents, or pending applications.

LIMITED RIGHTS LEGEND: Use, duplication, or disclosure by the government is subject to restrictions as set forth in subparagraph (b)(3) of the Rights in Technical Data -Noncommercial Items at DFARS 252.227-7013 (FEB 2014) and FAR 52.227-19 (DEC 2007).

Data contained herein pertains to a commercial product and/or commercial service (as defined in FAR 2.101) and is proprietary to NetApp, Inc. All NetApp technical data and computer software provided under this Agreement is commercial in nature and developed solely at private expense. The U.S. Government has a nonexclusive, non-transferrable, nonsublicensable, worldwide, limited irrevocable license to use the Data only in connection with and in support of the U.S. Government contract under which the Data was delivered. Except as provided herein, the Data may not be used, disclosed, reproduced, modified, performed, or displayed without the prior written approval of NetApp, Inc. United States Government license rights for the Department of Defense are limited to those rights identified in DFARS clause 252.227-7015(b) (FEB 2014).

### **Trademark information**

NETAPP, the NETAPP logo, and the marks listed at<http://www.netapp.com/TM>are trademarks of NetApp, Inc. Other company and product names may be trademarks of their respective owners.